ΠΑΝΕΠΙΣΤΗΜΙΟ ΠΑΤΡΩΝ ΠΟΛΥΤΕΧΝΙΚΗ ΣΧΟΛΗ ΤΜΗΜΑ ΜΗΧΑΝΙΚΩΝ ΗΛΕΚΤΡΟΝΙΚΩΝ ΥΠΟΛΟΓΙΣΤΩΝ ΚΑΙ ΠΛΗΡΟΦΟΡΙΚΗΣ

# **Ανάπτυξη Εφαρµογών ∆ιαχείρισης ∆ιαδικασιών σε Περιβάλλον Java Spring**

Αναστάσιος Γ. Σταθόπουλος Α.Μ.: 3220

∆ΙΠΛΩΜΑΤΙΚΗ ΕΡΓΑΣΙΑ

Επιβλέπων : Καθηγητής Χρήστος Ζαρολιάγκης Συνεπιβλέπων : ∆ρ. Ιωάννης Χατζηγιαννάκης

> Πάτρα Ιούλιος 2009

Στην οικογένια µου και στην Αγγελική, για τη στήριξη και την υποµονή τους.

## **Περίληψη**

Η παρούσα διπλωµατική ασχολείται µε την µελέτη µεθόδων και εργαλείων ανάπτυξης λογισµικού. Παρουσιάζονται µοντέλα διεργασιών λογισµικού, στα οποία γίνεται µοντελοποίηση των διαδικασιών που λαµβάνουν µέρος στην ανάπτυξη λογισµικού καθώς επίσης και µεθοδολογίες ταχείας ανάπτυξης λογισµικού, ο οποίες εισάγουν τεχνικές για τη συγγραφή αποδοτικού κώδικα γρήγορα και όσο το δυνατόν πιο κοντά στις απαιτήσεις του πελάτη. Επιπλέον, παρουσιάζονται σύγχρονες τεχνολογίες και εργαλεία ανάπτυξης λογισµικού, τα οποία χρησιµοποιούνται για την ανάπτυξη εφαρµογών τόσο κατανεµηµένων όσο και κεντρικοποιηµένων.

Η ϑεωρία που µελετάται γίνεται πράξη, όπου στα πλαίσια της διπλωµατικής αναπτύσσεται ένα σύστηµα διαχείρισης ερευνητικών έργων, το οποίο καλείται να εκπληϱώσει τις προδιαγραφές που ϑέτει το *Ερευνητικό Ακαδηµαϊκό Ινστιτούτο Τεχνολογίας Υπολογιστών* (Ε.Α.Ι.Τ.Υ.). Στην ανάπτυξη αυτού του συστήµατος γίνεται χρήση των περισσότερων από τις µεθοδολογίες και τεχνολογίες που παρουσιάζονται στο ϑεωρητικό µέρος της διπλωµατικής.

Η διπλωµατική εργασία συνοδεύεται από ένα CD το οποίο περιέχει, τον *κώδικα της εφαρµογής*, την *τεκµηρίωση του κώδικα* που δηµιουργήθηκε µε τη χρήση του εργαλείου *javadoc*, καθώς και τον *παρόν κείµενο* σε ηλεκτρονική µορφή.

## **Ευχαριστίες**

Θα ήθελα να ευχαριστήσω τον Καθηγητή του τµήµατος Μηχανικών Ηλεκτρονικών Υπολογιστών και Πληροφορικής, και επιβλέποντα καθηγητή µου, κ. Χρήστο Ζαρολιάγκη που µου έδωσε την ευκαιρία να ασχοληθώ µε το αντικείµενο της παρούσας διπλωµατικής και µε τίµησε µε την συνεργασία του.

Θερµές ευχαριστίες, επίσης απευθύνονται και στον ∆ρ. Ιωάννη Χατζηγιαννάκη, συνεπιβλέποντα της διπλωµατικής µου, για την πολύτιµη ϐοήθεια και καθοδήγηση που µου προσέφερε καθ΄ όλη τη διάρκεια εκπόνησης της διπλωµατικής εργασίας µου µέχρι και την ολοκλήρωσή της.

Επιπλέον, κατα τη διάρκεια της ανάπτυξης της εφαρµογής, είχα την χαρά να συνεργαστώ µε την κ. ΄Εφη Χήτα την οποία και ευχαριστώ πολύ για το χρόνο που µου αφιέρωσε.

Αναστάσιος Γ. Σταθόπουλος

Πάτρα, 2009.

**viii**

## **Περιεχόµενα**

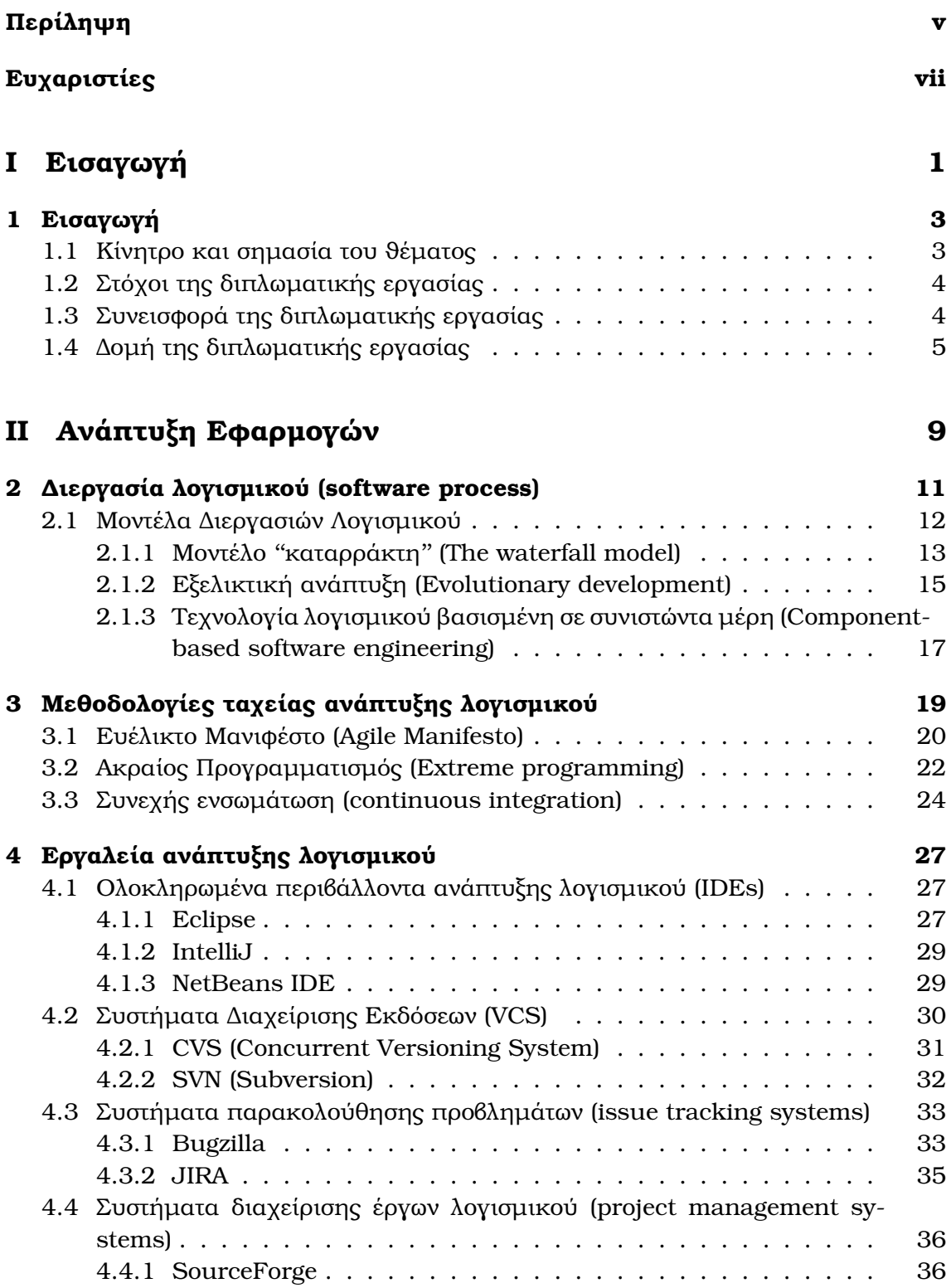

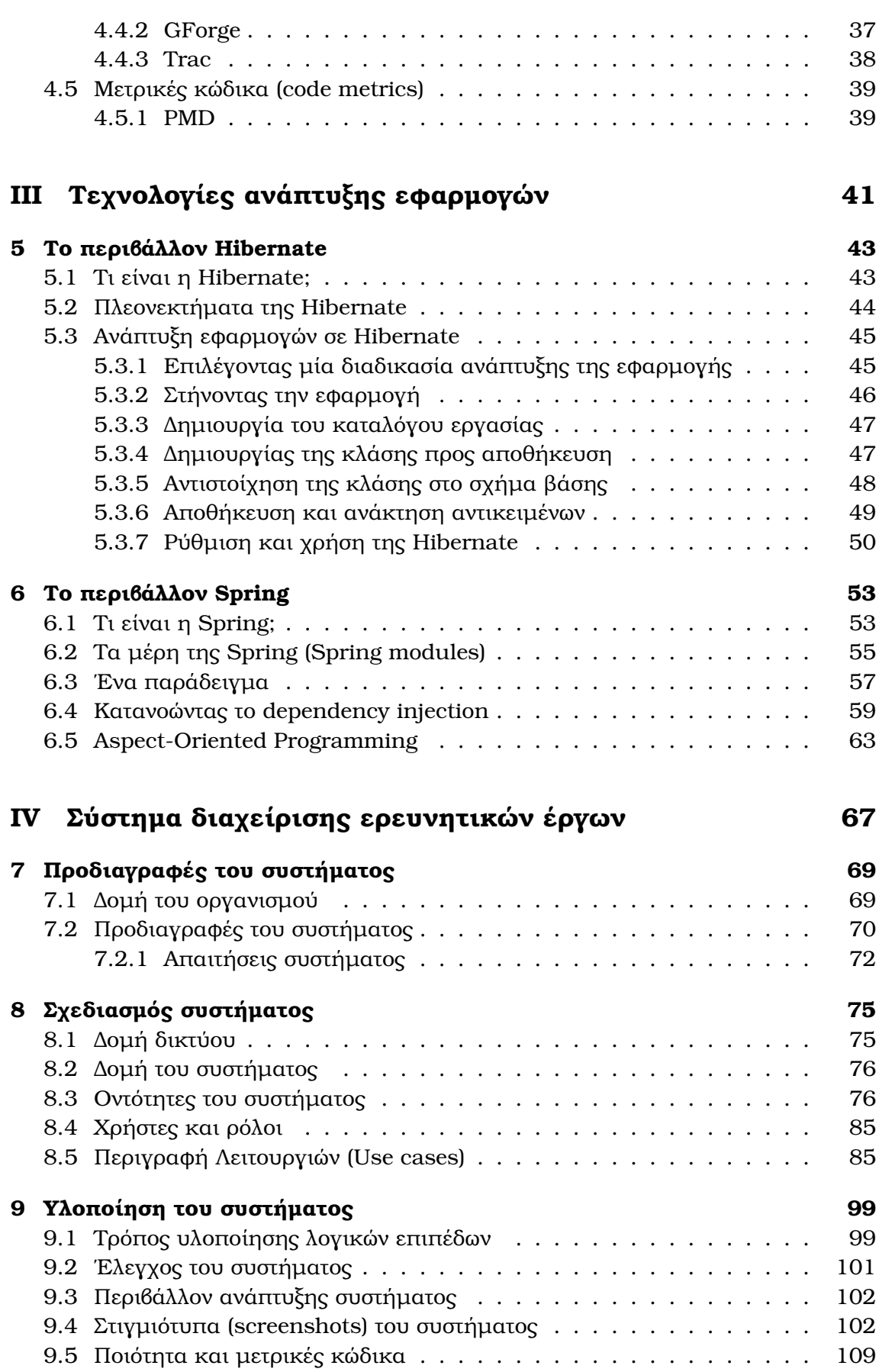

**x**

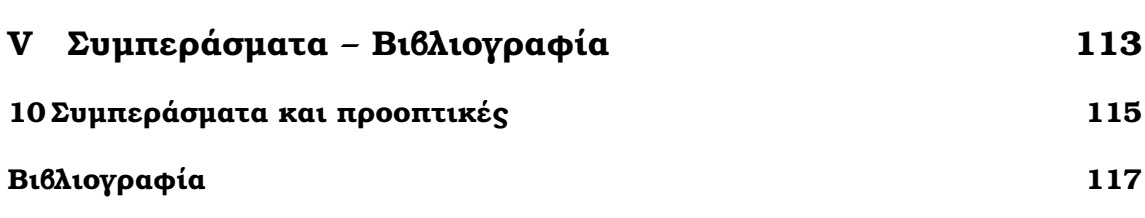

**xi**

# **Κατάλογος Σχηµάτων**

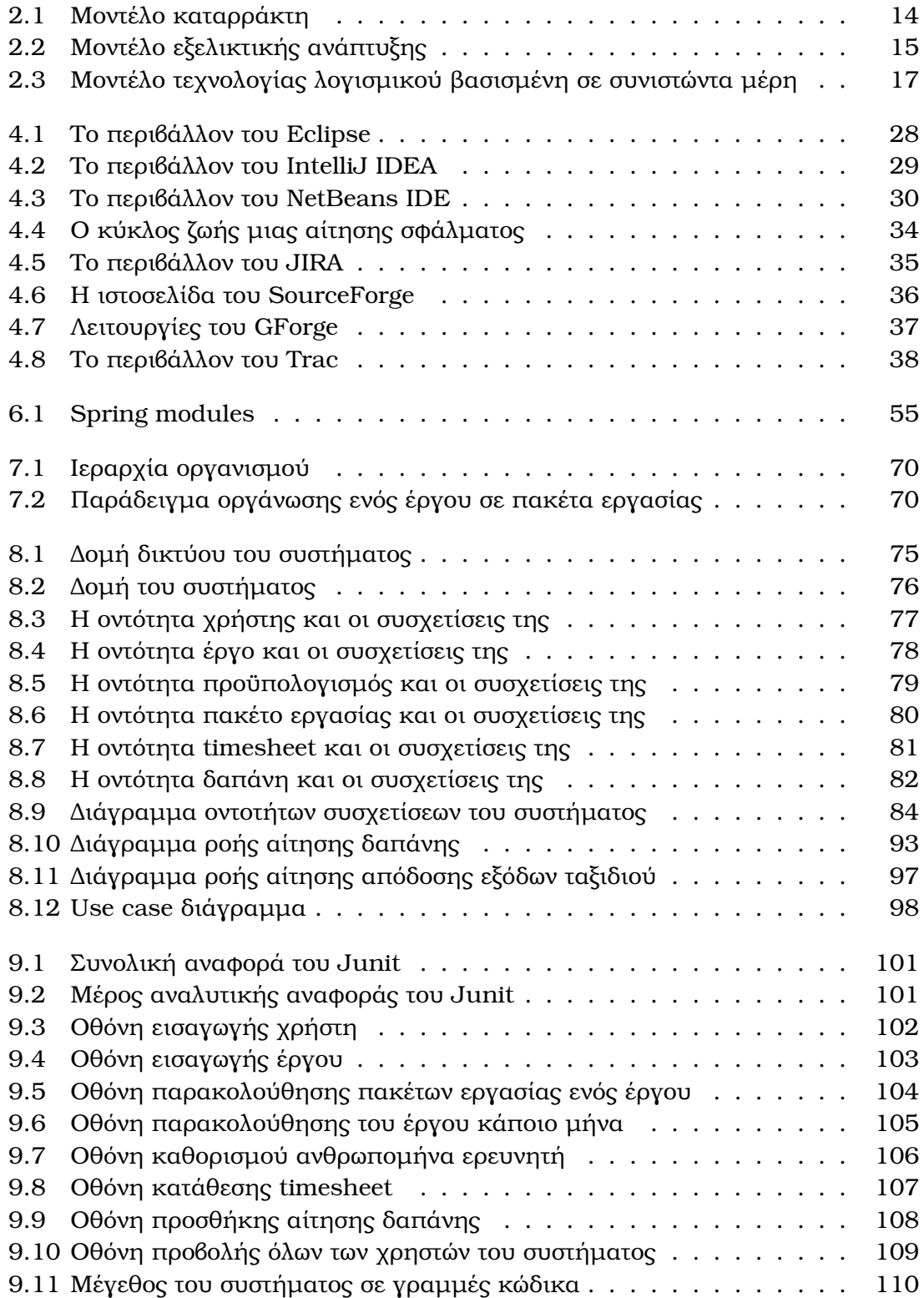

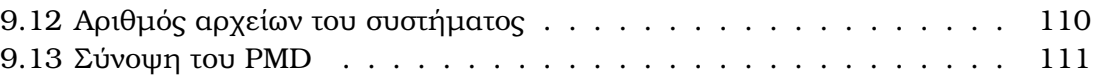

# **Κατάλογος Πινάκων**

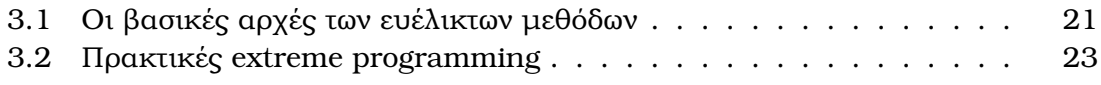

**xvi**

# **Μέρος I Εισαγωγή**

## **Εισαγωγή**

#### **1.1 Κίνητρο και σηµασία του ϑέµατος**

Η χρήση της πληροφορικής γίνεται όλο και πιο διαδεδοµένη µε τη πάροδο των χρόνων. Επιχειρήσεις και οργανισµοί στρέφονται σε λύσεις που προσφέρει η πληϱοφορική για την απλοποίηση των διαδικασιών τους αλλά και τη ϐελτίωση παροχής των υπηρεσιών τους. Επίσης, η αυξανόµενη χρήση του διαδικτύου έδωσε ώθηση για την ανάπτυξη όλο και πιο πολύπλοκων εφαρµογών οι οποίες απλοποιούσαν πολλές, µέχρι πρότινος, γραφειοκρατικές διαδικασίες, όπως η τραπεζικές συναλλαγές, η κατάθεση ϕορολογικής δήλωσης. Κάθε διαδικασία που µπορεί να πραγµατοποιηθεί µε τη χρήση της τεχνολογίας της πληροφορικής, αποτελεί και ένα διαφορετικό πρόβληµα το οποίο καλούνται να επιλύσουν οι µηχανικοί λογισµικού.

Σήµερα, σε όλα τα ανεπτυγµένα κράτη, εθνικοί οργανισµοί και κοινωφελείς επιχειρήσεις ϐασίζονται σε συστήµατα υπολογιστών. Επιπλέον, τα περισσότερα ηλεκτρικά/ηλεκτρονικά προϊόντα περιλαµβάνουν κάποιου είδους υπολογιστή για τον έλεγχο και τη λειτουργία τους. Γι΄ αυτό το λόγο, η παραγωγή και συντήρηση λογισµικού οικονοµικά αλλά ταυτόχρονα προσφέροντας τη καλύτερη δυνατή ποιότητα, είναι ϑεµελιώδης για τη λειτουργία σωστή λειτουργία της οικονοµίας κάθε χώρας.

Η ανάπτυξη µιας εφαρµογής, ανάλογα µε το είδος της, µπορεί να είναι µια πολύπλοκη διαδικασία κατά την οποία προκύπτουν πολλές προκλήσεις που πρέπει να ξεπεράσει η οµάδα ανάπτυξης. Ο στόχος της ανάπτυξης λογισµικού είναι το λογισµικό να πληροί τις προδιαγραφές που έχει ϑέσει ο πελάτης και παράλληλα αυτό να γίνει µε τον πιο αποδοτικό και οικονοµικό τρόπο.

Η ανάγκη µείωση της πολυπλοκότητας κατά την ανάπτυξη εφαρµογών οδήγησε στην µοντελοποίηση των διαδικασιών ανάπτυξης λογισµικού. Κατά καιρούς, έχουν προταθεί πολλά µοντέλα που ϐελτιώνουν σε σηµαντικό ϐαθµό αυτή τη διαδικασία, κάποια εκ των οποίων, όπως το µοντέλο ''καταρράκτη'', χρησιµοποιούνται ευρέος από πολλούς οργανισµούς για το σχεδιασµό της διαδικασίας ανάπτυξης λογισµικού. Η αυξανόµενη πολυπλοκότητα στο λογισµικού που αναπτύσσεται, καθώς και η ϐελτίωση στο σχεδιασµό και την αποδοτικότητα της ανάπτυξης που προσφέρουν αυτά τα µοντέλα, κάνουν επιτακτική τη µελέτη και υιοθέτησή τους.

Επιπρόσθετα, τα τελευταία χρόνια έχουν παρουσιαστεί µεθοδολογίες ανάπτυξης λογισµικού που χρησιµοποιούνται για την ταχύτερη ολοκλήρωση της διαδικασίας. Οι µεθοδολογίες αυτές, προσπαθούν να απλοποιήσουν την ανάπτυξη του λογισµικού αφαιρώντας περιττές και χρονοβόρες διαδικασίες οι οποίες υπήρχαν στις παλιότερες και λιγότερο ευέλικτες µεθόδους.

Παράλληλα, χρησιµοποιήθηκαν αρκετές γλώσσες προγραµµατισµού για την ανάπτυξη εφαρµογών. Η πιο διαδεδοµένη γλώσσα είναι η αντικειµενοστραφής γλώσσα Java. Λόγο της ϕύσης της (αντικειµενοστράφεια) έκανε πιο εύκολη την µοντελοποίηση των προβληµάτων. Επιπλέον, ήταν η πρώτη γλώσσα µε την οποία µπορούσε κανείς να γράψει πολύπλοκες εφαρµογές χρησιµοποιώντας απλούστερα διακριτά µέρη. ΄Οµως, αρχικά η Java δεν είχε τα κατάλληλα συστατικά για την ανάπτυξη πολύπλοκων εφαρµογών για επιχειρήσεις. Για αυτό το λόγο η Sun ανακοίνωσε το Μάρτιο του 1998 το πρότυπο Enterprise Java Beans (EJB), το οποίο προσέφερε τα κατάλληλα εργαλεία που χρειάζονταν οι προγραµµατιστές. Το πρόβληµα των EJBs ήταν η πολυπλοκότητά τους, και είχαν ως αποτέλεσµα τη δηµιουργία ''ϐαριών'' εϕαρµογών.

΄Οσο περνούσε ο καιρός και η χρήση της Java γινόταν όλο και πιο διαδεδοµένη, αναπτύχθηκαν καινούριες τεχνολογίες και περιβάλλοντα εργασίας, τα οποία προσφέρουν πολλά πλεονεκτήµατα όπως ευελιξία, µεταφερσιµότητα, χαλαρό και κατανοητό κώδικα, δηµιουργία ελαφριών εφαρµογών. Πλέον, η ανάπτυξη εφαρµογών σε πολλούς οργανισµούς και επιχειρήσεις ϐασίζεται σε αυτά τα περιβάλλοντα εργασίας και στις τεχνολογίες που παρέχουν, και η εξοικείωση μαζί τους, αποτελεί βασική προϋπόθεση για έναν επιτυχηµένο µηχανικό λογισµικού.

#### **1.2 Στόχοι της διπλωµατικής εργασίας**

΄Ενας από τους στόχους της παρούσας διπλωµατικής ήταν η µελέτη των πιο γνωστών µοντέλων διεργασιών λογισµικού, που χρησιµοποιούνται ευρύτατα από πολλούς οργανισµούς και επιχειρήσεις ανάπτυξης λογισµικού. Επιπλέον, στόχος της διπλωµατικής ήταν η µελέτη σύγχρονων µεθοδολογιών ταχείας ανάπτυξης λογισµικού καθώς και εργαλείων που διευκολύνουν την ανάπτυξη κώδικα και τη διαχείρισή του καθ΄ όλη τη διάρκεια ανάπτυξης µίας εφαρµογής. ΄Ενας ακόµα στόχος, εξίσου σηµαντικός µε τους προηγούµενους, είναι η γνωριµία, και όσο το δυνατόν καλύτεϱη εξοικείωση, µε σύγχρονες τεχνολογίες ανάπτυξης εφαρµογών που ϐασίζονται στη γλώσσα προγραµµατισµού Java, και κυρίως του περιβάλλοντος εργασίας Spring.

Τέλος, ο σηµαντικότερος στόχος ήταν η ανάπτυξη µιας κατανεµηµένης εφαρµογής διαχείρισης ερευνητικών έργων. Οι περισσότερες τεχνολογίες που µελετούνται στα πλαίσια της διπλωµατικής, χρησιµοποιούνται για την ανάπτυξη αυτής της εϕαρµογής η οποία σκοπό έχει να πληροί της απαιτήσεις που ϑέτει το Ερευνητικό Ακαδηµαϊκό Ινστιτούτο Τεχνολογίας Υπολογιστών (Ε.Α.Ι.Τ.Υ.). Η εγκατάσταση και µόνιµη χρήση της από τα µέλη του Ε.Α.Ι.Τ.Υ. ήταν ο υψηλότερος και δυσκολότερος στόχος της διπλωµατικής.

#### **1.3 Συνεισφορά της διπλωµατικής εργασίας**

Η παρούσα διπλωµατική εργασία παρουσιάζει το σχεδιασµό και την υλοποίηση ενός κατανεµηµένου συστήµατος διαχείρισης έργων, ϐασισµένο σε σύγχρονες τεχνολογίες λογισµικού και παγκόσµιου ιστού. Επιπλεόν, εξετάζει και αναλύει αρκετές πτυχές της διαδικασίας ανάπτυξης εφαρµογών και γενικά της τεχνολογίας λογισµικού. Εισάγεται η έννοια της *διεργασίας λογισµικού*, παρουσιάζονται τα τρία πιο γνωστά *µοντέλα διεργασίας λογισµικού* και αναλύονται τα πλεονεκτήµατα και τα µειονεκτήµατα που προκύπτουν απο τη χρήση τους. Επιπλέον, αναλύονται οι τρεις

πιο σηµαντικές *µεθοδολογίες ταχείας ανάπτυξης λογισµικού*, τα πλεονεκτήµατα και µειονεκτήµατά τους, οι συνθήκες ανάπτυξης για τις οποίες είναι προτιµότερο να χρησιµοποιούνται.

Επιπρόσθετα, µελετούνται αναλυτικά διάφορα *εργαλεία ανάπτυξης λογισµικού*, τα οποία χρησιµοποιούνται σε διαφορετικές ϕάσης της ανάπτυξης. Αναλύοντας τα χαρακτηριστικά τους, µπορεί κανείς να καταλάβει πότε η χρήση κάθε εργαλείου µπορεί να ϐοηθήσει την ανάπτυξη µιας εφαρµογής και ποιο εργαλείο είναι κατάλληλο για το είδος του λογισµικού που αναπτύσσεται.

Στα πλαίσια της διπλωµατικής περιγράφονται τα περιβάλλοντα εργασίας *Spring* και *Hibernate*. Η Hibernate είναι µία τεχνολογία που διευκολύνει σε µία εφαρµογή Java τη διαχείριση των δεδοµένων προς αποθήκευση κάνοντας την αντιστοίχηση των αντικειµένων της Java σε µία σχεσιακή ϐάση δεδοµένων. Η Spring είναι µία τεχνολογία που, µεταξύ άλλων, προσδίδει απλότητα στον κώδικα µιας εφαρµογής, αποτελεσµατικό έλεγχο και χαλαρή διασύνδεση των αντικειµένων της.

Οι παραπάνω τεχνολογίες, χρησιµοποιούνται για την ανάπτυξη της εφαρµογής διαχείρισης ερευνητικών έργων. Κατά τη διάρκεια της ανάπτυξής της, εξετάστηκε εις ϐάθος το περιβάλλον εργασίας Spring, όπου χρησιµοποιήθηκαν προχωρηµένες τεχνικές και δόθηκε η ευκαιρία να µελετηθεί η χρήση του στην ανάπτυξη µίας πραγµατικής εφαρµογής. Επιπλέον, χρησιµοποιήθηκαν τα εργαλεία που αναλύονται στη διπλωµατική εργασία, τα οποία διευκόλυναν την διαδικασία ανάπτυξης της εϕαρµογής αλλά παράλληλα εξασφάλιζαν την ορθότητα και την αποδοτικότητα του παραγόµενου κώδικα.

Για τους παραπάνω λόγους, πιστεύουµε ότι η διπλωµατική εργασία αποτελεί ένα καλό εγχειρίδιο για την ανάπτυξη εφαρµογών, στο οποίο πρώτα παρατίθεται το ϑεωρητικό υπόβαθρο για την ανάπτυξη εφαρµογών, και στη συνέχεια ακολουθεί η πρακτική εφαρµογή όσων µελετήθηκαν σε ϑεωρητικό επίπεδο µε την ανάπτυξη της εφαρµογής διαχείρισης ερευνητικών έργων.

#### **1.4 ∆οµή της διπλωµατικής εργασίας**

Σε αυτή την ενότητα παρουσιάζεται η δοµή της παρούσας διπλωµατικής εργασίας, η οποία χωρίζεται σε τέσσερις ϑεµατικές ενότητες. Η πρώτη ενότητα περιλαµβάνει την εισαγωγή της διπλωµατικής, όπου αναφέρονται η χρησιµότητα της διπλωµατικής, το κίνητρο ενασχόλησης µε το συγκεκριµένο ϑέµα καθώς και η σηµασία του ϑέµατος, οι στόχοι της διπλωµατικής εργασίας και η συνεισφορά της, και τέλος η δοµή της. Το δεύτερο µέρος περιλαµβάνει τρία κεφάλαια που έχουν σχέση µε την ανάπτυξη εφαρµογών, τη µοντελοποίηση αυτής της διαδικασίας και εργαλεία που µπορούν να χρησιµοποιηθούν. Στο τρίτο µέρος, γίνεται η παρουσίαση τεχνολογιών ανάπτυξης εφαρµογών, και περιέχει δύο κεφάλαια, και αυτές είναι η *Hibernate* και η *Spring*. Στο τέταρτο µέρος ασχολείται µε την εφαρµογή που αναπτύχθηκε στα πλαίσια της διπλωµατικής εργασίας, όπου υπάρχουν τρία κεφάλαια που αφορούν την περιγραφή της εφαρµογής, το σχεδιασµό της και την υλοποίησή της. Στο τελευταίο µέρος καταγράφονται τα συµπεράσµατα και ο απολογισµός της συγγραφής της διπλωµατικής καθώς επίσης και η ϐιβλιογραφία που χρησιµοποιήθηκε.

Πιο αναλυτικά, στο **κεφάλαιο 2** ορίζεται η *διεργασία λογισµικού* και πως αυτή διαφοροποιείται ανάλογα µε τη ϕύση της εφαρµογής που αναπτύσσεται. Στη συνέχεια, ορίζονται *µοντέλα διεργασιών λογισµικού* και περιγράφονται τρία από τα πιο διαδεδοµένα µοντέλα. Πρώτα, αναλύεται το µοντέλο του *''καταρράκτη''*, όπου παρουσιάζονται τα κύρια στάδια του µοντέλου καθώς και τα πλεονεκτήµατα και µειονεκτήµατά του. Το δεύτερο µοντέλο που περιγράφεται σε αυτό το κεφάλαιο είναι το *µοντέλο της εξελικτικής ανάπτυξης* όπου αναφέρονται οι δύο ϐασικοί τύποι αυτού του µοντέλου και τα προβλήµατα που παρουσιάζονται όταν εφαρµόζεται. Το τελευταίο µοντέλου που παρουσιάζεται είναι η *τεχνολογία λογισµικού ϐασισµένη σε συνιστούντα µέρη*. Αναλύονται τα στάδια του µοντέλου καθώς και οι λόγοι για τους οποίους αξίζει να ακολουθηθεί.

Στο **κεφάλαιο 3** γίνεται ανάλυση *µεθοδολογιών ταχείας ανάπτυξης λογισµικού*. Το κεφάλαιο ξεκινάει µε µια ιστορική αναδροµή για τις µεθόδους ανάπτυξης λογισµικού και συνεχίζει µε τους λόγους που οδήγησαν στη δηµιουργία πιο ευέλικτων µεθοδολογιών. Στη συνέχεια, περιγράφεται το *ευέλικτο µανιφέστο (agile manifesto)* και οι αρχές που το διέπουν, και το κεφάλαιο ολοκληρώνεται µε την ανάλυση των δύο πιο γνωστών µεθοδολογιών ταχείας ανάπτυξης λογισµικού, του *ακραίου προγραµµατισµού (extreme programming)* και *συνεχούς ενσωµάτωσης*.

Στο **κεφάλαιο 4** παρουσιάζονται διάφορα εργαλεία ανάπτυξης λογισµικού. Πρώτα παρουσιάζονται τα *ολοκληρωµένα περιβάλλοντα ανάπτυξης λογισµικού (IDEs)*, γίνεται αναφορά για το τι είναι τα IDEs, πως ϐοηθούν στην ανάπτυξη λογισµικού και περιγράφονται τα χαρακτηριστικά τριών από τα πιο γνωστά IDEs, το *Eclipse*, το *IntelliJ* και το *NetBeans IDE*. Στη συνέχεια του κεφαλαίου, γίνεται ανάλυση των *συστηµάτων διαχείρισης εκδόσεων* και περιγράφονται τα χαρακτηριστικά των *CVS* και *Subversion*. Στα πλαίσια των εργαλείων ανάπτυξης λογισµικού, γίνεται ανάλυση των *συστηµάτων παρακολούθησης προβληµάτων* και παρουσιάζονται δύο συστήµατα αυτής της κατηγορίας, τα *Bugzilla* και *JIRA*. Επιπλέον, περιγράφονται τα χαρακτηϱιστικά τριών *συστηµάτων διαχείρισης έργων λογισµικού*, των *SourceForge*, *GForge* και *Trac*. Το κεφάλαιο κλείνει ορίζοντας τις *µετρικές κώδικα* και περιγράφοντας το εργαλείο στατικής ανάλυσης κώδικα *PMD*.

Το **κεφάλαιο 5** αποτελεί το πρώτο κεφάλαιο του τρίτου µέρους της διπλωµατικής, το οποίο πραγµατεύεται µε τεχνολογίες ανάπτυξης εφαρµογών. Σε αυτό το κεφάλαιο, περιγράφεται η τεχνολογία *Hibernate*. Αναφέρονται οι λόγοι που οδήγησαν στη δηµιουργίας της, καθώς και οι δυνατότητες που προσφέρει. Επιπλέον, γίνεται επίδειξη του τρόπου λειτουργίας της και των ϐασικών χαρακτηριστικών της µε τη ϐοήθεια ενός παραδείγµατος.

Στο **κεφάλαιο 6**, γίνεται ανάλυση του περιβάλλοντος εργασίας *Spring*. Αρχικά αναφέρεται το τι είναι η τεχνολογία Spring και περιγράφονται οι δυνατότητες της, τα µέρη απο τα οποία αποτελείται, καθώς και τα χαρακτηριστικά που προσδίδονται σε µια εφαρµογή κατά τη χρήση της. Στη συνέχεια, αναπτύσσεται µια εφαρµογή για την εµφάνιση του γνωστού µηνύµατος ''Hello World'' µε τη χρήση της Spring για την παρουσίαση των ϐασικών της χαρακτηριστικών. Επιπλέον, περιγράφονται οι δύο ϐασικότερες αρχές που διέπουν τη Spring, το *dependency injection* και το *Aspect-Oriented Programming*, όπου χρησιµοποιούνται παραδείγµατα για να γίνουν πιο κατανοητά.

Από το **κεφάλαιο 7** ξεκινάει το τέταρτο µέρος της διπλωµατικής εργασίας το οποίο ασχολείται µε την ανάπτυξη της εφαρµογής διαχείρισης ερευνητικών έργων. Το κεφάλαιο αυτό αποτελεί την *περιγραφή του συστήµατος* που έχει δηµιουργηθεί. Αρχικά, περιγράφεται η *δοµή του οργανισµού* για τον οποίο αναπτύχθηκε η εφαρµογή και έπειτα αναφέρονται οι *προδιαγραφές της εφαρµογής*, και οι *απαιτήσεις* που ϑέτει ο οργανισµός.

Στο **κεφάλαιο 8** παρουσιάζεται αναλυτικά ο *σχεδιασµός της εφαρµογής*. Το κεφάλαιο ξεκινάει µε τη *δοµή του δικτύου* πάνω στο οποίο ϑα διατίθενται όλες οι υπηρεσίες της εφαρµογής. Στη συνέχεια, περιγράφονται τα *λογικά επίπεδα* από τα οποία αποτελείται η εφαρµογή και εξηγείται τι λειτουργίες περιλαµβάνει κάθε λογικό επίπεδο. Επιπλέον, σε αυτό το κεφάλαιο αναλύονται οι *οντότητες* της εφαρµογής µαζί µε τα χαρακτηριστικά τους, οι οποίες, στο τέλος αυτής της ενότητας απεικονίζονται σε ένα διάγραµµα οντοτήτων συσχετίσεων. Σε αυτό το κεφάλαιο, γίνεται και αναφορά στα *είδη χρηστών* του συστήµατος και τους ϱόλους που µπορεί να έχουν. Το κεφάλαιο ολοκληρώνεται µε *την περιγραφή των λειτουργιών* της εφαρµογής.

Το **κεφάλαιο 9**, το οποίο αποτελεί το τελευταίο κεφάλαιο του τέταρτου µέρους, παρουσιάζει τα εργαλεία που χρησιµοποιήθηκαν για την ανάπτυξη της εφαρµογής. Ξεκινά µε τις *τεχνολογίες που χρησιµοποιήθηκαν* σε κάθε λογικό επίπεδο που όριζε ο σχεδιασµός της εφαρµογής, και συνεχίζει µε *αποτελέσµατα από ελέγχους* που έγιναν κατά την ανάπτυξή της. Στη συνέχεια αναφέρεται το *περιβάλλον ανάπτυξης* της εφαρµογής και τα διάφορα εργαλεία που χρησιµοποιήθηκαν µαζί µε αυτό. Στο τέλος του κεφαλαίου παρουσιάζονται κάποιες *µετρικές κώδικα* της εφαρµογής και αναφέρονται τα µέσα που χρησιµοποιήθηκαν για να υπολογιστούν.

Τέλος, στο **κεφάλαιο 10** παρουσιάζονται κάποια *συµπεράσµατα* το οποία προέκυψαν από τη συγγραφή της διπλωµατικής εργασίας, και γίνεται ο απολογισµός όλων όσων επιτεύχθηκαν από αυτή την προσπάθεια.

# **Μέρος II Ανάπτυξη Εφαρµογών**

## **∆ιεργασία λογισµικού (software process)**

**Η επειρειταική** ενός προϊόντος λογισμικού αποτελείται από ένα σύνολο διαδικα-<br>σιών και δραστηριοτήτων. Το σύνολο αυτών των δραστηριοτήτων ονομάζεται<br>ως **κύκλος ζωής λογισμικού (software life cycle)**.Υπάρχουν τέσσερις θεμ ανάπτυξη ενός προϊόντος λογισµικού αποτελείται από ένα σύνολο διαδικασιών και δραστηριοτήτων. Το σύνολο αυτών των δραστηριοτήτων ονοµάζεται **διεργασία λογισµικού (software process)**, πολλές ϕορές συναντάται και δραστηριότητες οι οποίες είναι κοινές σε όλες τις διεργασίες λογισµικού :

- 1. *Ο προσδιορισµός των προδιαγραφών του λογισµικού* όπου οι µηχανικοί µαζί µε τους πελάτες ορίζουν το πρόγραµµα που ϑα παραχθεί καθώς και τυχόν περιορισµούς κατά τη χρήση του.
- 2. *Η ανάπτυξη του λογισµικού* όπου το λογισµικό σχεδιάζεται και αναπτύσσεται.
- 3. *Η επικύρωση του λογισµικού* όπου το λογισµικό ελέγχεται ώστε να διασφαλιστεί ότι παρέχει αυτά που χρειάζεται ο πελάτης.
- 4. *Η εξέλιξη του λογισµικού* οπου το λογισµικό τροποποιείται ώστε να προσαρµοστεί στις νέες απαιτήσεις της αγοράς ή του πελάτη.

∆ιαφορετικά είδη λογισµικού αναπτύσσονται µε διαφορετικό τρόπο και απαιτούν διαφορετικές δραστηριότητες για την παραγωγή τους. Για παράδειγµα, για την παραγωγή λογισµικού *πραγµατικού χρόνου ( real time)* για ένα αεροπλάνο, οι προδιαγραϕές ϑα πρέπει να έχουν οριστεί πλήρως πριν αρχίσει η ανάπτυξή του, εξασφαλίζοντας ότι ϑα είναι αξιόπιστο και ασφαλές για τις πτήσεις του αεροπλάνου. Αντίθετα, για την παραγωγή συστηµάτων *ηλεκτρονικού εµπορίου (e-commerce)* οι προδιαγραφες και το προγραµµα αναπτύσσονται παραλληλα, γιατί κατά τη διάρκεια ανάπτυξης, οι προδιαγραφές µεταβάλλονται συνεχώς, σύµφωνα µε τις τάσεις του επιχειρηµατικού κόσµου. Συνεπώς, αυτές οι παραπάνω γενικές δραστηριότητες υπάρχει περιπτωση να οργανώνονται διαφορετικά, και οι προδιαγραφές να περιγράφονται µε λιγότερες ή περισσότερες λεπτοµέρειες για διαφορετικά είδη λογισµικού.

Παρόλο που δεν υπάρχει µία **ιδανική** διεργασία λογισµικού, πάντα υπάρχει δυνατότητα ϐελτίωσης των διεργασιών λογισµικού που χρησιµοποιούνται από πολλούς οργανισµούς. Οι διεργασίες λογισµικού µπορεί να περιλαµβάνουν ξεπερασµένες τεχνολογίες ή να µην εκµεταλλεύονται τις καλές τεχνικές που υπάρχουν στην ϐιοµηχανία λογισµικού. ΄Οµως, οι διεργασίες µέσα σε έναν οργανισµό µπορούν να ϐελτιωθούν µέσω της προτυποποίησης τους, µε αποτέλεσµα τη µείωση της διαφοϱετικότητας τους. Αυτό οδηγεί στη ϐελτίωση της επικοινωνίας µεταξύ των τµηµάτων του οργανισµού και του χρόνου εκπαίδευσης,αλλά κάνει και πιο οικονοµική την υποστήριξη αυτόµατων διαδικασιών. Επιπλέον, η προτυποποίηση των διαδικασιών λογισµικού ειναι µία καλή πρακτική στην µηχανική λογισµικού πολύ σηµαντική γιατί ειναι το αρχικό ϐήµα για την εισαγωγή νέων µεθόδων και τεχνικών ανάπτυξης λογισµικού.

#### **2.1 Μοντέλα ∆ιεργασιών Λογισµικού**

΄Ενα **µοντέλο διεργασίας λογισµικού** είναι η απλοποιηµένη περιγραφή µιας διεργασίας λογισµικού στην οποία παρουσιάζεται µια επισκόπηση της διεργασίας. Τα µοντέλα διεργασίας µπορεί να περιλαµβάνουν δραστηριότητες που είναι µέρος της διεργασίας λογισµικού, προϊόντα λογισµικού και µηχανικούς λογισµικού. Ορισµένα µοντέλα αποτελούν ορισµούς του τρόπου µε τον οποίο ϑα πρέπει να γίνεται η ανάπτυξη λογισµικού, ενώ κάποια άλλα είναι περιγραφές των µεθόδων µε τις οποίες γίνεται στην πράξη η ανάπτυξη λογισµικού. Η δηµιουργία ενός µοντέλου διεργασίας και η ανάλυση των υποδιεργασιών του ϐοηθά την οµάδα ανάπτυξης να κατανοήσει το χάσµα που υπάρχει µεταξύ αυτού που ϑα έπρεπε να γίνεται και αυτού που γίνεται.

Παρακάτω παρουσιάζονται µερικά παραδείγµατα µοντέλων διεργασιών που µποϱούν να δηµιουργηθούν :

- 1. *Μοντέλο ϱοών εργασίας (Workflow model)*: Αυτό το µοντέλο δείχνει την ακολουθία των δραστηριοτήτων µιας διεργασίας λογισµικού, καθώς και τα δεδοµένα τους, τα αποτελέσµατα τους και τυχόν εξαρτήσεις µεταξύ των δραστηριοτήτων. Οι δραστηριότητες σε αυτό το µοντέλο αναπαρίστανται µε ενέργειες που πρέπει να γίνουν από το ανθρώπινο δυναµικό.
- 2. *Μοντέλο ϱοών δεδοµένων ή µοντέλο δραστηριοτήτων (dataflow or activity model)*: Το µοντέλο αυτό αναπαριστά την διεργασία ως ένα σύνολο από δραστηϱιότητες, κάθε µία εκ των οποίων εκτελεί κάποιο µετασχηµατισµό δεδοµένων. ∆είχνει πως τα δεδοµένα της διεργασίας, όπως κάποιες προδιαγραφές, µετασχηµατίζονται στα παραγόµενα της διεργασίας, όπως κάποιος σχεδιασµός. Σε αυτό το µοντέλο, οι δραστηριότητες µπορεί να αναπαριστούν µετασχηµατισµούς οι οποίοι εκτελούνται από ανθρώπους ή από υπολογιστές.
- 3. *Μοντέλο ϱόλων/ενεργειών ( role/action model)*: Παρουσιάζει τους ϱόλους όσων εµπλέκονται στην διεργασία λογισµικού και τις αντίστοιχες δραστηριότητες για τις οποίες είναι υπεύθυνοι.

΄Οπως αναφέρθηκε και παραπάνω, ένα µοντέλο διεργασίας λογισµικού είναι µια γενική αναπαράσταση από συγκεκριµένη σκοπιά µιας διαδικασίας λογισµικού, µε αποτέλεσµα να µην παρέχει λεπτοµερείς πληροφορίες για την διαδικασία λογισµικού. Παρακάτω αναφέρονται τρία γενικά µοντέλα διεργασιών, τα οποία περιγράφονται από την σκοπιά της αρχιτεκτονικής. Αυτό σηµαίνει ότι ϐλέπουµε το περιβάλλον εργασίας µιας διεργασίας αλλα όχι λεπτοµέρειες συγκεκριµένων δραστηριοτήτων.

Αυτά τα γενικά µοντέλα δεν ειναί σαφείς περιγραφές των διεργασιών λογισµικού. Αντιθέτως, είναι µια αφαίρεση της διεργασίας που µπορεί να χρησιµοποιηθεί για την επεξήγηση διαφορετικών προσεγγίσεων στην ανάπτυξη λογισµικού. Μπορούµε να τα σκεφτούµε ως πλαίσια εργασίας των διεργασιών που µπορούν να επεκταθούν και να προσαρµοστούν µε τέτοιο τρόπο ώστε να δηµιουργήσουν πιο ειδικές διεργασίες ανάπτυξης λογισµικού.

Τα µοντέλα που ϑα περιγραφούν αναλυτικά είναι τα παρακάτω :

- 1. *Μοντέλο καταρράκτη (waterfall model)*: Αυτό το µοντέλο ξεκινά από τις ϑεµελιώδεις δραστηριότητες διεργασιών : τον ορισµό των προδιαγραφών, την ανάπτυξη, τον έλεγχο και την εξέλιξη του προϊόντος, και τις αναπαριστά ως ξεχωϱιστές ϕάσεις της διεργασίας λογισµικού όπως : συγγραφή των προδιαγραφών, σχεδιασµός του λογισµικού, υλοποίηση του λογισµικού, δοκιµή λογισµικού κτλ.
- 2. *Εξελικτική ανάπτυξη (Evolutionary development)*: Σε αυτή την προσέγγιση εκτελούνται ταυτόχρονα οι δραστηριότητες του ορισµού προδιαγραφών, της ανάπτυξης και του ελέγχου ποιότητας. ΄Ενα αρχικό σύστηµα αναπτύσσεται γρήγορα από αφηρηµένες προδιαγραφές. Αυτό συνήθως ϐελτιώνεται µε την ϐοήθεια του πελάτη για να δηµιουργηθεί το τελικό σύστηµα που να ικανοποιεί τις ανάγκες του.
- 3. *Τεχνολογία λογισµικού ϐασισµένη σε συνιστώντα µέρη (Component-based software engineering)*: Αυτή η προσέγγιση ϐασίζεται στην ύπαρξη ενός σηµαντικού αριθµού επαναχρησιµοποιήσιµων συνιστωσών. Η διεργασία της ανάπτυξης του συστήµατος εστιάζεται στην µίξη αυτών των συνιστωσών για τη δηµιουργία αυτού του συστήµατος παρά στην ανάπτυξή του από την αρχή.

Αυτά τα τρία γενικά µοντέλα διεργασίας χρησιµοποιούνται εκτενώς στη σύγχρονες πρακτικές της τεχνολογίας λογισµικού. ∆εν είναι αµοιβαία αποκλειόµενα και σε πολλές περιπτώσεις χρησιµοποιούνται ταυτόχρονα, ειδικά στην ανάπτυξη µεγάλων συστηµάτων. Υπάρχουν περιπτώσεις που τα υποσυστήµατα µεγάλων συστηµάτων αναπτύσσονται µε διαφορετικές προσεγγίσεις.

#### **2.1.1 Μοντέλο ''καταρράκτη'' (The waterfall model)**

Το πρώτο µοντέλο διεργασίας ανάπτυξης λογισµικού το οποίο προέρχεται απο πιο γενικές διεργασίες ανάπτυξης λογισµικού. Το µοντέλο αυτό παρουσιάζεται στην παρακάτω εικόνα. Λόγο της µορφής της γραµµικής ακολουθίας των ϕάσεων, το µοντέλο έγινε γνωστό ως το **µοντέλο ''καταρράκτη''**. Τα κύρια σταδια του µοντέλου αντιστοιχούν σε ϐασικές δραστηριότητες ανάπτυξης λογισµικού :

- 1. *Ανάλυση των απαιτήσεων και προσδιορισµός τους (Requirements analysis and definition)*: Οι υπηρεσίες του συστήµατος, οι περιορισµοί και οι στόχοι καϑορίζονται µε την συµβολή των χρηστών του συστήµατος. Καθορίζονται µε λεπτοµέρεια και αποτελούν τις προδιαγραφές του συστήµατος.
- 2. *Σχεδιασµός συστήµατος και λογισµικού (System and software design)*: Η διεργασία του σχεδιασµού του συστήµατος διαχωρίζει τις απαιτήσεις σε συστήµατα είτε λογισµικού είτε υλικού. Καθιερώνει µία συνολική αρχιτεκτονική για την ανάπτυξη συστήµατος. Ο σχεδιασµός του λογισµικού περιλαµβάνει την αναγνώριση και την περιγραφή των αφαιρέσεων του συστήµατος λογισµικού και τις σχέσεις µεταξύ τους.
- 3. *Υλοποίηση και έλεγχος µονάδας (Implementation and unit testing)*: Σε αυτό το στάδιο πραγµατοποιείται ο σχεδιασµός του λογισµικού, ως ένα σύνολο προγραµµάτων ή µονάδων προγραµµάτων. Ο έλεγχος µονάδας περιλαµβάνει την επαλήθευση ότι κάθε µονάδα πληροί τις απαιτήσεις της.

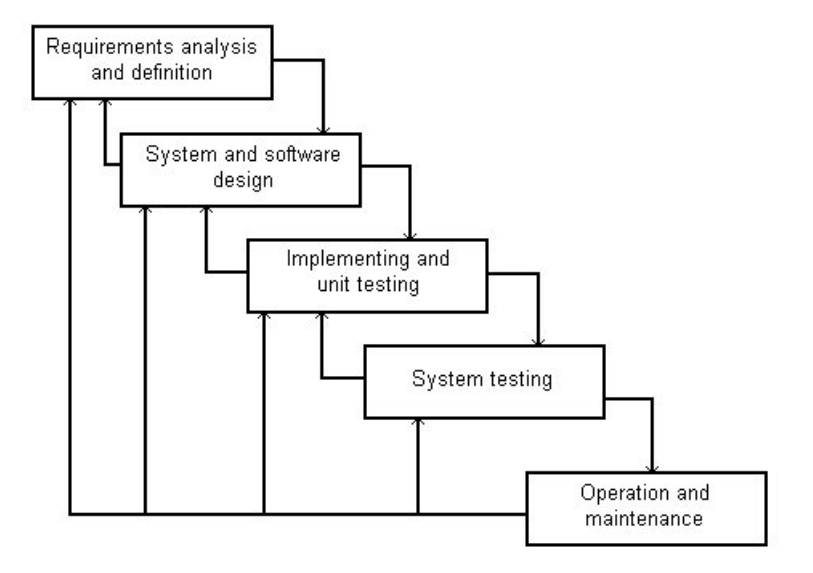

**Σχήµα 2.1:** Μοντέλο καταρράκτη

- 4. *Συνένωση και έλεγχος συστήµατος (Intergration and system testing)*: Κάθε ξεχωριστή µονάδα του προγράµµατος ενοποιείται και ελέγχονται ως ένα συνολικό σύστηµα για να διασφαλιστεί ότι πληρούνται οι απαιτήσεις του λογισµικού.
- 5. *Λειτουργία και συντήρηση (Operation and maintenance)*: Συνήθως, αν και δεν ειναι απαραίτητο, αυτή είναι η μεγαλύτερη φάση στο κύκλο ζωής του λογισμικού. Το σύστηµα εγκαθίσταται και χρησιµοποιείται. Η συντήρηση περιλαµϐάνει την διόρθωση λαθών, τα οποία δεν είχαν ανακαλυφθεί σε προηγούµενα στάδια του κύκλου ζωής. Επιπλέον, πραγματοποιείται η βελτίωση της υλοποίησης των µονάδων του συστήµατος και ο εµπλουτισµός του µε νέες λειτουργίες οι οποίες προέρχονται από τις νέες απαιτήσεις που ανακαλύπτονται κατά τη χρήση του συστήµατος.

Θεωρητικά, το αποτέλεσµα κάθε ϕάσης είναι ένα ή περισσότερα έγγραφα, τα οποία πρέπει να εγκριθούν. Η επόµενη ϕάση δεν αρχίζει αν δεν έχει ολοκληρωθεί η προηγούµενη. Στην πραγµατικότητα, αυτές οι ϕάσεις επικαλύπτονται και τροφοδοτούν µε πληροφορίες η µία την άλλη. Κατά τη ϕάση του σχεδιασµού ανακαλύπτονται προβλήµατα στις προδιαγραφές, κατά την ϕάση της συγγραφής κώδικα ανακαλύπτονται προβλήµατα σχεδιασµού και ου το κάθε εξής. Η *διεργασία λογισµικού* δεν είναι ένα απλό γραµµικό µοντέλο, αλλά περιλαµβάνει µία ακολουθία επαναλήψεων των διαδικασιών της ανάπτυξης του λογισµικού.

Λόγο του κόστους της παραγωγής και έγκρισης των εγγράφων, οι επαναλήψεις είναι δαπανηρές και περιλαµβάνουν σηµαντική επανάληψη εργασιών. Για αυτό το λόγο, µετά απο έναν µικρό αριθµό επαναλήψεων, είναι ϕυσικό να διακόπτονται µέρη της ανάπτυξης του λογισµικού, όπως ο καθορισµός των προδιαγραφών, και να συνεχίζει µαζί µε επόµενα στάδια ανάπτυξης. Η λύση των προβληµάτων αναβάλλεται, αγνοείται ή επαναπρογραµµατίζεται. Αυτή η πρώιµη παύση του προσδιορισµού των προδιαγραφών µπορεί να έχει ως αποτέλεσµα το σύστηµα να µην πληροί τις απαιτήσεις του πελάτη. Επιπλέον, µπορεί να οδηγήσει στην δηµιουργία συστηµάτων µε

κακή δοµή, καθώς τα προβλήµατα του σχεδιασµού έχουν παρακαµφθεί µε διάφορα τεχνάσµατα κατά τη διάρκεια της υλοποίησης.

Κατά τη διάρκεια της τελευταίας φάσης του κύκλου ζωής (λειτουργία και συντήρηση), το λογισµικό τίθεται σε λειτουργία. Λάθη και παραλείψεις στις αρχικές απαιτήσεις του συστήµατος ανακαλύπτονται. Προκύπτουν σχεδιαστικά και προγραµµατιστικά λάθη καθώς και η ανάγκη για προσθήκη νέων λειτουργιών. Για αυτό το λόγο, το σύστηµα πρέπει να εξελιχθεί για να παραµείνει χρήσιµο. Η πραγµατοποίηση αυτών των αλλαγών (συντήρηση λογισµικού) µπορεί να περιλαµβάνει την επανάληψη προηγούµενων ϕάσεων της διαδικασίας λογισµικού.

Τα πλεονεκτήµατα του µοντέλου ''καταρράκτη'' είναι η τεκµηρίωση που παράγεται σε κάθε ϕάση και το γεγονός ότι συνταιριάζει µε άλλα µοντέλα διεργασίας τεχνολογίας λογισµικού. Το µεγαλύτερο του πρόβληµα είναι η µη ευέλικτη διαίρεση του έργου σε διακριτά στάδια. ∆εσµεύσεις πρέπει να γίνουν από τα αρχικά στάδια, το οποίο έχει ως αποτέλεσµα την δυσκολία της ανταπόκρισης του µοντέλου στην αλλαγή των απαιτήσεων του πελάτη.

Εποµένως, το µοντέλο ''καταρράκτη'' ϑα πρέπει να χρησιµοποιείται µόνο όταν οι απαιτήσεις του πελάτη έχουν κατανοηθεί πλήρως και δεν προβλέπεται να αλλάξουν αρκετά κατά την διάρκεια της ανάπτυξης του συστήµατος.

#### **2.1.2 Εξελικτική ανάπτυξη (Evolutionary development)**

Η εξελικτική ανάπτυξη είναι ϐασισµένη στην εξής ιδέα : αρχικά πραγµατοποιείται µια αρχική υλοποίηση, η οποία παρουσιάζεται στον µελλοντικό χρήστη ώστε να αναφέρει τις παρατηρήσεις του, έπειτα ϐελτιώνεται και περνάει από πολλές εκδόσεις µέχρι να αναπτυχθεί το σύστηµα που να ικανοποιεί πλήρως τον πελάτη. Οι διαδικασίες της συγγραφής των προδιαγραφών, της ανάπτυξης και της επικύρωσης του συστήµατος πραγµατοποιούνται παράλληλα, προσφέρουν άµεση ανάδραση και δεν αποτελούν ξεχωριστές δραστηριότητες κατά την ανάπτυξη.

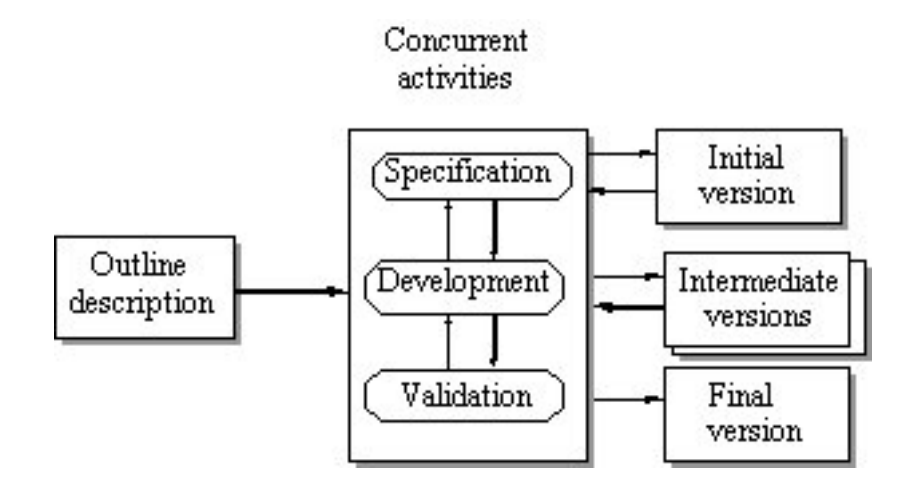

**Σχήµα 2.2:** Μοντέλο εξελικτικής ανάπτυξης

Υπάρχουν δύο θεμελιώδεις τύποι εξελικτικής ανάπτυξης:

1. *∆ιερευνητική ανάπτυξη (Exploratory development)* όπου ο στόχος της διεργασίας λογισµικού είναι µαζί µε τον πελάτη να ανακαλυφθούν οι απαιτήσεις του και να παραδοθεί ένα τελικό σύστηµα. Η ανάπτυξη ξεκινά µε τα µέρη του συστήµατος στα οποία οι απαιτήσεις έχουν κατανοηθεί πλήρως. Το σύστηµα εξελίσσεται προσθέτοντας νέες λειτουργίες οι οποίες προτείνονται από τον πελάτη.

2. *Ανάπτυξη µε πρωτότυπο που ϑα πεταχτεί (Throwaway prototyping)* όπου ο στόχος της διεργασίας της εξελικτικής ανάπτυξης είναι η κατανόηση των απαιτήσεων του πελάτη µε αποτέλεσµα την δηµιουργία καλύτερου ορισµού των προδιαγραφών του συστήµατος. Το πρωτότυπο εστιάζει στον πειραµατισµό µε τις απαιτήσεις του συστήµατος που δεν έχουν κατανοηθεί πλήρως.

Η εξελικτική προσέγγιση στην ανάπτυξη λογισµικού συχνά είναι πιο αποτελεσµατική από το µοντέλο ''καταρράκτη'' στην παραγωγή συστηµάτων τα οποία πληρούν τις άµεσες απαιτήσεις ενός πελάτη. Το πλεονέκτηµα µιας διεργασίας λογισµικού η οποία ϐασίζεται στην εξελικτική ανάπτυξη είναι ότι ο καθορισµός των προδιαγραφών µπορεί να σταδιακά. ΄Οσο οι χρήστες του συστήµατος κατανοούν περισσότερο τα προϐλήµατα που έχουν, αυτό απεικονίζεται στο σύστηµα. Ωστόσο, από την σκοπιά της τεχνολογίας λογισµικού και της διαχείρισης, το µοντέλο της εξελικτικής ανάπτυξης παρουσιάζει δύο προβλήµατα :

- 1. *Η πρόοδος της διεργασίας δεν είναι εµφανής*: οι υπεύθυνοι της ανάπτυξης χρειάζονται τακτικά κάποια αποτελέσµατα ή παραδοτέα ώστε να υπολογίσουν τη πρόοδο της ανάπτυξης. Αν πολλά συστήµατα αναπτύσσονται σε σύντοµο χρονικό διάστηµα, δεν είναι αποδοτικό οικονοµικά να δηµιουργείς έγγραφα που παρουσιάζουν κάθε έκδοση του συστήµατος.
- 2. *Τα συστήµατα συχνά δεν είναι καλά δοµηµένα*: Οι συνεχείς αλλαγές µπορεί να ϕθείρουν την δοµή του λογισµικού. Η πραγµατοποίηση αλλαγών στο λογισµικό γίνεται όλο και περισσότερο δύσκολη και δαπανηρή

Για συστήµατα µικρού και µεσαίου µεγέθους (µέχρι 500,000 γραµµές κώδικα), σύµφωνα µε το [22], η εξελικτική ανάπτυξη αποτελεί την καλύτερη προσέγγιση ανάπτυξης λογισµικού. Τα προβλήµατα αυτής της προσέγγισης αρχίζουν να γίνονται έντονα για μεγάλα, πολύπλοκα και με μεγάλο κύκλο ζωής συστήματα, όπου ξεχωϱιστές οµάδες αναπτύσσουν διαφορετικά µέρη του συστήµατος, γεγονός που κάνει δύσκολη την ενοποίηση των παραγώγων κάθε οµάδας.

Για συστήµατα µεγάλου µεγέθους, ο ίδιος συγγραφέας προτείνει µια µικτή διεργασία λογισµικού που να συνδυάζει τα πλεονεκτήµατα των µοντέλων ''καταρράκτη'' και εξελικτικής ανάπτυξης. Αυτή η µικτή διεργασία µπορεί να περιλαµβάνει την ανάπτυξη ενός πρωτοτύπου που ϑα πεταχτεί χρησιµοποιώντας την εξελικτική προσέγγιση για να αντιµετωπίσουν τυχόν αβεβαιότητες στην προδιαγραφές του συστήµατος. ΄Επειτα, το σύστηµα ϑα µπορούσε να υλοποιηθεί ξανά χρησιµοποιώντας µια πιο δοµηµένη προσέγγιση. Στα µέρη του συστήµατος που έχουν κατανοηθεί πλήϱως, µπορούν να οριστούν οι προδιαγραφές και να αναπτυχθούν χρησιµοποιώντας κάποια διεργασία λογισµικού που ϐασίζεται στο µοντέλο του ''καταρράκτη''. ΄Αλλα µέρη του συστήµατος, όπως η διεπαφή χρήστη, που είναι δύσκολο να προσδιοριστούν εκ των προτέρων, ϑα πρέπει πάντα να αναπτύσσονται ϐάσει της προσέγγισης της διερευνητικής ανάπτυξης.

#### **2.1.3 Τεχνολογία λογισµικού ϐασισµένη σε συνιστώντα µέρη (Component-based software engineering)**

Στην πλειοψηφία των έργων λογισµικού, γίνεται επαναχρησιµοποίηση λογισµικού. Αυτό συνήθως γίνεται ανεπίσηµα, όταν οι άνθρωποι που δουλεύουν σε ένα έργο έχουν εργαστεί σε ένα άλλο έργο µε παρόµοιο σχεδιασµό και κώδικα. Ψάχνουν να ϐρουν τα κοµµάτια κώδικα που µπορεί να µοιάζουν, τα τροποποιούν όπως πρέπει και τα ενσωµατώνουν στο σύστηµα που αναπτύσσουν. Στην εξελικτική προσέγγιση που περιγράφηκε παραπάνω, η επαναχρησιµοποίηση είναι ϐασική ώστε να επιτευχθεί η γρήγορη ανάπτυξη του συστήµατος.

Αυτή η ανεπίσηµη επαναχρησιµοποίηση κώδικα συµβαίνει ανεξάρτητα µε το ποια διεργασία ανάπτυξης ακολουθείται. Ωστόσο, τα τελευταία χρόνια, µία νέα προσέγγιση ανάπτυξης λογισµικού εµφανίστηκε και χρησιµοποιείται όλο και περισσότερο. Ονοµάζεται *τεχνολογία λογισµικού ϐασισµένη σε συνιστώντα µέρη (component-based software engineering - CBSE)* και ϐασίζεται στην επαναχρησιµοποίηση κώδικα.

Αυτή η προσέγγιση, ϐασίζεται σε ένα µεγάλο σύνολο επαναχρησιµοποιήσιµων τµηµάτων λογισµικού και στα ολοκληρωµένα πλαίσια εργασίας αυτών των τµηµάτων. Πολλές ϕορές, αυτά τα τµήµατα είναι αυτόνοµα συστήµατα (*έτοιµα συστήµατα (COTS — commercial off-the-shelf systems*) που προσφέρουν συγκεκριµένη λειτουργικότητα, όπως διαµόρφωση κειµένου ή αριθµητικούς υπολογισµούς. Το γενικό µοντέλο διεργασίας CBSE παρουσιάζεται στο παρακάτω σχήµα :

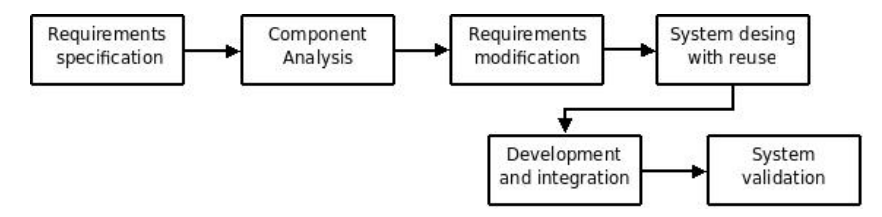

**Σχήµα 2.3:** Μοντέλο τεχνολογίας λογισµικού ϐασισµένη σε συνιστώντα µέρη

Ενώ τα στάδια του ορισµού των αρχικών προδιαγραφών και της επικύρωσης είναι παρόµοια µε άλλα µοντέλα, σε µια διεργασία λογισµικού προσανατολισµένη στην επαναχρησιµοποίηση, τα ενδιάµεσα στάδια ειναι διαφορετικά. Αυτά τα στάδια είναι τα παρακάτω :

- 1. *Ανάλυση των συνιστωσών µερών (component analysis)*: ∆οθείσης µίας περιγραφής των απαιτήσεων, αναζητούνται τα συνιστώντα µέρη που ϑα υλοποιήσουν τις απαιτήσεις της περιγραφής. Συνήθως, δεν υπάρχει ακριβής αντιστοιχία, και οι συνιστώσες που ϑα χρησιµοποιηθούν καλύπτουν εν µέρη την λειτουργικότητα που απαιτείται απο τον πελάτη.
- 2. *Τροποποίηση των απαιτήσεων ( requirements modification)*: Κατά τη διάρκεια αυτής της ϕάσης, οι απαιτήσεις αναλύονται χρησιµοποιώντας πληροφορίες για τα συνιστώντα µέρη που έχουν ϐρεθεί από την προηγούµενη ϕάση. Μετά τροποποιούνται ώστε να παρουσιάζουν τα διαθέσιµα συνιστώντα µέρη. ΄Οπου είναι δεν δυνατό να γίνουν τροποποιήσεις, επαναλαµβάνεται η ϕάση της ανάλυσης των συνιστωσών µερών για την αναζήτηση νέων λύσεων.
- 3. *Σχεδιασµός συστήµατος µε επαναχρησιµοποίησηsystem design with reuse*: Κατά τη διάρκεια αυτού του σταδίου, σχεδιάζεται το πλαίσιο εργασίας του συστήµατος ή επαναχρησιµοποιείται κάποιο υπάρχον. Οι σχεδιαστές λαµβάνουν

υπόψιν τα µέρη που χρησιµοποιούνται ξανά και οργανώνουν το πλαίσιο εργασίας µε τέτοιο τρόπο ώστε να τους εξυπηρετεί.

4. *Ανάπτυξη και συνένωση (development and integration)*: Το λογισµικό αναπτύσσεται, και τα συνιστώντα µέρη και τα έτοιµα συστήµατα (COTS) συνδυάζονται για να δηµιουργήσουν το νέο σύστηµα. Η συνένωση του συστήµατος, σε αυτό το µοντέλο, µπορεί να αποτελεί µέρος της διαδικασίας της ανάπτυξης και όχι µία ξεχωριστή διαδικασία.

Η τεχνολογία λογισµικού ϐασισµένη σε συνιστώντα µέρη έχει το πλεονέκτηµα ότι το µέγεθος του λογισµικού που πρέπει να αναπτυχθεί είναι µειωµένο, µε αποτέλεσµα την µείωση του κόστους και του κινδύνου. Συχνά, οδηγεί και σε ταχύτερη παράδοση του λογισµικού. Ωστόσο, υποχωρήσεις στις απαιτήσεις είναι αναπόφευκτες µε αποτέλεσµα το παραδοθέν λογισµικό να µην πληροί τις πραγµατικές απαιτήσεις του πελάτη. Επιπρόσθετα, χάνεται ο πλήρης έλεγχος της εξέλιξης του συστήµατος καθώς νέες εκδόσεις των επαναχρησιµοποιηµένων συνιστωσών δεν ϐρίσκονται κάτω από τον έλεγχο του οργανισµού που τα χρησιµοποιούν.

## **Μεθοδολογίες ταχείας ανάπτυξης λογισµικού**

Τη δεκαετία του 80' μέχρι και τη δεκαετία του 90', υπήρχε μια ευρύτατα δια-<br>δεδομένη άποψη ότι ο καλύτερος τρόπος για την δημιουργία καλού λογι-<br>σμικού ήταν μέσω προσεκτικού σχεδιασμού του έργου, επίσημη διαβεβαίωση<br>της π η δεκαετία του 80΄ µέχρι και τη δεκαετία του 90΄, υπήρχε µια ευρύτατα διαδεδοµένη άποψη ότι ο καλύτερος τρόπος για την δηµιουργία καλού λογισµικού ήταν µέσω προσεκτικού σχεδιασµού του έργου, επίσηµη διαβεβαίωση SE εργαλεία, έλεγχο και ανάπτυξη του έργο µέσω αυστηρών διεργασιών. Αυτή η άποψη άρχισε να προκαλεί ανησυχία στην κοινότητα των µηχανικών λογισµικού κατά την ανάπτυξη μεγάλης κλίμακας και κύκλου ζωής συστημάτων λογισμικού που δηµιουργούνταν από έναν µεγάλο αριθµό ξεχωριστών προγραµµάτων.

Κάποια ή και όλα τα συστήµατα συχνά ήταν κρίσιµα συστήµατα. Το λογισµικό αναπτυσσόταν από µεγάλες οµάδες που κάποιες ϕορές ϐρίσκονταν και σε διαφορετικές εταιρίες,οι οποίες ήταν γεωγραφικά διασκορπισµένες, και εργάζονταν πάνω στο λογισµικό για µεγάλες χρονικές περιόδους. ΄Ενα παράδειγµα τέτοιου είδους λογισµικού είναι τα συστήµατα ελέγχου ενός σύγχρονου αεροσκάφους, όπου µεσολαβούν δέκα χρόνια περίπου από τον ορισµό των προδιαγραφών τους µέχρι την λειτουργία του συστήµατος. Αυτές οι προσεγγίσεις περιλαµβάνουν σηµαντικές επιβαρύνσεις τόσο οικονοµικές όσο και σε προσπάθεια, που αφορούν τον σχεδιασµό ενός πλάνου για την ανάπτυξη του συστήµατος, τον σχεδιασµό του ίδιου του συστήµατος και την τεκµηρίωση του. Αυτές οι επιβαρύνσεις είναι δικαιολογηµένες λόγο της συνεργασίας πολλών οµάδων ανάπτυξης, όταν το σύστηµα είναι κρίσιµο και όταν πολλοί διαφοϱετικοί άνθρωποι είναι υπεύθυνοι για την συντήρηση του σε όλη την διάρκεια του κύκλου ζωής του λογισμικού.

Ωστόσο, όταν αυτή η επιβαρυµένη και ϐασισµένη σε πλάνο εργασίας προσέγγιση ανάπτυξης λογισµικού χρησιµοποιόταν σε µικρού ή µεσαίου µεγέθους συστήµατα επιχειρήσεων, αυτή η επιβάρυνση ήταν τόσο µεγάλη που κυριαρχούσε κατά τη διεργασία της ανάπτυξης λογισµικού. Ο περισσότερος χρόνος ξοδευόταν στο πως έπρεπε να αναπτυχθεί το σύστηµα παρά στην ανάπτυξη και στην δοκιµή του συστήµατος. ΄Οταν οι απαιτήσεις του συστήµατος άλλαζαν, η αναθεώρηση του συστήµατος ήταν ϐασική και ο ορισµός των απαιτήσεων καθώς και ο σχεδιασµός του συστήµατος έπρεπε να τροποποιηθούν µαζί µε το ίδιο το πρόγραµµα.

#### **3.1 Ευέλικτο Μανιφέστο (Agile Manifesto)**

Η απογοήτευση για τις επιβαρυµένες µεθόδους ανάπτυξης λογισµικού οδήγησε, κατά τη δεκαετία του 90΄, ένα µεγάλο µέρος µηχανικών λογισµικού να προτείνουν νέες, πιο ευέλικτες µεθόδους. Αυτές οι µέθοδοι επέτρεπαν στην οµάδα ανάπτυξης να επικεντρώνεται στο λογισµικό παρά στον σχεδιασµό του και την τεκµηρίωσή του. Οι *ευέλικτες µέθοδοι (agile methods)* ϐασίζονται εξολοκλήρου σε µία προσέγγιση όπου επαναλαµβάνονται οι διαδικασίες του ορισµού προδιαγραφών του λογισµικών, την ανάπτυξης και της παράδοσής του, και αρχικά σχεδιάστηκαν για την υποστήριξη της ανάπτυξης επιχειρηµατικού λογισµικού όπου οι απαιτήσεις του συστήµατος άλλαζαν συχνά κατά τη διάρκεια της ανάπτυξης. Ο σκοπός τους είναι να παραδώσουν γρήγορα λειτουργικό λογισµικό στους πελάτες, οι οποίοι έπειτα µπορούν να Ϲητήσουν νέες ή αλλαγµένες λειτουργίες ενσωµατωµένες στις επόµενες εκδόσεις του συστήµατος.

Στις 11 έως 13 Φεβρουαρίου 2001, σε ένα χειµερινό ϑέρετρο της οροσειράς Wasatch της Utah συγκεντρώθηκαν εκπρόσωποι διάφορων νέων µεθοδολογιών ώστε να συζητήσουν την ανάγκη νέων ελαφρότερων µεθοδολογιών ως εναλλακτικές των παραδοσιακών επιβαρυµένων. Οι συζητήσεις κατέληξαν σε ένα *µανιφέστο* <sup>1</sup> ϐασικών αρχών οι οποίες αποτέλεσαν τα ϑεµέλια της ευέλικτης ανάπτυξης λογισµικού.

Πιθανότατα η πιο γνωστή ευέλικτη µέθοδος είναι ο *''ακραίος προγραµµατισµός'' (extreme programming)* ([7],[8]) ο οποίος περιγράφεται παρακάτω. Ωστόσο, υπάρχουν και άλλες µέθοδοι όπως : *Scrum ([26]), Crystal ([11]), Adaptive Software Development ([16]), DSDM ([31]) και Feature Driven Developement ([24])*. Η επιτυχία αυτών των µεθόδων οδήγησε στην ένταξή τους σε πιο παραδοσιακές µεθόδους ανάπτυξης λογισµικού που ϐασίζονται στην µοντελοποίηση του συστήµατος.

Παρόλο που αυτές οι µέθοδοι ϐασίζονται στην ιδέα της αυξανόµενης ανάπτυξης και παράδοσης λογισµικού, προτείνουν διαφορετικές διεργασίες για να το πετύχουν. Ωστόσο, µοιράζονται ένα κοινό σύνολο αρχών και για αυτό έχουν πολλά κοινά σηµεία. Αυτές οι αρχές ϕαίνονται σε παρακάτω πίνακα :

Στην πραγµατικότητα, οι αρχές στις οποίες ϐασίζονται οι ευέλικτες µέθοδοι είναι πολλές ϕορές δύσκολο να πραγµατοποιηθούν :

- 1. Παρόλο που η ιδέα της ανάµειξης του πελάτη στην διαδικασία ανάπτυξης του λογισµικού είναι ελκυστική, η επιτυχία της εξαρτάται από την επιθυµία και την δυνατότητα του πελάτη να διαθέσει χρόνο στην οµάδα ανάπτυξης. Συχνά, οι πελάτες έχουν άλλες υποχρεώσεις και δεν µπορούν να έχουν πλήρη συµµετοχή στην ανάπτυξη του λογισµικού.
- 2. Κάποια άτοµα, µέλη µιας οµάδας, µπορεί να µην έχουν τον κατάλληλο χαϱακτήρα και προσωπικότητα για συµµετέχουν εντατικά σε µία οµάδα, κάτι που είναι τυπικό στις ευέλικτες µεθόδους. Για αυτό το λόγο, µπορεί να µην συνεργάζονται σωστά µε τα άλλα µέλη της οµάδας.
- 3. Το να ϑέτεις προτεραιότητες στις αλλαγές του συστήµατος µπορεί να γίνει δύσκολο, ειδικά για συστήµατα που υπάρχουν περισσότερα του ενός άτοµα που

<sup>1</sup>*Οι 17 συγγραφεις του µανιφέστο ήταν οι : Kent Beck, Mike Beedle, Arie van Bennekum, Alistair Cockburn, Ward Cunningham, Martin Fowler, James Grenning, Jim Highsmith, Andrew Hunt, Ron Jeffries, Jon Kern, Brian Marick, Robert C. Martin, Steve Mellor, Ken Schwaber, Jeff Sutherland, Dave Thomas*
| Αρχή                | Περιγραφή                                       |
|---------------------|-------------------------------------------------|
| Ανάμειξη του πελά-  | Οι πελάτες θα πρέπει να είναι άμεσα αναμε-      |
| τη                  | μειγμένοι με την διεργασία της ανάπτυξης λο-    |
|                     | γισμικού. Ο ρόλος τους είναι να παρέχουν νέες   |
|                     | απαιτήσεις, να τους δίνουν προτεραιότητες και   |
|                     | να αξιολογούν τις επαναληπτικές εκδόσεις του    |
|                     | συστήματος.                                     |
| Αυξανόμενη παρά-    | Το λογισμικό αναπτύσσεται σε μέρη και οι πελά-  |
| δοση                | τες ορίζουν τις απαιτήσεις που θα περιληφθούν   |
|                     | σε κάθε μέρος.                                  |
| Άνθρωποι, όχι διερ- | Οι ικανότητες της ομάδας ανάπτυξης θα πρέπει    |
| γασίες              | να αναγνωρίζονται και να εκμεταλλεύονται. Τα    |
|                     | μέλη της ομάδας θα πρέπει να έχουν την δυνα-    |
|                     | τότητα να εργάζονται με τον δικό τους τρόπο και |
|                     | όχι στα πλαίσια μιας ορισμένης διεργασίας.      |
| Αποδοχή αλλαγών     | Θα πρέπει να αναμένονται αλλαγές στις απαιτή-   |
|                     | σεις του συστήματος, για αυτό το λόγο ο σύστη-  |
|                     | μα πρέπει να σχεδιαστεί ώστε να δέχεται τέτοιες |
|                     | αλλαγές.                                        |
| Διατήρηση απλότη-   | Θα πρέπει να γίνεται εστίαση στην απλότητα τό-  |
| τας                 | σο του λογισμικού που αναπτύσσεται όσο και      |
|                     | της διαδικασίας της ανάπτυξης. Όποτε είναι      |
|                     | δυνατό, εκτελούνται εργασίες για την εξάλειψη   |
|                     | πολυπλοκότητας από το σύστημα.                  |

**Πίνακας 3.1:** Οι ϐασικές αρχές των ευέλικτων µεθόδων

ϑέτουν τις προτεραιότητες για τις αλλαγές του συστήµατος. Συχνά, κάθε άτοµο ϑέτει διαφορετικές προτεραιότητες σε διαφορετικές αλλαγές.

4. Η διατήρηση της απλότητας απαιτεί περισσότερη εργασία. Υπό την πίεση των προθεσµιών παράδοσης του συστήµατος, η οµάδα µπορεί να µην έχει το χρόνο να κάνει τις επιθυµητές απλοποιήσεις στο σύστηµα.

΄Ενα άλλο πρόβληµα, µη τεχνικό, το οποίο είναι γενικό πρόβληµα των µεθόδων της αυξανόµενης ανάπτυξης και παράδοσης, προκύπτει όταν ο πελάτης χρησιµοποιεί έναν εξωτερικό οργανισµό για την ανάπτυξη του συστήµατος. Το κείµενο των προδιαγραφών του συστήµατος συνήθως αποτελεί µέρος του συµβολαίου µεταξύ του πελάτη και του οργανισµού που το αναπτύσσει. Λόγο του ότι ο αυξανόµενος ορισµός των απαιτήσεων αποτελεί µέρος των ευέλικτων µεθόδων, η συγγραφή συµβολαίων για αυτό τον τύπο ανάπτυξης µπορεί να είναι δύσκολη.

Συνεπώς, οι ευέλικτες µέθοδοι ϐασίζονται στα συµβόλαια, στα οποία ο πελάτης πληρώνει για τον χρόνο που απαιτείται για την ανάπτυξη του λογισµικό και όχι για ένα συγκεκριµένο σύνολο απαιτήσεων. Εφόσον όλα πάνε καλά, αυτό ωφελεί και τον πελάτη και τον δηµιουργό του συστήµατος. Ωστόσο, αν προκύψουν προβλήµατα, ϑα προκύψουν διαφωνίες, που δύσκολα επιλύονται, για το ποιος ευθύνεται και ποιος πρέπει να πληρώσει για τον επιπλέον χρόνο και τους πόρους που χρειάστηκαν για να επιλυθούν τα προβλήµατα.

# **3.2 Ακραίος Προγραµµατισµός (Extreme programming)**

Ο *ακραίος προγραµµατισµός (Extreme programming — XP)* ειναι ίσως η πιο γνωστή και η πιο διαδεδοµένη από τις ευέλικτες µεθόδους. Βαφτίστηκε έτσι από τον Beck ([8]) γιατί αυτή η µέθοδος δηµιουργήθηκε χρησιµοποιώντας καλές και αναγνωρισµένες πρακτικές, όπως η επαναλαµβανόµενη ανάπτυξη, και την ανάµειξη του πελάτη σε *υπερβολικό (extreme)* ϐαθµό.

Στην µέθοδο ΧΡ, όλες οι απαιτήσεις εκφράζονται ως σενάρια, τα οποία υλοποιούνται άµεσα ως µία σειρά εργασιών. Οι προγραµµατιστές εργάζονται ανά δύο και δοκιµάζουν κάθε εργασία πριν γράψουν τον κώδικα. ΄Ολες οι δοκιµές πρέπει να ολοκληρωθούν µε επιτυχία πριν ενσωµατωθεί ο κώδικας τους στο σύστηµα. Μεσολαβεί µικρό χρονικό διάστηµα µεταξύ των διαφορετικών εκδόσεων του συστήµατος.

Η µέθοδος ΧΡ περιλαµβάνει ένα αριθµό πρακτικών που αντιστοιχούν στις αρχές των ευέλικτων µεθόδων ανάπτυξης :

- 1. Η αυξανόµενη ανάπτυξη στηρίζεται στις µικρές και συχνές εκδόσεις του συστήµατος, καθώς και σε µία προσέγγιση όπου η περιγραφή των απαιτήσεων ϐασίζεται στα σενάρια που παρέχει ο πελάτης και αποτελούν τη ϐάση για τον σχεδιασµό της διεργασίας.
- 2. Η ανάµειξη του πελάτη στηρίζεται στην πλήρη δέσµευση το πελάτη στην οµάδα ανάπτυξης. Ο εκπρόσωπος του πελάτη ή ο ίδιος ο πελάτης παίρνουν µέρος στην ανάπτυξη του συστήµατος και είναι υπεύθυνος στο να καθορίζει αποδεκτές δοκιµές του συστήµατος
- 3. Η άποψη ''άνθρωποι, όχι διεργασίες'' στηρίζεται στον προγραµµατισµό ανά Ϲεύγη, τη συλλογική ιδιοκτησία του κώδικα του συστήµατος, και τον υποφερτό ϱυθµό ανάπτυξης που δεν περιλαµβάνει υπερβολικές ώρες εργασίας.
- 4. Η αλλαγή στηρίζεται σε συχνές εκδόσεις του συστήµατος, την ανάπτυξη µετά τον έλεγχο και τη συνεχή συνένωση.
- 5. Η διατήρηση της απλότητας στηρίζεται στις συνεχείς αλλαγές του κώδικα χάριν της ϐελτίωσης της ποιότητάς του και στη χρήση απλών σχεδιασµών που δεν προσδοκούν µελλοντικές αλλαγές στο σύστηµα.

Η µέθοδος ΧΡ αποτελεί µια ''ακραία'' προσεγγιση της επαναλαµβανόµενης ανάπτυξης. Νέες εκδόσεις του συστήματος μπορεί να δημιουργούνται πολλές φορές κάθε µέρα και πρόσθετες λειτουργίες παραδίδονται στον πελάτη κάθε δύο εβδοµάδες. ΄Οταν ο προγραµµατιστής κατασκευάζει το σύστηµα το οποίο προορίζεται για την κυκλοφορία µιας νέας έκδοσης, ϑα πρέπει να το ελέγξει χρησιµοποιώντας τις υπάρχουσες αυτοµατοποιηµένες δοκιµές καθώς και τις δοκιµές για τον έλεγχο των νέων λειτουργιών. Η νέα έκδοση του συστήµατος είναι αποδεκτή µονο όταν όλες οι δοκιµές είναι επιτυχείς.

Μια βασική αρχή την παραδοσιακής τεχνολογίας λογισμικού είναι ότι θα πρέπει να σχεδιάζεις για αλλαγές. Αυτό σηµαίνει ότι ϑα πρέπει να αναµένεις µελλοντικές αλλαγές στο λογισµικό και για αυτό ϑα πρέπει να σχεδιάζεις το λογισµικό έτσι ώστε αυτές οι αλλαγές να πραγµατοποιούνται εύκολα. Ωστοσο, στην µέθοδο ΧΡ αυτή η αρχή έχει απορριφθεί µε τη λογική ότι ο σχεδιασµός για αλλαγές είναι συχνά σπατάλη προσπάθειας. Οι αλλαγές που αναµένονται συνχά δεν πραγµατοποιούνται ποτέ και οι αλλαγές που γίνονται ειναι εντελώς διαφορετικές απο αυτές που αναµένονταν.

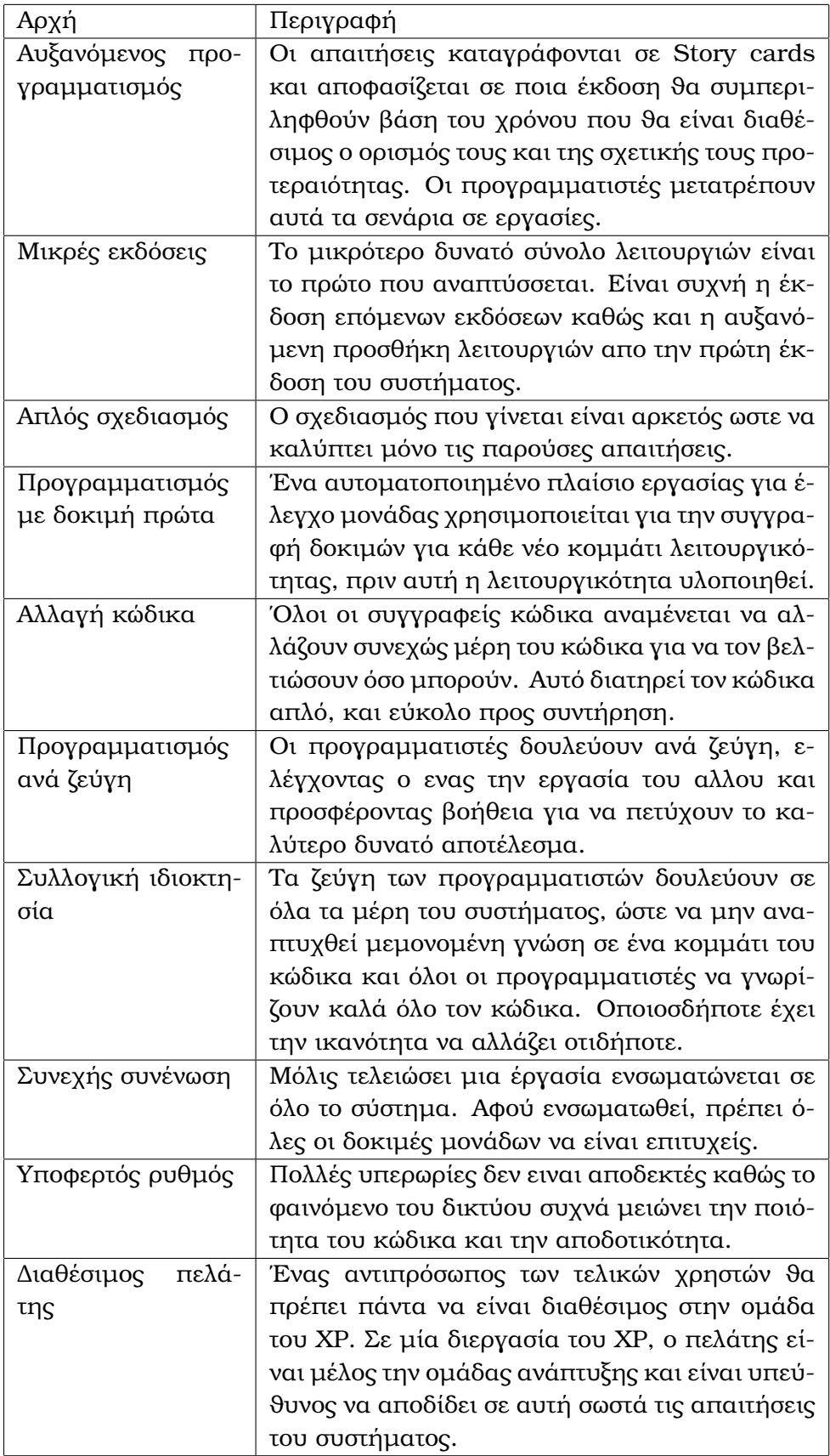

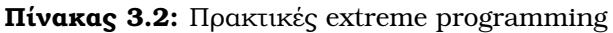

Το πρόβληµα µε το σχεδιασµό χωρίς να λαµβάνουµε υπόψη τις αλλαγές σε λειτουργικότητα που µπορεί να Ϲητηθούν, είναι ότι όταν απαιτούνται αλλαγές, υποϐαθµίζουν την δοµή του κώδικα και η πραγµατοποίηση των αλλαγών µε τον καιρό γίνεται δυσκολότερη. Η µέθοδος ΧΡ παρακάµπτει αυτό το πρόβληµα προτείνοντας ότι ο κώδικας πρέπει να αλλάζει συνεχώς. Αυτό σηµαίνει ότι η οµάδα προγραµµατισµού συνεχώς ψάχνει για πιθανές ϐελτιώσεις του κώδικα και τις υλοποιεί αµέσως µόλις τις εντοπίσει. Για αυτό το λόγο, ο κώδικας πρέπει να είναι κατανοητός και να µπορούν να γίνουν εύκολα αλλαγές.

## **3.3 Συνεχής ενσωµάτωση (continuous integration)**

Οι οργανισµοί σχεδόν πάντα έχουν την ανάγκη να χρησιµοποιούν επαναλαµβανόµενες και αξιόπιστες µεθόδους για να δηµιουργούν τακτικές και δηµόσιες εκδόσεις ενός προγράµµατος. Η συνεχής ενσωµάτωση είναι η διεργασία κατά την οποία δηµιουργείται µία νέα έκδοση κάθε ϕορά που ο προγραµµατιστής στέλνει τον κώδικα του σε ένα εξυπηρετητή που ελέγχει τον κώδικα και στον οποίο υπάρχει η αποθήκη κώδικα.

Η πρακτική της συνεχούς ενσωµάτωσης αποτελεί µια ϑεµελιώδης αλλαγή της διεργασίας ανάπτυξης λογισµικού. Κάνει την ενσωµάτωση κώδικα, µια µέχρι πρότεινως επίπονη διαδικασία, απλή και ϐασικό µέρος των καθηµερινών δραστηριοτήτων του προγραµµατιστή. Η συνεχής ενσωµάτωση κάνει την ενσωµάτωση ένα κοµµάτι του ϕυσιολογικού ϱυθµού συγγραφής κώδικα, ένα αναπόσπαστο κοµµάτι του κύκλου δοκιμής - συγγραφής - αλλαγής κώδικα. Η συνεχής ενσωμάτωση βοηθά την πρόοδο της διαδικασίας κάνοντας µικρά ϐήµατα.

Η ενσωµάτωση ϑα πρέπει να συµβαίνει συνεχώς. Η συχνότητά της διαφέρει από έργο σε έργο, από προγραµµατιστή σε προγραµµατιστή, και από αλλαγή σε αλλαγή. Ωστόσο, ένας καλός κανόνας είναι ο προγραµµατιστής πρέπει να ενσωµατώνει τις αλλαγές κάθε λίγες ώρες και τουλάχιστον µια ϕορά την ηµέρα.

Το να µάθει να ενσωµατώνει κανείς τον κώδικά του τόσο συχνά απαιτεί εξάσκηση και πειθαρχία. Η ενσωµάτωση µπορεί να γίνεται κάθε ϕορά που µεταφράζεται ο κώδικας και όλες οι δοκιµές µονάδας εκτελούνται µε επιτυχία. Η πρόκληση είναι να µάθει κανείς πώς να γράφει κώδικα, χωρίς να αποκλίνει από αυτόν την άποψη. Αν οι δοκιµές γίνονται στον κατάλληλο ϐαθµό λεπτοµέρειας και οι αλλαγές γίνονται τακτικά, τότε σχεδόν πάντα ϑα είναι δυνατή η εύκολη ενσωµάτωση.

Η απόφαση για το πότε πρέπει να γίνεται η ενσωμάτωση αφορά τον έλεγχο του ρίσκου που παίρνουµε. ΄Οταν γίνονται αλλαγές σε σηµεία του κώδικα που ασχολούνται πολλά άτοµα ταυτόχρονα, υπάρχει αυξηµένος κίνδυνος να προκύψουν συγκρούσεις συγχώνευσης όταν γίνεται η αποστολή στην αποθήκη κώδικα. ΄Οσο µεγαλύτερο είναι το διάστηµα που µεσολαβεί και οι προγραµµατιστές δεν ενσωµατώνουν τον κώδικά τους, µεγαλώνουν είναι η πιθανότητες να προκύψουν συγκρούσεις καθώς και η προσπάθεια που ϑα χρειαστεί να επιλυθούν. Επειδή η προσπάθεια που απαιτείται για την ενσωµάτωση αυξάνεται εκθετικά σε σχέση µε τα µέγεθος των χρονικών διαστηµάτων ανάµεσα σε ενσωµατώσεις, οι καλύτερες πρακτικές υπαγορεύουν ότι όταν γίνονται αλλαγές αυξηµένου κινδύνου, ο προγραµµατιστής πρέπει να ξεκινά από ένα καινούριο περιβάλλον εργασίας, να επικεντρώνεται µόνο στις απαιτούµενες αλλαγές, να προχωράει µε τα µικρά και λογικά ϐήµατα, και µε την πρώτη ευκαιρία να ενσωµατώνει τον κώδικά του.

Η επιτυχηµένη ενσωµάτωση αποτελεί µέτρο προόδου. Παρέχει την ανάδραση ότι ο νέος κώδικας λειτουργεί κανονικά στο ενσωµατωµένο περιβάλλον και συνεργάζεται επιτυχώς µε τον υπόλοιπο κώδικα της εφαρµογής. Ο κώδικα στον περιβάλλον εργασίας ενός προγραµµατιστή που δεν ενσωµατώνεται, απλά δεν υπάρχει. ∆εν αποτελεί µέρος του κώδικα της ϐασικής εφαρµογής και δεν µπορεί να προσπελαστεί από άλλους προγραµµατιστές ή να δοκιµαστεί από τον πελάτη.

Η συνεχής ενσωµάτωση έχει πολλά πλεονεκτήµατα :

- ΄Οταν ένας έλεγχος µονάδας αποτυγχάνει ή ανακαλύπτεται κάποιο σφάλµα, οι προγραµµατιστές µπορούν να επανέλθουν σε µία προηγούµενη κατάσταση χωρίς σφάλµατα, και έτσι δεν χάνεται χρόνος στην αποσφαλµάτωση.
- Τα προβλήµατα ενσωµάτωσης εντοπίζονται και διορθώνονται συνεχόµενα δεν προκύπτουν κενά της τελευταίας στιγµής πριν τις ηµέρες ανακοίνωσης νέας έκδοσης.
- Προειδοποιήσεις για χαλασµένο κώδικα και ασυµβατότητες.
- Προειδοποιήσεις για συγκρουόµενες αλλαγές.
- ΄Αµεσες δοκιµές µονάδων για όλες τις αλλαγές.
- Συνεχής διαθεσιµότητα σύγχρονης έκδοσης για έλεγχο και δοκιµή.
- Η άµεση επίδραση του ελέγχου ηµιτελούς ή καταστραµµένου κώδικα δρα ως κίνητρο να µάθουν να δουλεύουν αυξητικά µε µικρότερους κύκλους ανάδρασης.

΄Οµως η συνεχής ενσωµάτωση έχει και κάποια µειονεκτήµατα :

- Συχνά το κόστος συντήρησης αυξάνεται.
- Κάποιες οµάδες πιστεύουν ότι η πειθαρχία που απαιτείται για την συνεχή ενσωµάτωση µπορεί να προκαλέσει συµφορήσεις. Για να αντιµετωπιστεί αυτό, συχνά απαιτείται από τους προγραµµατιστές να αλλάξουν την άποψή τους για αυτό το ϑέµα.
- Η άµεση σύγκρουση µίας αποστολής προκαλεί τη δηµιουργία τοπικού αντίγραφου γιατί οι προγραµµατιστές δεν µπορούν να καταχωρήσουν µη ολοκληϱωµένο κώδικα.

# **Εργαλεία ανάπτυξης λογισµικού**

# **4.1 Ολοκληρωµένα περιβάλλοντα ανάπτυξης λογισµικού (IDEs)**

΄Ενα ολοκληρωµένο περιβάλλον ανάπτυξης είναι µία ολοκληρωµένη εφαρµογή που περιλαµβάνει όλα τα εργαλεία που χρειάζονται για την ανάπτυξη µιας εφαρµογής. Συνήθως ένα IDE αποτελείται από έναν κειµενογράφο για συγγραφή και επεξεργασία κώδικα, κάποιον µεταφραστή ή/και µεταγλωττιστή, εργαλεία για την αυτόµατη εκτέλεση του κώδικα καθώς και εργαλεία για την αποσφαλµάτωσή του. Επιπλέον, συχνά περιλαµβάνεται κάποιο σύστηµα διαχείρισης εκδόσεων, και εργαλεία που απλοποιούν την κατασκευή γραφικού περιβάλλοντος για την διεπαφή χρήστη (GUI). Πολλά σύγχρονα IDEs που χρησιµοποιούνται για αντικειµενοστραφή ανάπτυξη λογισµικού διαθέτουν ϕυλλοµετρητή κλάσεων (class browser), εποπτεία αντικειµένων (object inspector) και ένα διάγραµµα ιεραρχίας κλάσεων (class hierarchy diagram).

Τα IDEs είναι σχεδιασµένα να µεγιστοποιούν την παραγωγικότητα του προγραµµατιστή παρέχοντας ισχυρά συνδεδεµένα συνιστούντα µέρη µε παρόµοια διεπαφή χρήστη. Αυτό σηµαίνει πως ο προγραµµατιστής, στην περίπτωση που χρησιµοποιούνται διαφορετικά προγράµµατα ανάπτυξης, καταβάλλει λιγότερη προσπάθεια να µεταβεί από το ένα πρόγραµµα στο άλλο. Ωστόσο, επειδή ένα IDE είναι από τη ϕύση του πολύπλοκο, η παραγωγικότητα του προγραµµατιστή αυξάνεται όσο αποκτά µεγαλύτερη γνώση και οικειότητα από την χρήση αυτού του εργαλείου.

Συνήθως ένα IDE αφορά µία συγκεκριµένη γλώσσα προγραµµατισµού, έτσι ώστε να παρέχει τα χαρακτηριστικά που ταιριάζουν καλύτερα σε αυτή την γλώσσα. ΄Οµως, υπάρχουν και ολοκληρωµένα περιβάλλοντα που περιλαµβάνουν πολλές γλώσσες προγραµµατισµού, όπως τα : *Eclipse*, πρόσφατες εκδώσεις του *NetBeans*, το *Microsoft Visual Studio*.

Τελευταία έχουν αναπτυχθεί αρκετά ολοκληρωµένα περιβάλλοντα ανάπτυξης λογισµικού. Τα δηµοφιλέστερα είναι : το *Microsoft Visual Studio*, το *Eclipse*, το *Netbeanes* της Sun και το *IntelliJ Idea* της JetBrains. Κάποια από αυτά ϑα περιγραφούν αναλυτικότερα παρακάτω.

## **4.1.1 Eclipse**

Το Eclipse είναι µία πλατφόρµα ανάπτυξης λογισµικού η οποία διατίθεται δωϱεάν, είναι ανοιχτού κώδικα και αποτελείται από ένα IDE και ένα plug-in σύστηµα

ώστε να είναι εύκολη η επέκτασή της. Υποστηρίζει πολλές γλώσσες προγραµµατισµού κάποιες από τις οποίες είναι :C, C++, COBOL, Python, Perl, PHP. Η ανάπτυξή του έχει γίνει σε γλώσσα *Java* και χρησιµοποιείται για την ανάπτυξη εφαρµογών σε Java, αλλα µε την χρήση διάφορων plug-ins, και σε άλλες γλώσσες όπως :C, C++, COBOL, Python, PHP.

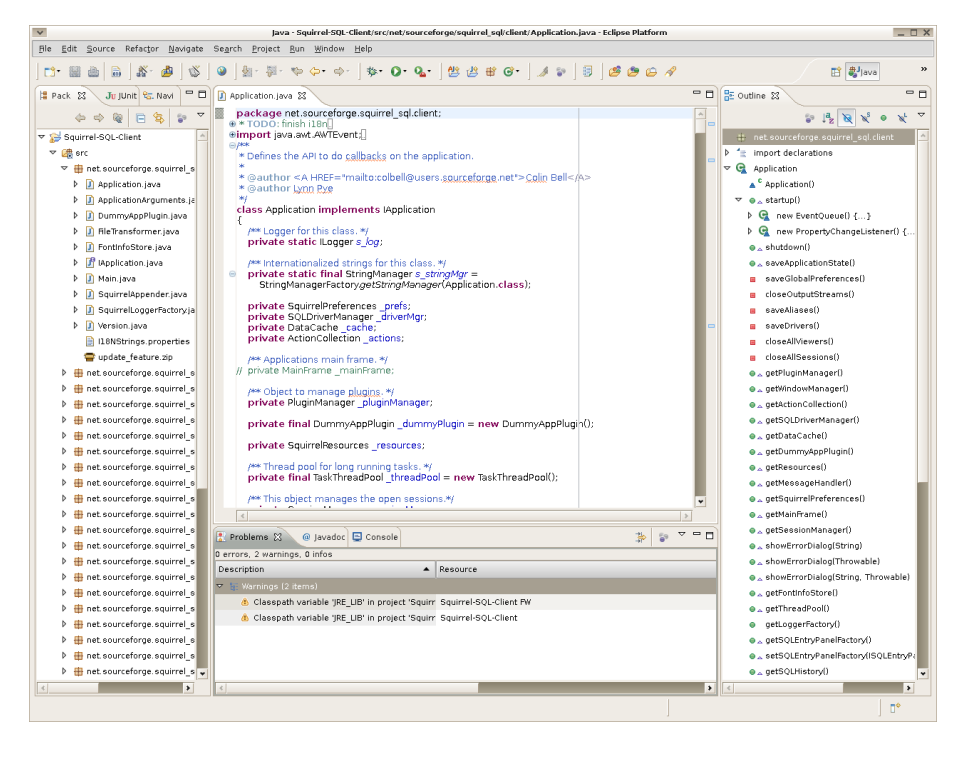

**Σχήµα 4.1:** Το περιβάλλον του Eclipse

Το Eclipse χρησιµοποιεί plug-ins για να παρέχει περισσότερες λειτουργίες πέρα από το σύστηµα runtime, σε αντίθεση µε άλλες εφαρµογές που η λετουργικότητα τους είναι καθορισµένη. Ο µηχανισµός plug-in που χρησιµοποιεί είναι ένα ελαφρύ πλαίσιο εργασίας που αποτελείται από πολλές συνιστώσες. Εκτός από την δυνατότητα που δίνει στο Eclipse να επεκτείνει τη χρήση του και σε άλλες γλώσσες προγραµµατισµού, επιτρέπει την εργασία µε : στοιχειοθετικές γλώσσες όπως η LaTeX, διαδικτυακές εφαρµογές όπως η telnet, και συστήµατα διαχείρισης ϐάσεων δεδοµένων. Η αρχιτεκτονική του plug-in υποστηρίζει την συγγραφή αρχείων οποιαδήποτε κατάληξης στο περιβάλλον του Eclipse. Το Eclipse υποστηρίζει από την αρχή τη γλώσσα Java και το σύστηµα διαχείρισης εκδόσεων CVS, µε την υποστήριξη του Subversion να είναι διαθέσιμη από εξωτερικά plug-ins.

Το Eclipse SDK περιλαµβάνει τα Eclipse Development Tools, τα οποία παρέχουν ένα IDE µε ενσωµατωµένο µεταφραστή της Java και µε ένα πλήρες µοντέλο των αρχείων πηγαίου κώδικα της Java. Αυτό επιτρέπει την χρήση προχωρηµένων τεχνικών αλλαγής και ανάλυσης κώδικα. Επιπλέον, το IDE χρησιµοποιεί ένα workspace, το οποίο ειναι ένα σύνολο µεταδεδοµένων για ένα καθορισµένο αριθµό αρχείων, επιτρέποντας τις τροποποιήσεις των αρχείων έξω από το IDE εφόσον το αντίστοιχο workspace ενηµερωθεί αµέσως µετά τις αλλαγές.

### **4.1.2 IntelliJ**

Πρόκειται για ένα εµπορικό ολοκληρωµένο περιβάλλον ανάπτυξης λογισµικού, κυρίως για Java εφαρµογές. ΄Οµως υποστηρίζει και άλλες γλώσσες όπως : JSP, JavaScript/Flex, HTM/XHTML/CSS, XML/XSL, Ruby/JRuby, SQL. Επιπλέον, υποστηρίζονται πολλές σύγχρονες τεχνολογίες και πλαίσια εργασίας όπως Spring, Hibernate, Struts, AJAX.

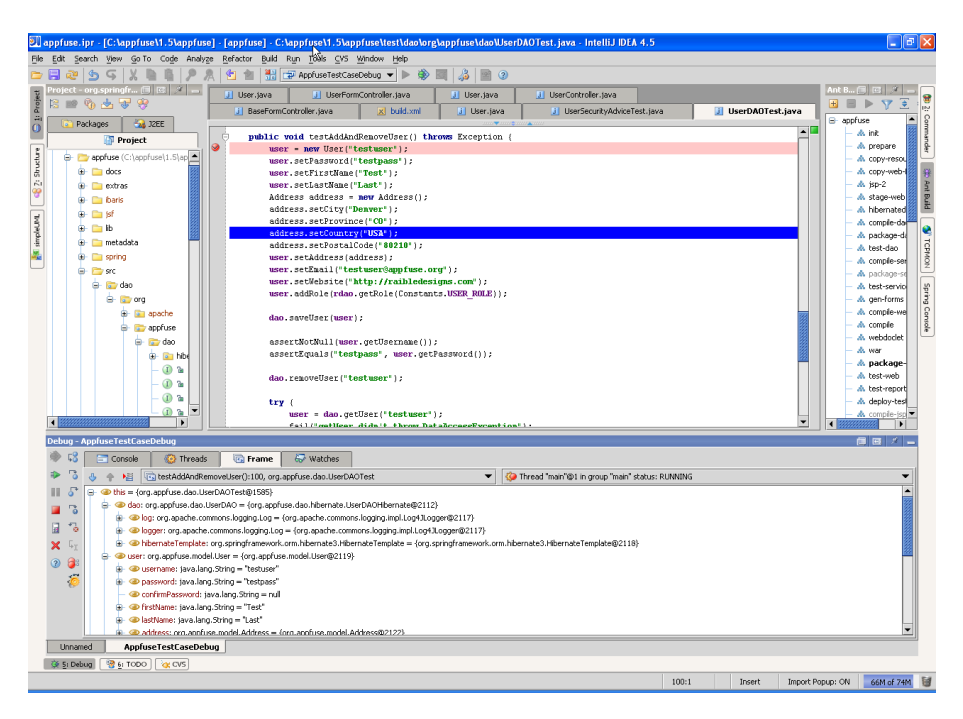

**Σχήµα 4.2:** Το περιβάλλον του IntelliJ IDEA

Το IntelliJ, όπως και τα περισσότερα IDEs, προσφέρει πολλά εργαλεία που διευκολύνουν τη συγγραφή κώδικα. Η αυτόµατη παραγωγή κώδικα, όπως η δηµιουργία µεθόδων δηµιουργών σε κλάσεις, η ανάλυση και ολοκλήρωση κώδικα, ο έλεγχος λαϑών κατά την διάρκεια της πληκτρολόγησης, ο αυτόµατος σχολιασµός σύµφωνα µε το πρότυπο της Java είναι λειτουργίες που ϐοηθούν τον προγραµµατιστή να αυξήσει την παραγωγικότητα του και µειώνουν τον κίνδυνο λαθών.

Επιπλέον, υπάρχουν ενσωµατωµένα περιβάλλοντα για το χτίσιµο της εφαρµογής (Ant/Maven), για τον έλεγχο της εφαρµογής µέσω δοκιµών µονάδας (Junit) και συστήµατα διαχείρισης εκδόσεων.

Το συγκεκριµένο ολοκληρωµένο περιβάλλον ανάπτυξης εφαρµογών χρησιµοποιείται και για την ανάπτυξη της εφαρµογής στα πλαίσια της διπλωµατικής µου εργασίας. Η υποστήριξη των τεχνολογιών που χρησιµοποιώ και η ευκολία στην εκµάθηση του είναι οι ϐασικοί λόγοι επιλογής του συγκεκριµένου IDE.

#### **4.1.3 NetBeans IDE**

Το NetBeans IDE είναι ένα ολοκληρωµένο περιβάλλον ανάπτυξης εφαρµογών που ϐασίζεται στην πλατφόρµα NetBeans. Η πλατφόρµα NetBeans επιτρέπει την ανάπτυξη της εφαρµογής NetBeans IDE από ένα σύνολο συστατικών µονάδων λογισµικού που ονοµάζονται *modules*. ΄Ενα module είναι ένα συµπιεσµένο αρχείο Java το οποίο περιέχει κλάσεις, που είναι προορισµένες να αλληλεπιδρούν µε NetBeans

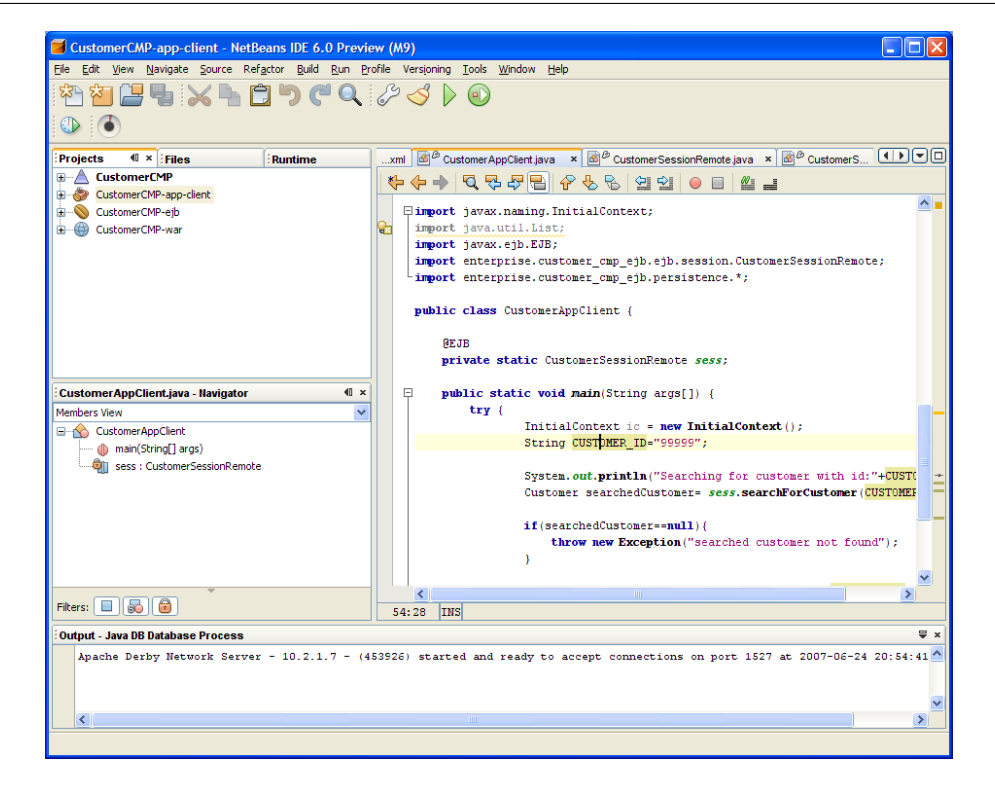

**Σχήµα 4.3:** Το περιβάλλον του NetBeans IDE

Open APIs, και ένα αρχείο που το χαρακτηρίζει ως module. Εφαρµογές που έχουν αναπτυχθεί πάνω σε modules µπορούν να επεκταθούν προσθέτωντας νέα modules.

Το NetBeans IDE διανέµεται δωρεάν και είναι λογισµικό ανοιχτού κώδικα. Υποστηρίζει την ανάπτυξη όλων των είδών εφαρµογών Java (Java SE, web, EJB και mobile εφαρµογές). Επιπλέον, υποστηρίζει την ανάπτυξη εφαρµογών µε την χρήση του Ant, τον έλεγχο εκδόσεων, µε την χρήση των CVS, Subversion, Mercurial και Clearcase, και την επεξεργασία κώδικα (refactoring).

΄Ολες οι λειτουργίες του IDE παρέχονται από τα modules. Κάθε module παϱέχει µία απαιτούµενη λειτουργία όπως υποστήριξη ανάπτυξης εφαρµογών Java, επεξεργασία κώδικα, υποστήριξη συστηµάτων διαχείρισης εκδόσεων CVS και SVN. Το NetBeans IDE παρέχει όλα τα απαιτούµενα modules για την ανάπτυξη εφαρµογών Java στο αρχικό πακέτο που κατεβάζει κανείς, το οποίο επιτρέπει στον χρήστη να αρχίσει άµεσα την ανάπτυξη µιας εφαρµογής. Τα modules επιτρέπουν την επέκταση του IDE. Νέες λειτουργίες, όπως η υποστήριξη επιπλέον γλωσσών προγραµµατισµού µπορούν να προστεθούν µετά την αρχική εγκατάσταση.

## **4.2 Συστήµατα ∆ιαχείρισης Εκδόσεων (VCS)**

Τα συστήµατα διαχείρισης εκδόσεων χρησιµοποιούνται για την αποθήκευση πηγαίου κώδικα, εγγράφων τεκµηρίωσης της εφαρµογής, ακόµα και configuration files. Καθώς το λογισµικό σχεδιάζεται, αναπτύσσεται και εγκαθίσταται, είναι πολύ συνηθισµένο να υπάρχουν διαφορετικές εκδόσεις του λογισµικού σε διαφορετικά τοπικά αντίγραφα, και οι προγραµµατιστές να αναπτύσσουν ταυτόχρονα αναβαθµίσεις τους. Σφάλµατα και άλλα προβλήµατα παρουσιάζονται σε συγκεκριµένες εκδόσεις (γιατί στην προσπάθεια αντιµετώπισης των προβληµάτων, δηµιουργούνται νέα). Για την αντιµετώπιση αυτών των προβληµάτων, είναι σηµαντικό να υπάρχει η δυνατότητα να ανακτούνται διαφορετικές εκδόσεις του συστήµατος οι οποίες δεν αντιµετωπίζουν τα προβλήµατα που έχει η έκδοση µε την οποία ασχολείται κάποιος προγραµµατιστής. Επιπλέον, µερικές ϕορές είναι απαραίτητο να δηµιουργούνται ταυτόχρονα δύο ή παραπάνω εκδόσεις του ίδιου συστήµατος (όπως όταν προσπαθούν να λυϑούν τα προβλήµατα µιας έκδοσης αλλά δεν έχει υλοποιούνται νέες λειτουργίες, ενώ παράλληλα δηµιουργούνται εκδόσεις του συστήµατος µε νέες λειτουργίες).

Οι παραπάνω λόγοι καθιστούν τη χρήση των συστηµάτων διαχείρισης εκδόσεων απαραίτητη. Τα συστήµατα VCS είναι συνήθως αυτόνοµα προγράµµατα τα οποία διαχειρίζονται πολλαπλές εκδόσεις ίδιων µονάδων πληροφορίας. Οι διαφορετικές εκδόσεις διαχωρίζονται µέσω κάποιου είδους αύξοντα αριθµό, συνοδεύονται από σχόλια που προσθέτει ο χρήστης και συνδέονται µε τον χρήστη που πραγµατοποίησε τις αλλαγές. Παρακάτω περιγράφονται τα δύο πιο γνωστά συστήµατα διαχείρισης εκδόσεων, το CVS (Concurrent Versioning System) και το SVN (Subversion).

#### **4.2.1 CVS (Concurrent Versioning System)**

Πρόκειται για ένα λογισµικό ανοιχτού κώδικα που δηµιουργήθηκε από τον Dick Grune τη δεκαετία του 1980. Το CVS χρησιµοποιεί την αρχιτεκτονική πελάτη εξυπηρετητή : στον εξυπηρετητή αποθηκεύονται οι εκδόσεις του έργου και οι πελάτες συνδέονται για να λάβουν (check out) ένα πλήρες αντίγραφο του έργου, να εργαστούν πάνω σε αυτό το αντίγραφο και στο τέλος να στείλουν (chek in) τις αλλαγές τους. Συνήθως, οι πελάτες συνδέονται στον εξυπηρετητή µέσω ενός τοπικού δικτύου ή µέσω του διαδικτύου. ΄Οµως, ο πελάτης και ο εξυπηρετητής µπορεί να ϐρίσκονται στο ίδιο µηχάνηµα στο οποίο το CVS αποθηκεύει τις εκδόσεις ενός έργου αν οι προγραµµατιστές είναι εργάζονται στο ίδιο σύστηµα. Το πρόγραµµα του εξυπηρετητή ''τρέχει'' σε λειτουργικό Unix (αν και ο εξυπηρετητής CVSNT υποστηρίζει διάφορες εκδόσεις των Windows, της Microsoft, και Linux), ενώ οι CVS πελάτες µπορεί να τρέχουν σε οποιοδήποτε από τα πιο διαδεδοµένα λειτουργικά συστήµατα.

Πολλοί προγραµµατιστές µπορεί να εργάζονται στο ίδιο έργο ταυτόχρονα, όπου ο καθένας επεξεργάζεται τα αρχεία του δικού του τοπικού αντίγραφου, και στέλνει τις αλλαγές στον εξυπηρετητή. Για να αποφευχθουν οι συγκρούσεις σε µέρη του κώδικα που δύο ή παραπάνω προγραµµατιστές έχουν κάνει αλλαγές, ο εξυπηρετητής δέχεται τις αλλαγές µόνο από την πιο πρόσφατη έκδοση των αρχείων. Γι αυτό το λόγο οι προγραµµατιστές πρέπει να κρατούν ενηµερωµένο το τοπικό τους αντίγραφο ενσωµατώνοντας συχνά τις αλλαγές των υπόλοιπων χρηστών. Αυτό γίνεται αυτόµατα από το CVS και ζητείται η μεσολάβηση του χρήστη μόνο όταν δημιουργούνται συγκρούσεις µε τον κώδικα του εξυπηρετητή που έχει αλλαχθεί από κάποιον άλλο χρήστη και το τοπικό αντίγραφο του προγραµµατιστή που προσπαθεί να στείλει τις δικές του αλλαγές. Αν η αποστολή είναι επιτυχής, τότε ο αριθµός της έκδοσης όλων των αρχείων αυξάνεται , και ο CVS εξυπηρετητής αποθηκεύει σε ένα αρχείο καταγραφής την περιγραφή που έχει εισάγει ο χρήστης, την ηµεροµηνία αποστολής, και το όνοµα του αποστολέα.

Οι προγραμματιστές μπορούν να συγκρίνουν εκδόσεις του συστήματος, να ζητήσουν ένα πλήρες ιστορικό των αλλαγών ή ένα συγκεκριµένο στιγµιότυπο του έργου ϐάση µιας ηµεροµηνίας ή ενός αριθµού έκδοσης. Επιπλέον, οι χρήστες µπορούν µέσω της εντολής *update* να ενηµερώσουν το τοπικό τους αντίγραφο λαµβάνοντας την τελευταία έκδοση του έργου που υπάρχει στον εξυπηρετητή.

Το CVS χρησιµοποιεί την συµπίεση *delta (delta compression)* για την αποδοτική αποθήκευση διαφορετικών εκδόσεων του ίδιου αρχείου. Η υλοποίηση αυτή ευνοεί τα αρχεία µε πολλές γραµµές (συνήθως αρχεία κειµένου) και σε ακραίες καταστάσεις µπορεί το σύστηµα να αποθηκεύσει ξεχωριστά αντίγραφα για κάθε έκδοση ενός αρχείου.

#### **4.2.2 SVN (Subversion)**

Το SVN δηµιουργήθηκε από την εταιρία CollabNet το 2000. Χρησιµοποιείται για την αποθήκευση εκδόσεων αρχείων πηγαίου κώδικα, ιστοσελίδων και εγγράφων τεκµηρίωσης. Ο στόχος της δηµιουργίας του είναι να γίνει ο πιο συµβατός διάδοχος του ευρέως χρησιµοποιηµένου CVS, έχοντας διορθώσει τα προβλήµατα του CVS και έχοντας προσθέσει λειτουργίες που έλλειπαν από το CVS . Το SVN είναι πολύ γνωστό στην κοινότητα λογισµικού ανοιχτού κώδικα και χρησιµοποιείται σε πολλά έργα όπως : *Apache Software Foundation, KDE, Free Pascal, FreeBSD, GCC, Python, Django, Ruby, Mono, SourceForge.net, ExtJS* και *Tigris.org*. Το σύστηµα SVN χρησιµοποιεί ως web server τον Apache HTTP Server και ως πρωτόκολλο το WebDAV/DeltaV. Επιπλέον, υπάρχει μία ανεξάρτητη διεργασία εξυπηρετητή που χρησιµοποιεί ένα προσαρµοσµένο στο TCP/IP πρωτόκολλο.

Οι αποστολές στο SVN είναι καθαρά ατοµικές εργασίες. ΄Οταν µια διαδικασία αποστολής διακοπεί, δεν προκαλεί την αστάθεια στην αποθήκη λογισµικού. Επιπλέον, τα αρχεία που αντιγράφηκαν, µετακινήθηκαν ή και διαγράφηκαν διατηρούν πλήρες ιστορικό των εκδόσεων τους. Επίσης, διατηρούνται οι εκδόσεις ϕακέλων, µετονοµασιών και αρχείων µεταδεδοµένων (χωρίς όµως να διατηρούνται ηµεροµηνίες για τις εκδόσεις τους). Ολόκληρες δενδρικές δοµές ϕακέλων µπορούν να µετακινηϑούν να αντιγραφούν πολύ εύκολα και γρήγορα και να διατηρηθεί το πλήρες ιστορικό των εκδόσεών τους. ΄Αλλη µια δυνατότητα του SVN είναι η διατήρηση εκδόσεων για symbolic links.

Το κόστος της αποστολής έκδοσης ή της ενηµέρωσης αυξάνεται ανάλογα µε το µέγεθος των αλλαγών και όχι µε το µέγεθος των δεδοµένων. Αυτό οφείλεται στον τρόπο µε τον οποίο αποθηκεύει τις εκδόσεις των αρχείων. Το SVN προσφέρει δύο τύπους αποθήκης δεδοµένων : το σύστηµα *FSFS (Fast Secure File System)* και το σύστηµα *Berkeley DB*. Το FSFS αποδίδει γρηγορότερα σε ϕακέλους µε µεγάλο αριθµό αρχείων και καταλαµβάνει λιγότερο χώρο στο δίσκο λόγο της µικρότερης καταγραφής των αλλαγών. Το SVN αντιµετωπίζει κάποιους περιορισµούς µε την χρήση του Berkeley DB οδηγώντας την αποθήκη δεδοµένων σε καταστάσεις απώλειας δεδοµένων όταν οι προσπελάσεις στην ϐάση διακοπούν ϐίαια.

΄Οµως το σύστηµα SVN έχει κάποιους περιορισµούς και προβλήµατα. ΄Ενα από αυτά είναι η υλοποίηση της διαδικασίας µετονοµασίας ϕακέλων και αρχείων. Αυτή τη στιγµή υλοποιεί αυτή τη διαδικασία κάνοντας αντιγραφή στο νέο όνοµα και διαγραφή του παλιού. Μόνο τα ονόµατα αλλάζουν και το SVN εξακολουθεί να χρησιµοποιεί το παλιό όνοµα σε παλαιότερες εκδόσεις. Ωστόσο, µπορεί να µπερδευτεί όταν αρχεία τροποποιούνται και µετακινούνται στην ίδια αποστολή. Επιπλεόν, το Subversion δεν έχει λειτουργίες της αποθήκης δεδοµένων. Για παράδειγµα, µερικές ϕορές χρειάζεται να σβήσουµε οριστικά ιστορικές καταχωρήσεις για συγκεκριµένα δεδοµένα, όµως δεν υπάρχει στο SVN τέτοια ενσωµατωµένη λειτουργία ώστε να πραγµατοποιείται εύκολα.

# **4.3 Συστήµατα παρακολούθησης προβληµάτων (issue tracking systems)**

Τα συστήµατα παρακολούθησης προβληµάτων είναι πακέτα λογισµικού που διαχειρίζονται προβλήµατα και τα διατηρούν σε µία λίστα, όπως απαιτείται από κάποιον οργανισµό. Τα συστήµατα παρακολούθησης προβληµάτων χρησιµοποιούνται από οργανισµούς για να καταχωρούν, να ενηµερώνουν και να επιλύουν προβλήµατα που αναφέρονται από πελάτες ή ακόµα και προβλήµατα που αναφέρονται από το προσωπικό της εταιρίας. Επιπλέον, ενα σύστηµα παρακολούθησης προβληµάτων διατηρεί µία γνωσιακή ϐάση µε πληροφορίες για τον κάθε πελάτη, λύσεις σε συχνά εµφανι-Ϲόµενα προβλήµατα και άλλα παρόµοια δεδοµένα.

Στην τεχνολογία λογισµικού, τα συστήµατα παρακολούθησης προβληµάτων είναι σχεδιασµένα να συνεισφέρουν στην παροχή εγγύησης ποιότητας και για να ϐοηθήσουν του προγραµµατιστές να αναφέρουν σφάλµατα που µπορεί να υπάρχουν στον κώδικα στον οποίο εργάζονται. Το κύριο όφελος ενός συστήµατος παρακολούθησης σφαλµάτων είναι να παρέχουν µια γενική εποπτεία των αιτήσεων που δηµιουργούνται κατά την ανάπτυξη κώδικα (οι οποίες µπορεί να αφορούν λάθη ή ϐελτιώσεις του κώδικα)και την κατάστασή τους. Η λίστα µε τις αιτήσεις ταξινοµηµένες κατά σειρά προτεραιότητας προσφέρει πολύ σηµαντικά δεδοµένα για την σχεδίαση των επόµενων ϐηµάτων της εφαρµογής ή ακόµα και τις απαιτήσεις της επόµενης έκδοσης της.

Σε ένα επιχειρηµατικό περιβάλλον, ένα σύστηµα παρακολούθησης σφαλµάτων µπορεί να χρησιµοποιηθεί για την παραγωγή αναφορών για την παραγωγικότητα των προγραµµατιστών όσο αναφορά τη διόρθωση σφαλµάτων. Ωστόσο, οι αναφορές αυτές µπορεί να οδηγήσουν σε εσφαλµένα συµπεράσµατα γιατί διαφορετικά σφάλµατα έχουν διαφορετικά επίπεδα σοβαρότητας και πολυπλοκότητας. Η σοβαρότητα ενός σφάλµατος µπορεί να µην έχει άµεση σχέση µε την πολυπλοκότητα του. Για αυτό µπορεί να υπάρχουν διαφορετικές απόψεις µεταξύ των managers και των σχεδιαστών.

Παρακάτω περιγράφονται δύο γνωστά συστήµατα παρακολούθησης σφαλµάτων, το *Bugzilla* και το *JIRA*.

## **4.3.1 Bugzilla**

Πρόκειται για ένα γενικού σκοπού, διαδικτυακό σύστηµα παρακολούθησης σφαλµάτων και ένα εργαλείο ελέγχου το οποίο αρχικά αναπτύχθηκε και χρησιµοποιήθηκε από το έργο *Mozilla*, και κυκλοφόρησε υπό την άδεια *Mozilla Public*. Κυκλοφόρησε ως λογισµικό ανοιχτού κώδικα από την Netscape Communications το 1998, και υιοθετήθηκε από πολλούς οργανισµούς.

Το Bugzilla έχει κάποιες απαιτήσεις συστήµατος για την εγκατάσταση του και αναφέρονται παρακάτω :

- ΄Ενα συµβατό σύστηµα διαχείρισης ϐάσης δεδοµένων.
- Την κατάλληλη έκδοση του Perl 5.
- Μια συλλογή από Perl modules.
- ΄Ενας συµβατός web server.
- ΄Ενας συµβατός mail transfer agent, ή οποιοδήποτε SMTP server.

Επί του παρόντος, τα συστήµατα ϐάσεων δεδοµένων που είναι συµβατά είναι τα : MySQL, PostgreSQL, και Oracle. Το σύστημα Bugzilla συνήθως εγκαθίσταται σε λειτουργικό Linux και λειτουργεί χρησιµοποιώντας τον Apache HTTP Server, αλλά ο Microsoft Internet Information Services ή οποιοσδήποτε άλλος web server που υποστηρίζει CGI µπορεί να χρησιµοποιηθεί.

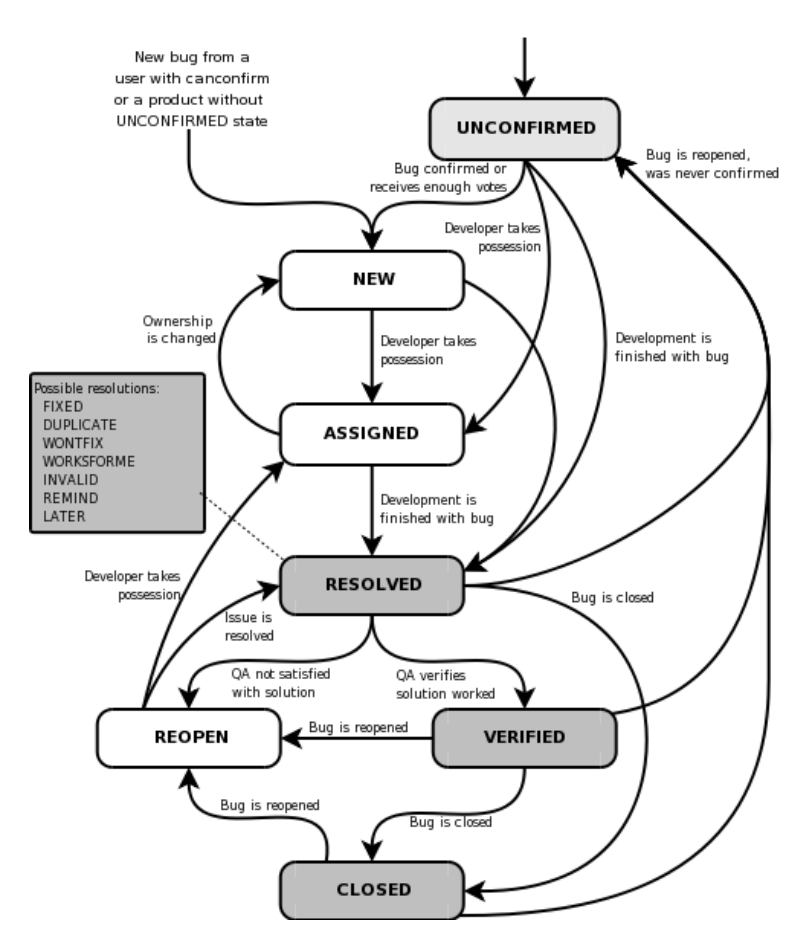

**Σχήμα 4.4:** Ο κύκλος ζωής μιας αίτησης σφάλματος

Παρόλο που ο κώδικας του Bugzilla έχει την προοπτική να το µετατρέψει σε ένα εργαλείο διαχείρισης έργων, ή σε εργαλείο διαχείρισης εργασιών, οι προγραµµατιστές του Bugzilla επέλεξαν να επικεντρωθούν στον σχεδιασµό ενός συστήµατος παρακολύθησης λαθών. Υπάρχουν κάποιες απαραίτητες σχεδιαστικές απαιτήσεις που περιλαµβάνουν τα εξής :

- τη δυνατότητα να τρέχει µε εργαλεία δωρεάν διάθεσης και ανοιχτού κώδικα. Ενώ η ανάπτυξη του Bugzilla περιλαµβάνει την προσπάθεια υποστήριξης εµπορικών ϐάσεων δεδοµένων, εργαλείων και λειτουργικών συστηµάτων, δεν υπάρχει η πρόθεση αυτό να γίνει εις ϐάρος των εργαλείων ανοιχτού κώδικα.
- η διατήρηση της ταχύτητας και της αποτελεσµατικότητας µε οποιοδήποτε κόστος. ΄Ενα από τα χαρακτηριστικά του Bugzilla που έλκει τους προγραµµατιστές είναι η ταχύτητα του και η µη επιβαρυµένη υλοποίηση του, ελαχιστοποιώντας όσο είναι δυνατό τις κλήσεις προς τη ϐάση δεδοµένων. Οι προσπελάσεις στην ϐάση προσπαθούν να είναι όσο το δυνατό λιγότερο απαιτητικές και αποφεύγεται η δηµιουργία ϐαριάς HTML.

#### **4.3 Συστήµατα παρακολούθησης προβληµάτων (issue tracking systems) 35**

• η χρήση εισιτήριων για τα σφάλµατα. Τα σφάλµατα στον κώδικα µπορούν να σταλούν από οποιονδήποτε και να ανατεθούν σε έναν συγκεκριµένο προγραµµατιστή. ∆ιάφορες ενηµερώσεις της κατάστασης του σφάλµατος επιτρέπονται, µαζί µε σηµειώσεις από τον χρήστη που εντόπισε το σφάλµα καθώς και παϱαδείγµατα στα οποία εµφανίζεται. Στην πράξη, τα περισσότερα έργα Bugzilla που επιτρέπουν την δηµόσια καταχώρηση σφαλµάτων, αναθέτουν όλα τα σφάλµατα σε κάποιον, ο οποίος έχει καθήκον την ανάθεση των σφαλµάτων σε προγραµµατιστές και τον ορισµό του επιπέδου προτεραιότητας.

## **4.3.2 JIRA**

Το JIRA είναι ένα εµπορικό πρόγραµµα για επιχειρήσεις, αναπτύχθηκε από την εταιρία Atlassian και συνήθως χρησιµοποιείται ως σύστηµα παρακολούθησης σφαλµάτων κώδικα και ως σύστηµα διαχείρισης έργων. Χρησιµοποιείται σε πολλά έργα λογισµικού ανοιχτού κώδικα µε πάνω από 12.000 χρήστες σε περισσότερες από 100 χώρες. Το JIRA χρησιµοποιείται για την παρακολούθηση λαθών και σε πολλά µεγάλης κλίµακας ανοιχτού κώδικα, δηµόσια έργα όπως το *Secondlife* της Linden Lab's, ένα παρόµοιο έργο που ονοµάζεται *Opensimulator* και σε πολλά άλλα έργα ευρέως γνωστά στην κοινότητα των προγραµµατιστών. Το σύστηµα αυτό είναι πολύ χρήσιµο για µεγάλα ή/και δηµόσια έργα.

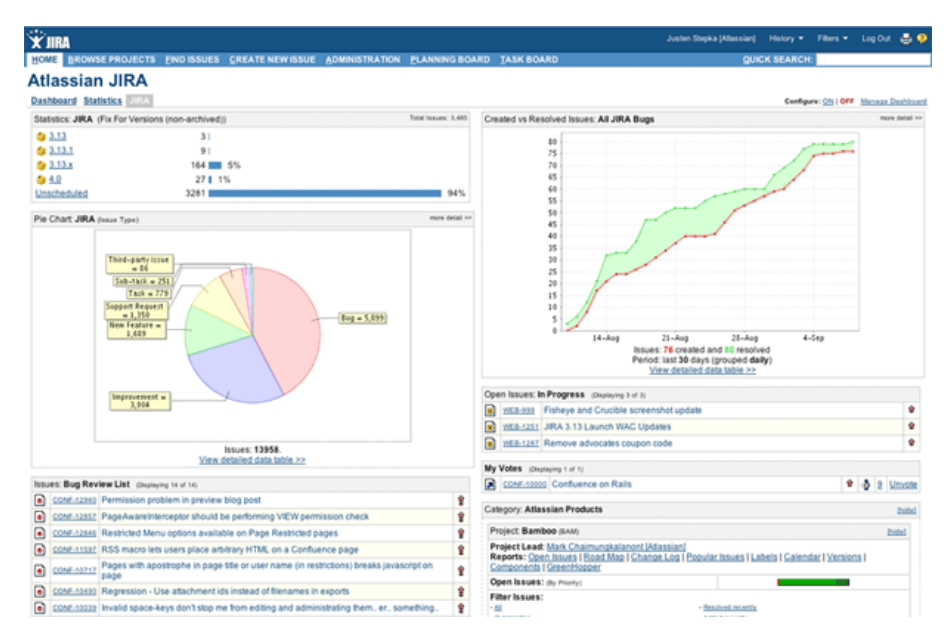

**Σχήµα 4.5:** Το περιβάλλον του JIRA

Το JIRA επιτρέπει την απεικόνιση του κύκλου Ϲωής ενός προβλήµατος στις επιχειρηµατικές διεργασίες. Επιπλέον, προσφέρει αρκετούς τρόπους για την παροχή σε πραγµατικό χρόνο πληροφοριών σχετικές µε προβλήµατα ή ϱοές εργασίας, στην κατάλληλη µορφή.

Το JIRA είναι γραµµένο σε Java και για αποµακρυσµένη κλήση µεθόδων (Remote Procedure Calls) υποστηρίζει τα : SOAP, XML RPC και ένα Java API. Επιπλέον συνεργάζεται με αρκετά συστήματα διαχείρισης εκδόσεων όπως: Subversion, CVS, Clearcase, Visual SourceSafe, Mercurial, και Perforce.

Το JIRA έχει ένα σύστηµα plugin το οποίο µέσω του JIRA API, δίνει τη δυνατότητα στους προγραµµατιστές να ενσωµατώνουν έναν µεγάλο αριθµό λειτουργιών που δηµιουργούνται είτε από την κοινότητα του JIRA είτε από τρίτους. Επιπλέον συνεργάζεται και µε γνωστά IDEs όπως το Eclipse και το IntelliJ IDEA χρησιµοποιώντας το Atlassian IDE Connector ένα έργο ανοιχτού κώδικα από την Atlassian.

Πολλές οµάδες προγραµµατιστών έχουν υιοθετήσει το JIRA στα έργα τους. Μερικές από αυτές είναι οι: JBoss, Spring Framework, OpenSymphony, Fedora Commons, και Codehaus XFire.

# **4.4 Συστήµατα διαχείρισης έργων λογισµικού (project management systems)**

## **4.4.1 SourceForge**

Το SourceForce είναι µία web-based αποθήκη κώδικα. Είναι ένα κεντρικοποιηµένο σύστηµα στο οποίο οι προγραµµατιστές µπορούν να ελέγχουν και να διαχειϱίζονται την ανάπτυξη λογισµικού ανοιχτού κώδικα. Η εταιρία SourceForge Inc. χειρίζεται την ιστοσελίδα στην οποία τρέχει µία έκδοση του SourceForge Enterprise Edition. Το SourceForce ϕιλοξενεί πάνω από 180.000 έργα και έχει πάνω από 1,9 εκατοµµύρια εγγεγραµµένους χρήστες, παρόλο που δεν είναι όλοι ενεργοί. Σύµφωνα µε έρευνα της Compete.com το SourceForce.net δέχεται πάνω από 28 εκατοµµύρια ετησίως.

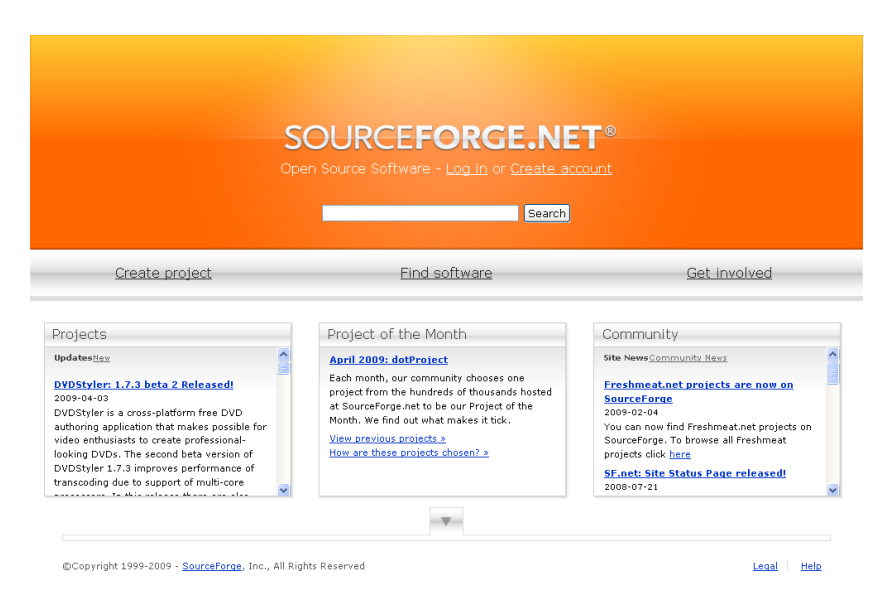

**Σχήµα 4.6:** Η ιστοσελίδα του SourceForge

Οι προγραµµατιστές έχουν πρόσβαση σε ένα κεντρικοποιηµένο χώρο αποθήκευσης και σε εργαλεία διαχείρισης έργων. ΄Οµως το SourceForce είναι ευρύτερα γνωστό για την παροχή συστηµάτων διαχείρισης εκδόσεων όπως CVS, SVN, Git και Mercurial. Επιπλέον, προσφέρει wikis, ανάλυση και µετρικές κώδικα, πρόσβαση σε µία ϐάση δεδοµένων MySQL και µοναδικές διευθύνσεις sub-domain όπως : http://project-name.sourceforge.net.

#### **4.4 Συστήµατα διαχείρισης έργων λογισµικού (project management systems) 37 4.4.2 GForge**

Το GForge είναι µία σύγχρονη και επεκτάσιµη πλατφόρµα η οποία διαθέτει µία εύχρηστη διεπαφή χρήστη και µπορεί να συνδέσει ένα µεγάλο σύνολο εργαλείων, τα οποία µπορεί να είναι εργαλεία για την διαχείριση πηγαίου κώδικα µέχρι και εξαιρετικά προσαρµόσιµοι trackers, εργαλεία διαχείρισης εργασιών, εργαλεία διαχείρισης εγγράφων, forums, mailing lists. ΄Ολα αυτά τα εργαλεία ελέγχονται από ένα κεντρικοποιηµένο σύστηµα και συντηρούνται αυτόµατα από το σύστηµα αυτό.

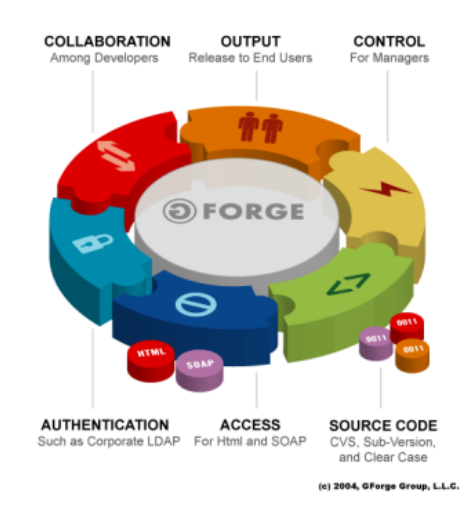

**Σχήµα 4.7:** Λειτουργίες του GForge

Το GForge αποτελεί παρακλάδι του συστήµατος SourceForge. Κυκλοφορεί υπό την άδεια GNU General Public License. Εκτός από τα εργαλεία που µπορούν να ενσωµατωθούν στο GForge, προσφέρει hosting σε έργα, έλεγχο εκδόσεων µέσω CVS και Subversion, σύστηµα παρακολούθησης σφαλµάτων στον κώδικα, και µετάδοση µηνυµάτων.

Το µόνο που χρειάζεται να κάνει κάποιος για να χρησιµοποιήσει το GForge είναι : αρχικά, να εγγραφεί στο σύστηµα µε τη χρήση συνθηµατικού και κωδικού πρόσβασης, και µόλις επιβεβαιωθούν τα στοιχεία του να καταχωρίσει το έργο του. ΄Οταν το έργο εγκριθεί για καταχώρηση, ο διαχειριστής το µόνο που κάνει είναι να επισκέπτεται την ιστοσελίδα και στην σελίδα διαχειριστή (admin) του παρέχεται ένας µεγάλος αριθµός υπηρεσιών για την διαχείριση του έργου του. Αυτές είναι οι παρακάτω :

- ∆ηµιουργία νέων tracker ή επεξεργασία παλιών.
- Αλλανή ρυθμίσεων των επιλογών roles και Observer που παρέχουν άδεια σε µέρη του έργου και ϱυθµίζουν το επίπεδο πρόσβασης σε αυτά.
- Προσθήκη µελών στο έργο.
- ∆ηµιουργία νέων εργασιών για το έργο χρησιµοποιώντας τον διαχειριστή εργασιών του χρήστη και υπολογισµός του εκτιµώµενου χρόνου ολοκλήρωσής του µε τη ϐοήθεια του Microsoft Project.
- Σύνδεση του κώδικα που στέλνει ο προγραµµατιστής µε κάποια συγκεκριµένη εργασία.
- Καταχώρηση ατελειών µετά από την κυκλοφορία κάποιας έκδοσης του συστήµατος.
- Αποστολή αλλαγών στον κώδικα και σύνδεση τους µε τις ατέλειες που έχουν καταχωρηθεί.

Το GForge µπορεί να ενσωµατωθεί στο Eclipse, το Visual Studio και το Microsoft Project µε την χρήση ενός plugin διατίθεται µαζί µε το GForge.

## **4.4.3 Trac**

Το TRAC είναι ένα web-based, ανοιχτού κώδικα σύστηµα, µε ενσωµατωµένο wiki, το οποίο χρησιµοποιείται για την διαχείριση της ανάπτυξης ενός έργου, καθώς και την παρακολούθηση προβληµάτων. Ακολουθεί µία µινιµαλιστική προσέγγιση για web-based διαχείριση ανάπτυξης έργων.

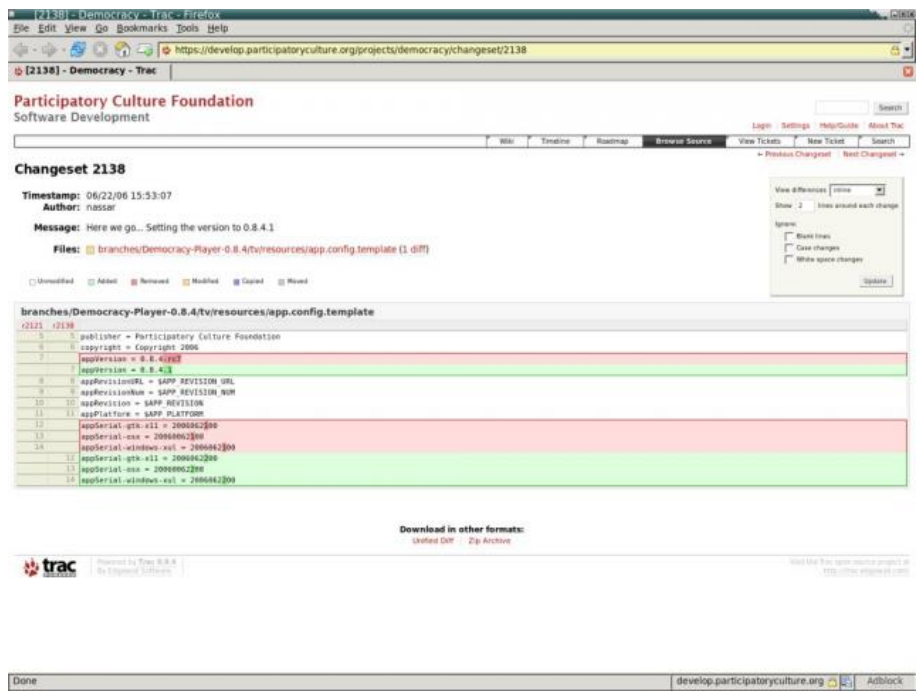

**Σχήµα 4.8:** Το περιβάλλον του Trac

Η δηµιουργία αυτού του συστήµατος είναι εµπνευσµένη από το CVSTrac, και στην αρχή ονοµάστηκε *svntrac* λόγο της ικανότητας του να αλληλεπιδρά µε το Subversion. Το TRAC έχει γραφτεί στη γλώσσα προγραμματισμού Python. Μέχρι τα µέσα του 2005 κυκλοφορούσε υπό την άδεια GNU General Public License, αλλά από την έκδοση 0.9 κυκλοφορεί υπό την άδεια modified BSD license. Και οι δύο άδειες είναι ελεύθερης διάθεσης.

Το Trac επιτρέπει την διασύνδεση µεταξύ µιας ϐάσης δεδοµένων σφαλµάτων, ενός συστήµατος διαχείρισης εκδόσεων και του περιεχοµένου ενός wiki. Επίσης, χρησιµοποιείται και ως διαδικτυακή διεπαφή συστηµάτων διαχείρισης εκδόσεων όπως : Subversion, Git, Mercurial, Bazaar και Darcs. Περιλαµβάνει και άλλες λειτουργίες, µερικές από αυτές περιγράφονται παρακάτω :

• Υποστήριξη πολλαπλών έργων.

- Συστηµα ticket (για την παρακολούθηση σφαλµάτων, τη διαχείριση λειτουργιών).
- Παραµετροποιηµένες αναφορές.
- Χρονοδιάγραµµα όλων των πρόσφατων δραστηριοτήτων.
- RSS Feed
- Επεκτασιµότητα (µέσω των plugins της Python).

Είναι καταγεγραµµένοι πάνω από 450 οργανισµοί που χρησιµοποιούν το Trac. Ανάµεσα σε αυτούς είναι το εργαστήριο Jet Propulsion της NASA, που το χρησιµοποιεί για την διαχείριση διάφορων deep space/near space έργων, και το WebKit, ένα εργαλείο που χρησιμοποιείται στον φυλλομετρητή Safari της Apple.

## **4.5 Μετρικές κώδικα (code metrics)**

Οι µετρικές κώδικα χρησιµοποιούνται για την αξιολόγηση του κώδικα µιας εϕαρµογής οι οποίες συνήθως περιλαµβάνουν µετρήσεις για τα παρακάτω :

- Αριθµός γραµµών κώδικα, που χρησιµοποιείται για την µέτρηση του µεγέθους του λογισµικού που αναπτύσσεται.
- Κυκλωµατική πολυπλοκότητα (Cyclomatic Complexity), που χρησιµοποιείται για την µέτρηση της πολυπλοκότητας ενός προγράµµατος. Αυτό γίνεται υπολογίζοντας τον αριθµό των γραµµικά ανεξάρτητων µονοπατιών του πηγαίου κώδικα του προγράµµατος.
- Σφάλµατα ανά γραµµή κώδικα.
- Κάλυψη κώδικα, που χρησιµοποιείται για να υπολογιστεί το µέγεθος του κώδικα που έχει δοκιµαστεί.
- Ταίριασµα κλάσεων, όπου µετρούνται οι εξαρτήσεις µεταξύ κλάσεων και αυτό γίνεται µέσω των παραµέτρων µιας κλάσης, των κλήσεων των µεθόδων της και των υλοποιήσεων interface.

΄Εχουν αναπτυχθεί αρκετά εργαλεία τα οποία χρησιµοποιούνται για την **στατική ανάλυση κώδικα (static code analysis)**, τα οποία διαβάζουν και αναλύουν τον κώδικα ελέγχοντας για τυχόν λάθη, παραλήψεις ή µη αποδοτικές τεχνικές προγραµµατισµού. ΄Ενα από αυτά είναι το *PMD* το οποίο χρησιµοποιώ και για την ανάλυση του κώδικα της εφαρµογής που αναπτύσσω στα πλαίσια της διπλωµατικής εργασίας µου.

### **4.5.1 PMD**

Το PMD είναι ένα στατικός αναλυτής πηγαίου κώδικα γλώσσας προγραµµατισµού Java. Εκτός από τον υπολογισµό κάποιων µετρικών κώδικα, ϐοηθάει στη συγγραϕή κώδικα χρησιµοποιώντας κάποια πρότυπα. Αυτό ϐοηθάει στην διατήρηση της οµοιογένειας του κώδικα, κυρίως σε περιπτώσεις όπου µια εφαρµογή αναπτύσσεται από διαφορετικές οµάδες ατόµων.

Χρησιµοποιείται για την αναγνώριση προβληµάτων που µπορεί να υπάρχουν στον κώδικα όπως :

- Πιθανά σφάλµατα Κενά try/catch/finally/switch blocks.
- Νεκρός κώδικας Μη χρησιµοποιούµενες τοπικές µεταβλητές, παράµετροι ή κρυφές µέθοδοι.
- Κενές if/while δηλώσεις.
- Πολύπλοκες εκφράσεις.
- Κλάσεις µε υψηλές µετρήσεις κυκλωµατικής πολυπλοκότητας.
- Πολλαπλά αντίγραφα του ίδιου κώδικα Αντιγραµµένος κώδικα µπορεί να συνεπάγεται µε αντιγραµµένα σφάλµατα, καθώς επίσης και την µείωση της ευκολίας συντήρησης.

Συνήθως τα λάθη που ανιχνεύει το PMD δεν είναι πραγµατικά λάθη, αλλά µη αποδοτικός κώδικας, και πολλές ϕορές η εφαρµογή εξακολουθεί να τρέχει ακόµα και αν δεν διορθωθούν.

# **Μέρος III**

# **Τεχνολογίες ανάπτυξης εφαρµογών**

# **Το περιβάλλον Hibernate**

Σ την ανάπτυξη εφαρμογών στις οποίες απαιτείται η αποθήκευση δεδομένων, η προσέγγιση που θα ακολουθηθεί για τη διαχείριση τους είναι πολύ καθοριστι<br>κή για τον σχεδιασμό της εφαρμογής. Λόγο του γεγονότος ότι η αποθήκευση<br>δ την ανάπτυξη εφαρµογών στις οποίες απαιτείται η αποθήκευση δεδοµένων, η προσέγγιση που ϑα ακολουθηθεί για τη διαχείριση τους είναι πολύ καθοριστική για τον σχεδιασµό της εφαρµογής. Λόγο του γεγονότος ότι η αποθήκευση προγραµµατιστής ϑα είχε την δυνατότητα να κάνει µια επιλογή ανάµεσα σε πολλές, καθιερωµένες λύσεις αποθήκευσης δεδοµένων, κάτι που δυστυχώς δεν συµβαίνει.

Για πολλά χρόνια, η αποθήκευση δεδοµένων (*persistance*) αποτελούσε ένα πολύ σηµαντικό ϑέµα διαφωνίας στην κοινότητα των προγραµµατιστών της Java. Πολλοί προγραµµατιστές δεν συµφωνούσαν ούτε µε το ϑέµα του προβλήµατος. Είναι η αποθήκευση δεδοµένων ένα πρόβληµα που έχει λυθεί από την σχεσιακή τεχνολογία (relational technology) και τις επεκτάσεις της, όπως οι αποθηκευµένες διαδικασίες, ή αποτελεί ένα πιο σηµαντικό πρόβληµα το οποίο πρέπει να αντιµετωπιστεί µε την χρήση ειδικών µοντέλων της, όπως τα Enterprise Java Beans (EJB); Πρέπει να γράϕεται κώδικας ακόµα και για τις πιο ϐασικές ενέργειες της SQL όπως create, read, update, delete - (GRUD) ή πρέπει να γίνονται αυτόµατα ; Πως επιτυγχάνεται η µεταϕερσιµότητα εάν κάθε σύστηµα διαχείρισης ϐάσης δεδοµένων χρησιµοποιεί τη δική του διάλεκτο ; Πρέπει η SQL να εγκαταλειφθεί εντελώς και να υιοθετηθεί ένα διαϕορετικό σύστηµα διαχείρισης δεδοµένων ; Οι διαφωνίες συνεχίζονται ακόµα. Παρ΄ όλα αυτά, για την επίλυση του προβλήµατος αναπτύχθηκε µια προγραµµατιστική τεχνική µε ευρεία αποδοχή που ονοµάζεται *object/reational mapping (ORM)*. Η *Hibernate* είναι µία ανοιχτού κώδικα υλοποίηση της τεχνικής ORM.

Για την διατήρηση δεδοµένων (persistance) στην Java έχει αναπτυχθεί ένα πλαίσιο εργασίας για την αντιστοίχηση των οντοκεντρικών µοντέλων (object-oriented models) σε σχήματα παραδοσιακών σχεσιακών βάσεων δεδομένων. Αυτό το πλαίσιο εργασίας ονοµάζεται *Java Persistence API (JPA)* και είναι µέρος της αναβαθµισµένης προδιαγραφής Enterprise Java Beans (EJB) 2.0. Η Hibernate υλοποιεί το JPA και υποστηρίζει όλες τις προτυποποιηµένες αντιστοιχίσεις, ερωτήµατα στην ϐάση δεδοµένων, και APIs.

## **5.1 Τι είναι η Hibernate;**

Η Hibernate είναι µια ολοκληρωµένη λύση στο πρόβληµα της διαχείρισης δεδοµένων, µεσολαβώντας στις αλληλεπιδράσεις της εφαρµογής µε την σχεσιακή ϐάση δεδοµένων, επιτρέποντας στον προγραµµατιστή να ασχοληθεί µε µόνο µε τις λειτουργίες της. Ο κύριο σκοπός της Hibernate είναι η δηµιουργία µιας διεπαφής µεταξύ των σχεσιακών ϐάσεων δεδοµένων και του αντικειµενοστραφή προγραµµατισµού. Για την επίτευξη αυτού του σκοπού, δηµιουργούνται αντιστοιχίες µεταξύ των εννοιών του αντικειµενοστραφή προγραµµατισµού, όπως οι συσχετίσεις, η κληρονοµικότητα και ο πολυµορφισµός, και των πινάκων και σχέσεων µεταξύ αυτών µιας σχεσιακής ϐάσης. Με αυτόν τον τρόπο, ο προγραµµατιστής ϐλέπει τελικά µια αντικειµενοστραφή ϐάση δεδοµένων, ενώ στην πραγµατικότητα χρησιµοποιεί µία σχεσιακή.

΄Ετσι, ο προγραµµατιστής χρησιµοποιεί τα αντικείµενα της συγκεκριµένης εϕαρµογής, τα τροποποιεί µε τον τρόπο που ορίζει η εφαρµογή και τα αποθηκεύει (τροποποιεί, διαγράφει, και αναζητά) στην ϐάση δεδοµένων ως αντικείµενα. ΄Ετσι, η Ηιβερνατε, γνωρίζοντας την αντιστοιχία µεταξύ ϐάσης και λογικής της εφαρµογής, αναλαµβάνει να κατασκευάσει τον κατάλληλο κώδικα τον οποίο στέλνει τελικά στη ϐάση δεδοµένων. ΄Επειτα, τα αποτελέσµατα που επιστρέφονται από τη ϐάση δεδοµένων στην Hibernate δίνονται στην εφαρµογή ως αντικείµενα. Πρόκειται, δηλαδή, για ένα ενδιάµεσο επίπεδο µεταξύ εφαρµογής και ϐάσης δεδοµένων.

## **5.2 Πλεονεκτήµατα της Hibernate**

Υπάρχουν πολλοί λόγοι που η χρήση της Hibernate στην ανάπτυξη µίας εφαρµογής στην οποία απαιτείται αλληλεπίδραση µε µία ϐάση δεδοµένων αποτελεί µία πάρα πολύ καλή επιλογή. Οι κυριότεροι λόγοι περιγράφονται παρακάτω :

- *Αύξηση της παραγωγικότητας*: Συνήθως, η συγγραφή κώδικα που σχετίζεται µε την αποθήκευση δεδοµένων είναι το ανιαρό κοµµάτι στην ανάπτυξη µίας Java εφαρµογής. Η Hibernate εξαλείφοντας το µεγαλύτερο µέρος αυτής της εργασίας, επιτρέπει στον προγραµµατιστή να ασχοληθεί µε το λειτουργικό κοµµάτι της εφαρµογής. Ο προγραµµατιστής ενδιαφέρεται µόνο για τα αντικείµενα. Αυτά αποθηκεύονται στη ϐάση και ανακτώνται από αυτήν µε ελάχιστο κόπο. Αυξάνει σε µεγάλο ϐαθµό την παραγωγικότητα του προγραµµατιστή.
- *Βελτίωση συντηρησιµότητας*: Λιγότερες γραµµές κώδικα κάνουν το σύστηµα πιο ευκολονόητο, γιατί ο κώδικας είναι επικεντρωµένο στο λειτουργικό κοµµάτι. Το πιο σηµαντικό είναι ότι ένα σύστηµα µε λιγότερες γραµµές κώδικα είναι πιο εύκολο να τροποποιηθεί. Η αυτοµατοποιηµένη ORM αποθήκευση µειώνει σηµαντικά τις γραµµές κώδικα. ΄Οµως, ο αριθµός των γραµµών αποτελεί έναν αµφισβητήσιµο τρόπο µέτρησης της πολυπλοκότητας της εφαρµογής. Επιπλέον, σε συστήµατα που ο κώδικας για την αποθήκευση δεδοµένων έχει γραφτεί από τον προγραµµατιστή (hand - coded), υπάρχει µία αναπόφευκτη σχέση µεταξύ της σχεσιακής αναπαράστασης και του µοντέλου αντικειµένου που αναπαριστά ένα δεδοµένο του συστήµατος. Αλλαγές στο µοντέλο έχει άµεση επιρροή στην αναπαράσταση στη ϐάση και το αντίστροφο και πολλές ϕορές, γίνονται συµβιβασµοί στο σχεδιασµό της µιας αναπαράστασης για την ύπαρξης της άλλης. (Στην πράξη, οι συµβιβασµοί γίνονται στο µοντέλο αντικειµένων.) Η Hibernate προσφέρει ένα ενδιάµεσο επίπεδο µεταξύ των δύο µοντέλων, επιτρέποντας τη χρήση της αντικειµενοστρέφιας µε έναν πιο κοµψό τρόπο και µεταφέροντας τα δεδοµένα από το ένα µοντέλο στο άλλο µε τις µικρότερες δυνατές αλλαγές.
- *Βελτίωση απόδοσης συστήµατος*: Η ϐελτίωση αυτή, δύσκολα ϑα επιτυγχανόταν αν ο κώδικας που εκτελούσε τις επιθυµητές λειτουργίες σχετικές µε τη ϐάση

δεδοµένων ήταν γραµµένος από τον προγραµµατιστή (hand-coding). Η Hibernate δηµιουργεί πολύ αποδοτικά ερωτήµατα, πράγµα που διασφαλίζει την απόδοση σε πολλές περιπτώσεις. Επιπλέον, µε τη χρήση µιας έξυπνης και αποδοτικής πολιτικής πρώτου και δεύτερου επιπέδου caching, επιτυγχάνεται µεγάλη κλιµακωσιµότητα. ∆ίνει τη δυνατότητα στον προγραµµατιστή να επιλέξει το επίπεδο caching που επιθυµεί, όντας πολύ έξυπνη στην πολιτική των write-backs. Επίσης, µπορεί να συνδυαστεί πολύ καλά µε κάποια από τα σηµαντικότερα λογισµικά ςαςηινγ τόσο ελεύθερου λογισµικού όσο και εµπορικά πακέτα.

• *Μεταφερσιµότητα*: Η Hibernate διαχωρίζει την εφαρµογή απ την υποκείµενη ϐάση δεδοµένων και τη διάλεκτό της. Υποστηρίζει έναν αριθµό από διαφορετικές ϐάσεις δεδοµένων και έτσι προσφέρει κάποιου επιπέδου µεταφερσιµότητα της εφαρµογής. ∆εν ϑα πρέπει να περιµένει κανείς να ακολουθείται το *''writeonce/run-anywhere''*, γιατί οι δυνατότητες κάθε ϐάσης δεδοµένων διαφέρουν, και για να πετύχει κανείς πλήρη µεταφερσιµότητα ϑα πρέπει να ϑυσιάσει κάποιες δυνατότητες που χαρακτηρίζουν κάθε ϐάση δεδοµένων ως ισχυρή και αποδοτική. ΄Ενας ακόµα λόγος που η Hibernate προσφέρει µεταφερσιµότητα της εφαρµογής είναι το γεγονός ότι οι κλάσεις που αντιστοιχίζονται είναι απλές κλάσεις Java (Plain Old Java Objects - POJOs) µε αποτέλεσµα να µη χρειάζεται να είναι απόγονοι µιας πολύπλοκης υποχρεωτικής δοµής.

# **5.3 Ανάπτυξη εφαρµογών σε Hibernate**

Για την ανάπτυξη µιας εφαρµογής χρησιµοποιώντας την Hibernate ο προγραµµατιστείς πρέπει να ακολουθήσει τα παρακάτω ϐήµατα :

- 1. Επιλογή της διαδικασίας ανάπτυξης της εφαρµογής
- 2. ∆ηµιουργία της υποδοµής της εφαρµογής
- 3. Ανάπτυξη του κώδικα της εφαρµογής και του κώδικα αντιστοίχισης (mapping)
- 4. Εκτέλεση εφαρµογής

## **5.3.1 Επιλέγοντας µία διαδικασία ανάπτυξης της εφαρµογής**

Σε κάποια έργα, η ανάπτυξη µιας εφαρµογής καθοδηγείται από την ανάλυσης της επιχειρηµατικής δοµής σε αντικειµενοστραφείς όρους που γίνεται από τους προγραµµατιστές. ∆ηλαδή, η ανάπτυξη της εφαρµογής επιρρεάζεται αρκετά από το υπάρχον σχεσιακό µοντέλο, το οποίο προέρχεται είτε από µια ήδη υπάρχουσα ϐάση δεδοµένων, είτε από ένα καινούριο σχήµα το οποίο εχει σχεδιαστεί από έναν ειδικό σχεδιαστή. ΄Ετσι ο προγραµµατιστής πρέπει να πάρει κάποιες αποφάσεις σε σχέση µε τον τρόπο ανάπτυξης της εφαρµογής. Οι πιο κοινές µέθοδοι ανάπτυξης είναι οι παρακάτω :

• *Από πάνω προς τα κάτω (Top down)* — Σε αυτόν τον τρόπο ανάπτυξης, ο προγραµµατιστής ξεκινάει την υλοποίηση, µε δεδοµένο το µοντέλο της εφαρµογής (δηλαδή γνωρίζει τις κλάσεις του µοντέλου και τις µεταξύ τους συσχετίσεις), το οποίο είναι ήδη υλοποιηµένο και (ιδανικά) έχει πλήρη ελευθερία σε ό,τι αφορά τη δηµιουργία του σχήµατος της ϐάσης δεδοµένων. ΄Ετσι ο προγραµµατιστής πρέπει να δηµιουργήσει τα µεταδεδοµένα αντιστοίχισης, είτε µε την χρήση XML αρχείων είτε µέσω επιπρόσθετου κώδικα περιγραφής στον ήδη υπάρχοντα πηγαίο κώδικα (annotations), και ύστερα µπορεί να αφήσει την Hibernate να δηµιουργήσει το σχήµα της ϐάσης µε την χρήση του εργαλείου *hbm2ddl*. ΄Οταν δεν υπάρχει κάποιο σχήµα ϐάσης, ο τρόπος που περιγράφηκε είναι ο πιο ϐολικός τρόπος δηµιουργίας του.

- *Από κάτω προς τα πάνω (Bottom up)* Αντίστροφα, στον bottom up τρόπο ανάπτυξης, το σχήµα της ϐάσης και έχει ήδη αποτυπωθεί και σε κάποια ϐάση δεδοµένων. Σε αυτή την περίπτωση, ο ευκολότερος τρόπος να συνεχίσει ο προγραµµατιστής είναι να χρησιµοποιήσει κάποιο εργαλείο αντίστροφης τεχνολογίας (ϱεερσε-ενγινεερινγ) για να εξάγει τα δεδοµένα από το σχήµα της ϐάσης. Αυτά τα µεταδεδοµένα µπορούν να χρησιµοποιηθούν για την παραγωγή των XML αρχείων αντιστοίχισης, χρησιµοποιώντας το εργαλείο *hbm2hbmxml*. Με το εργαλείο *hbm2java*, τα µεταδεδοµένα χρησιµοποιούνται για την παραγωγή κλάσεων και αντικειµένων για τον χειρισµό των δεδοµένων. Ωστόσο, από τα µεταδεδοµένα δεν µπορούν να εξαχθούν όλες οι συσχετίσεις των κλάσεων και άλλες Java µεταπληροφορίες, για αυτό ο προγραµµατιστής ϑα πρέπει να εκτελέσει κάποιες εργασίες χειροκίνητα.
- *Από τη µέση προς τα έξω (Middle out)* Τα µεταδεδοµένα αντιστοίχισης της Hibernate που υπάρχουν σε αρχεία XML παρέχουν αρκετές πληροφορίες για τη δηµιουργία του σχήµατος ϐάσης και τη δηµιουργία πηγαίου κώδικα της Java για το επίπεδο αποθήκευσης της εφαρµογής. Επιπλέον, τα αρχεία αντιστοίχισης XML είναι περιεκτικά, και για αυτό το λόγο κάποιοι σχεδιαστές και προγραµµατιστές προτιµούν αυτή την τεχνική ανάπτυξης της εφαρµογής όπου από τα αρχεία αντιστοίχισης, και µε κατάλληλα εργαλεία, παράγεται το σχήµα της ϐάσης, καθώς και ο αντίστοιχος Java κώδικα.
- *Συνάντηση στη µέση (Meet in the middle)* Το πιο δύσκολο σενάριο είναι αυτό στο οποίο συνδυάζονται ήδη υπάρχουσες κλάσεις σε Java και σχήµα ϐάσης. Σε αυτή την περίπτωση, η ϐοήθεια που προσφέρουν τα εργαλεία της Hibernate είναι µικρή. Ο προγραµµατιστής καλείται να γράψει ο ίδιος κώδικα αντιστοίχισης σε XML αρχεία και κάποιες ϕορές να αλλάξει τον πηγαίο κώδικα ή και το σχήµα ϐάσης έτσι ώστε να επιτευχθεί ο συνδυασµός τους.

Στη συνέχεια, περιγράφεται πιο αναλυτικά ο τρόπος δηµιουργίας µιας εφαρµογής µε τη χρήση της Hibernate. Στο παράδειγµα που ακολουθεί έχει γίνει η υπόθεση ότι η διαδικασία της ανάπτυξης που ακολουθείται είναι η *από πάνω προς τα κάτω*.

## **5.3.2 Στήνοντας την εφαρµογή**

Αρχικά, υποθέτουµε έχουµε στην διάθεσή µας τη νεώτερη έκδοση της Hibernate, η οποία υπάρχει στον ιστότοπο της Hibernate στη διεύθυνση *www.hibernate.org*. Επίσης, πρέπει να υπάρχει εγκατεστηµένο στο µηχάνηµα που ϑα αναπτυχθεί η εφαρµογή το *Apache Ant*, καθώς και µια πρόσφατη έκδοση της *HSQLDB*, που ϑα είναι η ϐάση που ϑα χρησιµοποιήσουµε.

## **5.3.3 ∆ηµιουργία του καταλόγου εργασίας**

∆ηµιουργούµε ένα κατάλογο σε όποια τοποθεσία επιθυµούµε. Αυτός ο κατάλογος ονοµάζεται *κατάλογος εργασίας (working directory)*.Στον κατάλογο εργασίας τοποθετούµε τους ϕακέλους *lib*, στον οποίο τοποθετούµε όλες τις απαραίτητες ϐιϐλιοθήκες για την εφαρµογή, και *src*. Η δοµή του καταλόγου εργασίας πρέπει να είναι όπως ϕαίνεται παρακάτω :

```
WORKDIR
  +lib
    antlr.jar
    asm.jar
    asm-attrs.jar
    cglib.jar
    commons-collections.jar
    commons-logging.jar
    dom4.jar
    hibernate3.jar
    hsqldb.jar
    jta.jar
  +src
```
Οι παραπάνω ϐιβλιοθήκες υπάρχουν στην διανοµή της Hibernate και οι περισσότερες από αυτές συνήθως απαιτούνται για την ανάπτυξη µιας τυπικής εφαρµογής µε τη χρήση της Hibernate. Το αρχείο hsqldb.jar προέρχεται από τη διανοµή της HSQLDB, και σε περίπτωση που γίνει χρήση άλλου συστήµατος διαχείρισης ϐάσεων δεδοµένων, ϑα πρέπει να αντικατασταθεί από τον αντίστοιχο οδηγό (driver της ϐάσης.

## **5.3.4 ∆ηµιουργίας της κλάσης προς αποθήκευση**

Οι εφαρµογές της Hibernate ορίζουν κλάσεις προς αποθήκευση (*peristant classes*) οι οποίες αντιστοιχίζονται στους πίνακες της ϐάσης δεδοµένων. Παρακάτω παϱουσιάζεται µια απλή κλάση που ορίζει ένα χρήστη ενός συστήµατος.

```
1 package customer ;
2
3 public class Customer {
4 private Long id ;
5 private String name;
6 private String surname;
7
8 public Customer () {
9 }
10
11 public Long getId() {
12 return id ;
13 \quad \}14
15 private void setId (Long id) {
16 this id = id;
17 }
18
19 public String getName() {
```

```
20 return name:
21 }
22
23 public void setName (String name) {
24 this .name = name ;
25 \quad \frac{1}{25}26
27 public String getSurname () {
28 return surname ;
29 }
30
31 public void setSurname (String surname) {
32 this . surname = surname ;
33 }
34 }
```
**Listing 5.1:** Customer.java

Η κλάση Customer έχει τρείς µεταβλητές µέλη : *id* — έναν αναγνωριστικό αριθµό, *name* — το όνοµα του χρήστη, *surname* — το επώνυµο του χρήστη. Ο αναγνωριστικός αριθµός ϑα αποτελέσει το πρωτεύον κλειδί, το οποίο ϑα επιτρέπει στην εφαρµογή να ξεχωρίζει τις διαφορετικές εγγραφές της κλάσης στην ϐάση δεδοµένων. ∆ηλαδή αν δύο στιγµιότυπα της κλάσης Customer έχουν το ίδιο id, τότε αντιστοιχούν στην ίδια εγγραφή στη ϐάση δεδοµένων.

΄Ολες οι µεταβλητές - µέλη της κλάσης, για να αντιστοιχηθούν σε κάποια στήλη του πίνακα της ϐάσης, πρέπει να έχουν µεθόδους τύπου JavaBeans µέσω των οποίων δίνεται πρόσβαση σε αυτές από άλλες κλάσεις. Επιπλέον, πρέπει να υπάρχει µία µέθοδος δηµιουργός (constructor) η οποία δεν δέχεται κανένα όρισµα.

## **5.3.5 Αντιστοίχηση της κλάσης στο σχήµα ϐάσης**

Η Hibernate χρειάζεται περισσότερες πληροφορίες για το πως ϑα πρέπει να αντιστοιχίσει την κλάση Customer στην ϐάση δεδοµένων. Με άλλα λόγια, πρέπει να ξέρει πως τα στιγµιότυπα της κλάσης αποθηκεύονται και ϕορτώνονται στη ϐάση δεδοµένων. Αυτά τα µεταδεδοµένα µπορούν να γραφτούν σε ένα αρχείο αντιστοίχισης, γραµµένο σε XML, το οποίο, εκτός των άλλων, ορίζει πώς ϑα αντιστοιχηθούν οι µεταβλητές-µέλη της κλάσης *Customer* στις στήλες του πίνακα *CUSTOMERS* της ϐάσης δεδοµένων. Το αρχείο αυτό πρέπει να έχει το όνοµα της ακολουθούµενο από την κατάληξη *hbm.xml*, όπου στην περίπτωση του παραδείγµατος ϑα είναι : *Customer.hbm.xml*.

```
1 <?xml version="1.0"?>
2 < !DOCTYPE hibernate−mapping PUBLIC
3 "−//Hibernate/Hibernate Mapping DTD 3.0//EN"
4 " h t tp ://hibernate . source forge . net/hibernate−mapping−3.0.dtd ">
5 <hibernate−mapping>
6 <c lass name= " customer . Customer " tab le= "CUSTOMERS">
7 < id name= " id " column= "CUSTOMER_ID">
8 <generator class="increment"/>
9 \times /id10 <property name= "name" column= "CUSTOMER_NAME"/>
11 <property name= "surname" column= "CUSTOMER_SURNAME"/>
12 \times /class13 </hibernate−mapping>
```
**Listing 5.2:** Customer.hbm.xml

Το αρχείο αντιστοίχισης λέει στη Hibernate πώς η κλάση *Customer* ϑα αποθηκευθεί στον πίνακα *CUSTOMERS*, και πως το πρωτεύον κλειδί, το οποίο ορίζεται από το tag *id*, ϑα είναι η µεταβλητή *id* της κλάσης. Το tag *property* χρησιµοποιείται για τις υπόλοιπες µεταβλητές της κλάσης που αντιστοιχούν στις υπόλοιπες στήλες του πίνακα της ϐάσης και µε την ιδιότητα *column* ορίζουµε ϱητά σε ποιά στήλη αντιστοιχίζεται κάθε µεταβλητή, κάτι το οποίο, στις περισσότερες περιπτώσεις, ϑα µπορούσε να παραληφθεί και να αφήσουµε τη Hibernate να το επιλέξει αυτόµατα.

Μετά τη δηµιουργία των δύο παραπάνω αρχείων ο κατάλογος εργασίας πρέπει να έχει την παρακάτω δοµή :

```
WORKDIR
  +1ib
    <Hibernate and third-party libraries>
  +src
    +customer
      Customer.java
      Customer.hbm.xml
```
#### **5.3.6 Αποθήκευση και ανάκτηση αντικειµένων**

Η παρακάτω κλάση δείχνει τον τρόπο µε τον οποίο αποθηκεύουµε ένα αντικείµενο στη ϐάση και έπειτα να το ανακτούµε από αυτή :

```
1 package customer ;
 \mathfrak{D}3 import org . hibernate . ∗ ;
 4
 5 import java.util.*;
 6
 7 import util. HibernateUtil;
 8
9 public class CustomerManager {
10
11 public static void main (String [] args) {
12
13 Customer customer = new Customer () :
14 customer . setName ("Joe") :
15 customer . setSurname ( "Doe" ) ;
16
17 //Insert the customer into the database
18 Session session = HibernateUtil.getSessionFactory ().getCurrentSession ()
              ;
19 session.beginTransaction ();
20 session.save(customer);
21 session.getTransaction().commit();
22 HibernateUtil.getSessionFactory ().close ();
23
24 //Re t rieve customers from database
25 Session newsession = HibernateUtil.getSessionFactory().
              getCurrentSession ( ) ;
26 newsession. beginTransaction ();
27 Query query = newsession . createQuery ("from Customer");
28 List customers = query. list ();
29 newsession.getTransaction ().commit();
```

```
30 HibernateUtil.getSessionFactory().close();
31 }
32 }
```
**Listing 5.3:** CustomerManager.java

Ο παραπάνω κώδικας ϐρίσκεται στο αρχείο *CustomerManager.java*. Είναι µία κλάση που περιέχει την κλασική µέθοδο *main*. Σε αυτή τη µέθοδο, δηµιουργείται ένα αντικείµενο της κλάσης *Customer*, αποθηκεύεται σε µία HSQLDB ϐάση δεδοµένων (το πρώτο µέρος του κώδικα της κλάσης), από την οποία, έπειτα ανακτούµε όλες τις εγγραφές τύπου *Customer* (το δεύτερο µέρος του κώδικα της κλάσης).

Στην κλάση, η Hibernate καλεί τις διεπαφές (interfaces) *Session, Transaction* και *Query* για την πρόσβαση στη ϐάση δεδοµένων :

- *Συνεδρία (Session)* Το Session της Hibernate είναι πολλά πράγµατα σε ένα. Είναι ένα µονονηµατικό, µη διαµοιραζόµενο αντικείµενο, το οποίο αντιπροσωπεύει ένα συγκεκριµένο κοµµάτι εργασίας µε τη ϐάση. Αποτελεί το ΑΡΙ διαχείρισης της διασύνδεσης µεταξύ ϐάσης και Java κώδικα. Είναι αυτό που χρησιµοποιείται για την ανάκτηση και την αποθήκευση αντικειµένων.
- *Συναλλαγή (Transaction)* Αυτό το ΑΡΙ της Hibernate µπορεί να χρησιµοποιηθεί για να ϑέσει προγραµµατιστικά περιορισµούς συναλλαγής, αλλά αυτό είναι προαιρετικό (οι περιορισµοί της συναλλαγής δεν είναι προαιρετικοί).
- *Ερώτηµα (Query)* ΄Ενα ερώτηµα προς τη ϐάση µπορεί να γραφτεί είτε σε απλή SQL είτε στην αντικειµενοστραφή γλώσσα που διαθέτει η Hibernate για ερωτήµατα (HQL). Αυτή η διεπαφή επιτρέπει τη δηµιουργία ερωτηµάτων καθώς και την εκτέλεση τους µε διάφορους τρόπους.

Αγνοούµε για λίγο τη γραµµή στην οποία καλείται η HibernateUtil.getSessionFactory() — επεξηγείται παρακάτω.

## **5.3.7 Ρύθµιση και χρήση της Hibernate**

Ο συνηθισµένος τρόπος αρχικοποίησης της Hibernate, είναι η δηµιουργία ενός αντικειµένου τύπου *SessionFactory* µέσω ενός αντικειµένου *Configuration*. Το *SessionFactory* χρειάζεται για τη δημιουργία νέων Sessions, ενώ το αντικείμενο τύπου Configuration αποτελεί ένα είδος αναπαράστασης ενός αρχείου ϱυθµίσεων (configuration file) για τη Hibernate. ΄Ολα αυτά συνδυάζονται στην κλάση *HibernateUtil*.

```
1 package util;
\Omega3 import org . hibernate . ∗ ;
4 import org. hibernate. cfg. *;
5
6 public class HibernateUtil {
7
8 private static final SessionFactory sessionFactory;
9
10 static {
11 try {
12 // Create the SessionFactory from hibernate.cfg.xml
```
#### **5.3 Ανάπτυξη εφαρµογών σε Hibernate 51**

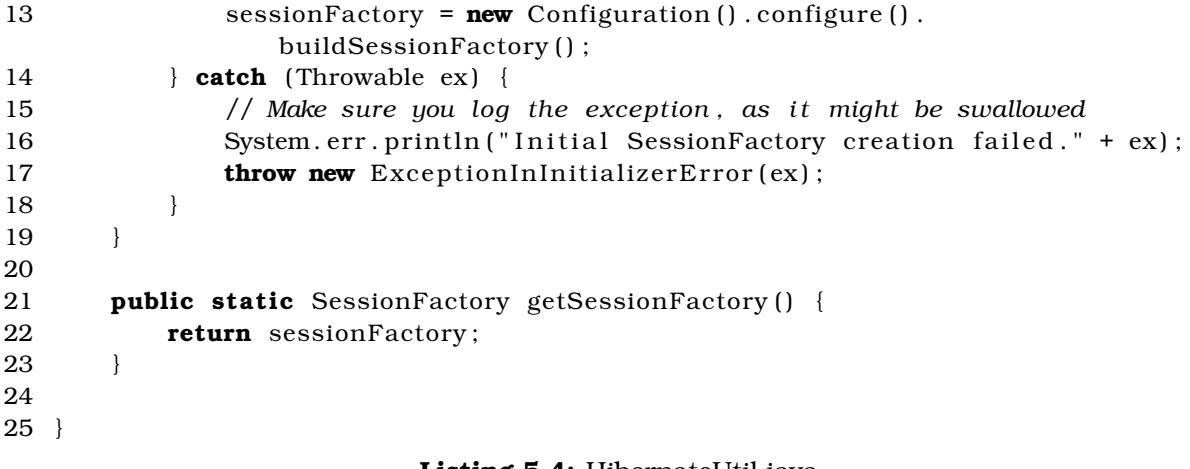

#### **Listing 5.4:** HibernateUtil.java

Με την παραπάνω κλάση γίνεται η χρήση του *SessionFactory* ϐολική. Ουσιαστικά δηµιουργείται ένας τρόπος χειρισµού ενός µοναδικού *SessionFactory* έτσι ώστε όλα τα *Sessions* της συγκεκριµένης εφαρµογής να το χρησιµοποιούν. Για την αρχικοποιήση του sessionFactory η Hibernate ϑα ψάξει να ϐρει το default αρχείο ϱυθµίσεων στον κατάλογο εργασίας. Το αρχείο αυτό ϑα πρέπει να έχει το όνοµα *hibernate.cfg.xml*. Ωστόσο, ϑα µπορούσε να χρησιµοποιηθεί οποιοδήποτε άλλο όνοµα, αρκεί να οριστεί ϱητά γράφοντας :

```
sessionFactory = new Configuration()
                 .configure("/foo/myconfigurationfile.cfg.xml")
                 .buildSessionFactory();
```
Το αρχείο ϱυθµίσεων της Hibernate είναι αυτό που ορίζει τον τρόπο σύνδεσης της εφαρµογής µε το σύστηµα διαχείρισης των ϐάσεων δεδοµένων. Για την εφαρµογή που περιγράφουµε το αρχείο αυτό είναι το παρακάτω :

```
1 <?xml version= '1.0 ' encoding= 'utf-8'?>
 2 < !DOCTYPE hibernate−con f igurat ion PUBLIC
 3 "-//Hibernate/Hibernate Configuration DTD 3.0//EN"
 4 " h t tp ://hibernate . source forge . net/hibernate−con f igurat ion −3.0.dtd ">
 5
 6 <hibernate-configuration>
 7 <session-factory>
 8 < : Database connection settings →
 9 <property name="connection.driver_class">org.hsqldb.jdbcDriver</
             property>
10 <property name="connection.url">jdbc:hsqldb:hsql://localhost</property>
11 <property name= " connection .username ">sa</property>
12 <property name= " connection . password "></property>
13
14 \leq − JDBC connection pool (use the built-in) →
15 <property name="connection.pool_size">1</property>
16
17 <!— SQL dialect →
18 <property name="dialect">org.hibernate.dialect.HSQLDialect</property>
19 <!— Enable Hibernate 's automatic session context management -→
20 <property name="current_session_context_class">thread</property>
21
22 <!-- Disable the second-level cache -->
```
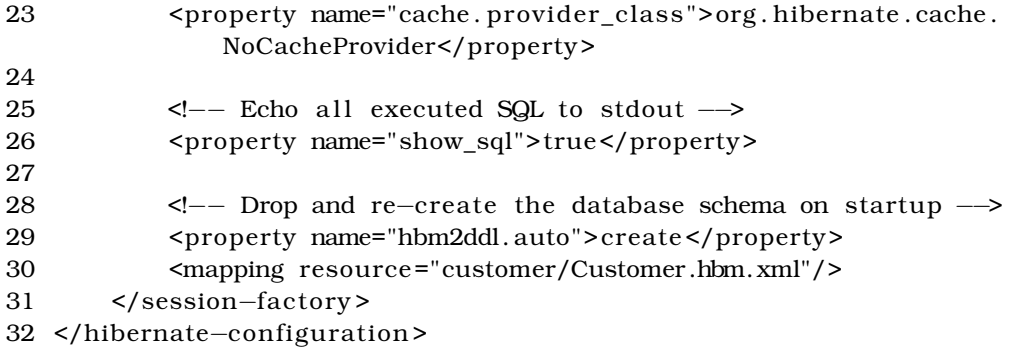

**Listing 5.5:** hibernate.cfg.xml

Στο παραπάνω αρχείο ορίζουµε τις διάφορες ϐάσεις δεδοµένων στις οποίες επιϑυµούµε η εφαρµογή να έχει πρόσβαση καθώς και τη συµπεριφοράς της Hibernate σε κάθε περίπτωση. Για κάθε µία διαφορετική ϐάση που ϑέλουµε η Hibernate να επικοινωνήσει, αρκεί να ορίσουµε ένα διαφορετικό <*session-factory*>. Τα διάφορα <*session-factory*> µπορούν να τοποθετηθούν όλα στο ίδιο αρχείο, αλλά ϑεωρείται ευκολότερο προγραµµατιστικά αυτά να είναι διαχωρισµένα σε διαφορετικά αρχεία.

Για κάθε διαφορετική διασύνδεση µε τη ϐάση πρέπει να ορίσουµε συγκεκριµένες παραµέτρους έτσι ώστε να είναι δυνατή η αντιστοίχιση. Τέτοιες παράµετροι είναι το είδος της ϐάσης δεδοµένων (πχ MySQL, Oracle κτλ), ο οδηγός (driver), που ϑα αναλάβει τις ενδιάµεσες ενέργειες, το όνοµα και ο κωδικός του χρήστη που έχει πρόσβαση στη ϐάση, η διάλεκτος που χρησιµοποιεί η ϐάση, η τοποθεσία των αρχείων ϱυθµίσεων για κάθε µια αντιστοιχισµένη κλάση. Βέβαια, εκτός αυτών των παραµέτρων που είναι απαραίτητες για τη λειτουργία της εφαρµογής, υπάρχουν και άλλες προαιρετικές οι οποίες ορίζουν την συµπεριφορά της Hibernate. Παράδειγµα τέτοιων παραµέτρων είναι το αν επιθυµούµε να χρησιµοποιούµε cache, ο µέγιστος αριθµός των αντικειµένων που ϑέλουµε να ανακτώνται κάθε ϕορά καν αν ϑέλουµε κάθε ϕορά να δηµιουργείται η ϐάση από την αρχή. Αναλυτική περιγραφή όλων αυτών υπάρχει στην τεκµηρίωση της Hibernate.

Με αυτόν τον τρόπο, έχοντας κάνει τις ρυθμίσεις της Hibernate, έχουμε ολοκληϱώσει όλες τις απαραίτητες ενέργειες για τη δηµιουργία µιας απλής εφαρµογής.

# **Το περιβάλλον Spring**

Η Java είναι µία γλώσσα η οποία έχει τη δυνατότητα να δηµιουργεί πολύπλοκες εφαρµογές οι οποίες αποτελούνται από διακριτά µέρη. Μία προσπάθεια να εκµεταλλευτεί ο προγραµµατιστής αυτή την ιδιότητα της Java έγινε από τη Sun Microsystems όταν το 1996 ανακοίνωσε την προδιαγραφή JavaBeans 1.00-A. Αυτή η προδιαγραφή όριζε ένα σύνολο πολιτικών κώδικα που έδινε τη δυνατότητα σε απλά αντικείµενα Java να επαναχρησιµοποιούνται και να συνδυάζονται εύκολα για την δηµιουργία πιο πολύπλοκων εφαρµογών. ΄Οµως οι λειτουργίες που πρόσφερε η JavaBeans δεν ήταν αρκετές για να ικανοποιήσουν τους προγραµµατιστές. Για αυτό το λόγο, η Sun δύο χρόνια αργότερα ανακοίνωσε την πρώτη έκδοση της *Enterprise JavaBeans (EJB)* προδιαγραφής. Παρόλο που η προδιαγραφή αυτή απλοποίησε αρκετά την υποδοµή κάποιων πλευρών στην ανάπτυξη του κώδικα, περιέπλεξε την ανάπτυξη µε την ανάθεση deployment descriptor και τη συγγραφή κώδικα για τη σύνδεση των interfaces. Για αυτό χρησιµοποιείται όλο και λιγότερο από τους προγραµµατιστές τα τελευταία χρόνια.

Σήµερα, η ανάπτυξη εφαρµογών σε Java επιστρέφει στις ϱίζες της. Νέες προγραµµατιστικές τεχνικές, που περιλαµβάνουν aspect-oriented programming (AOP) και dependency injection (DI), επιστρέφουν στην JavaBeans την δύναµη που είχε κλέψει η EJB. Αυτές οι τεχνικές εµπλουτίζουν απλά αντικείµενα της Java — plainold Java objects (POJOs) µε δηλωτικό προγραµµατισµό, που ϑυµίζει EJB, χωρίς όµως την πολυπλοκότητά της. Η *Spring* αποτελεί ένα από τα πιο ελαφριά διαδεδοµένα περιβάλλοντα ανάπτυξης προγραµµατισµού ϐασισµένα σε POJOs.

# **6.1 Τι είναι η Spring;**

Η Spring ένα περιβάλλον εργασίας ανοιχτού κώδικα (open source framework), το οποίο δηµιουργήθηκε από τον *Rob Johnson* και περιγράφηκε στο ϐιβλίο του [18]. Ο λόγος της δηµιουργίας του ήταν η αντιµετώπιση της πολυπλοκότητας στην ανάπτυξη εφαρµογών *enterprise*. Η Spring κάνει δυνατή την χρήση απλών JavaBeans για την επίτευξη πραγµάτων που µέχρι πριν µπορούσαν να γίνουν µόνο µέσω EJBs. Ωστόσο, η χρησιµότητα της Spring δεν περιορίζεται µόνο στην ανάπτυξη server-side εφαρµογών. Οποιαδήποτε εφαρµογή Java µπορεί να επωφεληθεί από τη χρήση της Spring σε σχέση µε την *απλότητα του κώδικα*, τον *αποτελεσµατικό έλεγχο* και τη *χαλαρή διασύνδεσή (loose coupling)* της.

Η Spring κάνει πολλά πράγµατα, αλλά αν την αναλύσει κάποιος στα ϐασικά της κοµµάτια, ϑα δει ότι είναι ένας ελαφρύς (lightweight) aspect-oriented container ο οποίος εφαρµόζει dependency injection, ενώ παράλληλα αποτελεί και ένα περιβάλλον εργασίας. Για να γίνουν πιο κατανοητές αυτές οι έννοιες αναλύονται µε περισσότερη λεπτοµέρεια παρακάτω :

- *Lightweight* (Ελαφρύς) Αυτή η ιδιότητα της Spring αφορά τόσο το µέγεθος όσο και το επιπλέον ϕορτία (overhead). Το κύριο µέρος του περιβάλλοντος εργασίας της Spring µπορεί να διανεµηθεί σε ένα µοναδικό αρχείο jar το οποίο δεν ξεπερνά τα 2.5 ΜΒ, ενώ η επιπρόσθετη εργασία που απαιτείται είναι αµελητέα.
- *Dependency Injection* Η Spring προάγει τη χαλαρή διασύνδεση χρησιµοποιώντας µια τεχνική που είναι γνωστή ως *dependency injection* (DI). ΄Οταν εφαρµόζεται η DI, τα αντικείµενα λαµβάνουν παθητικά τις εξαρτήσεις τους (dependencies) αντί να τις δηµιουργούν ή να τις αναζητούν µόνα τους. Μποϱεί κανείς να το σκεφτεί σαν το αντίστροφο του Java Naming and Directory Interface (JNDI) — αντί το αντικείμενο να αναζητά τις εξαρτήσεις του από έναν container, ο container να δίνει τις εξαρτήσεις στο αντικείµενο χωρίς να περιµένει πρώτα να ερωτηθεί.
- *Aspect-Oriented* Η Spring παρέχει πλούσια υποστήριξη σε *Aspect Oriented Programming (AOP* και επιτρέπει τη δηµιουργία εφαρµογών µε συνοχή, το οποίο επιτυγχάνεται από το διαχωρισµό της εφαρµογής σε λειτουργικά επίπεδα. ΄Ετσι, κάθε αντικείµενο της εφαρµογής κάνει αυτό για το οποίο είναι προορισµένο και τίποτα παραπάνω. ∆εν είναι υπεύθυνο (ούτε καν γνωρίζει) για άλλες λειτουργίες της εφαρµογής.
- *Container* Η Spring αποτελεί έναν container, µε την έννοια ότι κρατάει και διαχειρίζεται τον κύκλο Ϲωής και τη διαµόρφωση των αντικειµένων της εφαρµογής. Ο προγραµµατιστής µπορεί να ορίσει πως ϑέλει να διαµορφώνονται και να δηµιουργούνται τα αντικείµενα, καθώς και ποιες ϑέλει να είναι οι σχέσεις µεταξύ τους.
- *Framework* (Περιβάλλον εργασίας) Η Spring παρέχει τη δυνατότητα να δηµιουργηθούν πολύπλοκες εφαρµογές από το συνδυασµό άλλων, λιγότερο πολύπλοκων τµηµάτων. Στη Spring τα αντικείµενα δηµιουργούνται µέσω δηλώσεων σε απλά αρχεία XML. Επίσης, παρέχει πολλές δοµικές λειτουργίες, όπως η διαχείριση συναλλαγών, η ενσωµάτωση ενός περιβάλλοντος εργασίας για την αποθήκευση δεδοµένων κ.α., επιτρέποντας στον προγραµµατιστή να ασχοληθεί περισσότερο µε τη λογική της εφαρµογής.

Συνοψίζοντας, η Spring είναι ένα περιβάλλον που ϐοηθάει τον προγραµµατιστή να δηµιουργήσει εφαρµογές µε χαλαρά διασυνδεδεµένο κώδικα. Ακόµη και αυτά ήταν όλα όσα µπορούσε να κάνει η Spring, τα οφέλη ϑα ήταν πάρα πολλά από άποψη συντηρισιµότητας και ελεγξιµότητας, και ϑα άξιζε τον κόπο η χρήση της. ΄Οµως η Spring προσφέρει πολλά περισσότερα. Περιλαμβάνει κομμάτια που βασίζονται στα DI και AOP και έτσι συνθέτουν µια πλατφόρµα µε πολλές λειτουργίες στην οποία µπορούν να αναπτυχθούν εφαρµογές.

## **6.2 Τα µέρη της Spring (Spring modules)**

Το περιβάλλον εργασίας της Spring αποτελείται από αρκετά, καλά ορισµένα µέρη (modules), τα οποία ως σύνολο δίνουν στον προγραµµατιστή ό, τι χρειάζεται για την ανάπτυξη εφαρµογών enterprise. ∆εν χρειάζεται όλη η εφαρµογή να ϐασίζεται στη Spring. Ο προγραµµατιστής είναι ελεύθερος να επιλέξει εκείνα τα µέρη που ταιριάζουν στην εφαρµογή του αλλά και να αναζητήσει άλλες επιλογές όταν η Spring δεν τον καλύπτει. Επίσης, παρέχει τρόπους διασύνδεσης µε περιβάλλοντα εργασίας και ϐιβλιοθήκες, έτσι ώστε ο προγραµµατιστής να µην χρειαστεί να τα αναπτύξει από την αρχή.

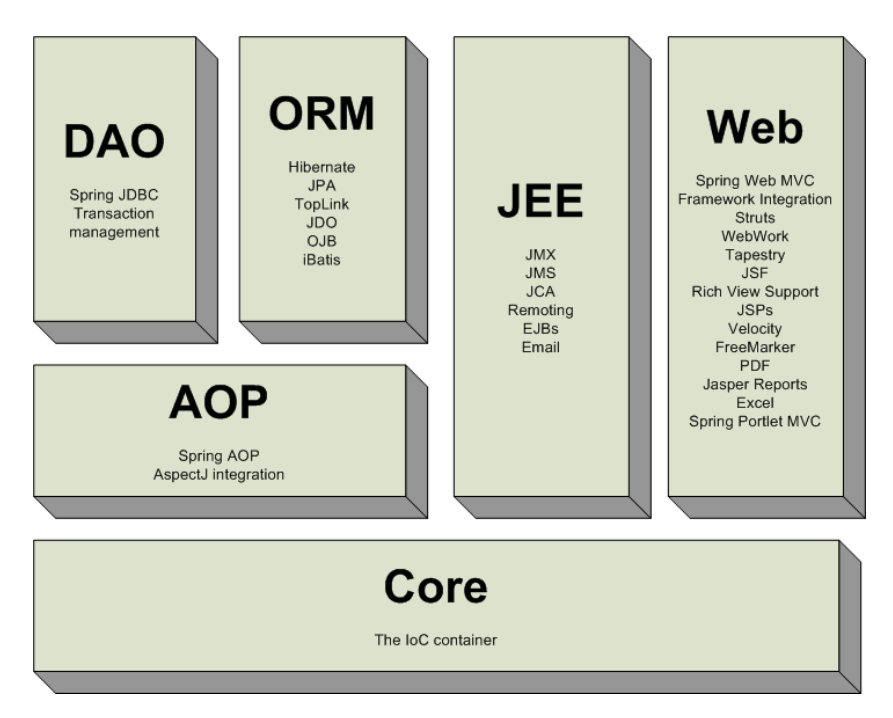

**Σχήµα 6.1:** Spring modules

΄Οπως ϕαίνεται στο παραπάνω σχήµα, όλα τα µέρη της Spring είναι χτισµένα πάνω στον container του πυρήνα της. Ο πυρήνας καθορίζει τον τρόπο που δηµιουργούνται, αρχικοποιούνται και χειρίζονται τα beans — δηλαδή οι κύριες λειτουργίες της Spring. ΄Οµως ο προγραµµατιστής είναι πολύ πιθανό να ενδιαφέρεται για τα άλλα µέρη της Spring τα οποία χρησιµοποιούν τις υπηρεσίες που προσφέρει ο πυρήνας.

Παρακάτω περιγράφεται κάθε ένα από τα µέρη που παρουσιάζονται στο προηγούµενο σχήµα :

#### **Ο Πυρήνας — core container**

Ο πυρήνας παρέχει τη ϐασική λειτουργικότητα του περιβάλλοντος εργασίας της Spring. Σε αυτό το µέρος περιλαµβάνεται το BeanFactory, το οποίο είναι ο ϑεµελιώδης container τηςSpring και η ϐάση στην οποία στηρίζεται το DI της Spring.

#### **Το AOP module**

Η Spring παρέχει υποστήριξη για aspect-oriented programming µέσω του AOP module της. ΄Οπως και το DI, το AOP υποστηρίζει τη χαλαρή διασύνδεση µεταξύ των αντικειµένων κάθε εφαρµογής. Ωστόσο, µε το AOP, σηµαντικά ϑέµατα που αφορούν µια εφαρµογή (όπως οι συναλλαγές και οι ασφάλεια) χωρίζονται από τα αντικείµενα στα οποία εφαρµόζονται.

#### **Το ORM module**

Για αυτούς που προτιµούν να χρησιµοποιούν ένα εργαλείο για object-relation mapping (ORM) αντί του JDBC, η Spring παρέχει το ORM module. Η υποστήριξη της Spring για ORM χτίζεται πάνω στο DAO παρέχοντας έναν αρκετά ϐολικό τρόπο για ανάπτυξη DAO για αρκετές λύσεις που προσφέρουν object-relational mapping. Η Spring δεν υλοποιεί κάποια λύση για ORM, υποστηρίζει αρκετά δηµοφιλή πεϱιβάλλοντα εργασίας, συµπεριλαµβανοµένων των Hibernate, Java Persistence API, Java Data Objects και iBatis SQL Maps. Επιπλέον, το σύστηµα διαχείρισης συναλλαγών της Spring υποστηρίζει και το JDBC.

#### **Το DAO module**

Η ανάπτυξη µε JDBC συχνά περιλαµβάνει τη συγγραφή αρκετού κώδικα για τη σύνδεση στη ϐάση δεδοµένων, τη δηµιουργία κάποιας εντολής (statement), την επεξεργασία του αποτελέσµατος και το κλείσιµο της σύνδεσης µε τη ϐάση. Μέσω του Data Access Object (DAO) module, η Spring απλοποιεί τη διαδικασία που περιγράφηκε, διατηρεί τον κώδικα που αφορά τη ϐάση δεδοµένων απλό και κατανοητό, και περιορίζει τα προβλήµατα που µπορεί να προκύψουν. Επιπλέον, χτίζει ένα επίπεδο µε κατανοητές εξαιρέσεις πάνω από τα µηνύµατα σφάλµατος που στέλνουν οι εξυπηρετητές των ϐάσεων δεδοµένων.

Επιπρόσθετα, αυτό το module (χρησιµοποιώντας το AOP module) παρέχει υπηρεσίες διαχείρισης συναλλαγών για τα αντικείµενα των εφαρµογών που χρησιµοποιούν τη Spring.

#### **Το Web module**

Η Spring παρέχει µία πλούσια συλλογή κλάσεων για τη δηµιουργία εφαρµογών που στηρίζονται στο διαδίκτυο (web-based applications) µέσω του web module της. Υποστηρίζεται η χρήση του προτύπου σχεδίασης εφαρµογών Model/View/Controller, ο χειρισµός ηλεκτρονικής αλληλογραφίας, καθώς και η χρήση αποµακρυσµένων υπηρεσιών (remote support).

΄Οσον αφορά τη χρήση του προτύπου σχεδίασης εφαρµογών Model/View/Controller (MVC), η Spring υποστηρίζει πλήρως το πιο γνωστό MVC περιβάλλον εργασίας, το Apache Struts. Με αυτόν τον τρόπο δίνεται η δυνατότητα στον προγραµµατιστή να χρησιµοποιήσει στις ήδη σχεδιασµένες κλάσεις του, τις αρχές του DI που προσφέρει η Java. Βέβαια, πέραν της υποστήριξης του Apache Struts, η Spring προσφέρει και τη δική της υλοποίηση για το πρότυπο MVC. Μέσω αυτού µπορεί να χρησιµοποιηθεί µια ευρεία γκάµα τεχνολογιών παρουσίασης, από σελίδες JSP και Apache Jakarta Velocity µέχρι Microsoft Excel και Adobe PDF.

Για την αποστολή µηνυµάτων ηλεκτρονικής αλληλογραφίας, η Σπρινγ παρέχει ένα αρκετά απλοποιηµένο ΑΠΙ, το οποίο ταιριάζει στην ϕιλοσοφία του DI της Spring. Για το σκοπό αυτό παρέχονται δύο υλοποιήσεις, µία του JavaMail και µία της Mail-Message κλάσης από το πακέτο *com.oreilly.servlet* του Jason Hunter. Μέσω αυτών δίνεται η δυνατότητα δηµιουργίας ενός πρότυπου µηνύµατος, το οποίο στη συνέχεια
µπορεί να χρησιµοποιηθεί σαν ϐάση για την αποστολή αλληλογραφίας µέσω της εφαρµογής.

Τέλος, για τη χρήση αποµακρυσµένων υπηρεσιών, παρέχεται εκτεταµένη υποστήριξη µία µεγάλης συλλογής τεχνικών αποµακρυσµένης πρόσβασης, για τη γρήγορη δηµιουργία και πρόσβαση σε αποµακρυσµένες υπηρεσίες. Τέτοιες τεχνικές είναι οι Java RMI, JAXRPC, Caucho Hessian και Caucho Burlap. Εκτός αυτών, η Spring παρέχει και το δικό της πρωτόκολλο, που χρησιµοποιεί το ΗΤΤΡ πρωτόκολλο επικοινωνίας και ϐασίζεται στο απλό Java serialization.

### **Java EE Connector API (JCA)**

Αν και τα τελευταία χρόνια όλο και περισσότεροι προγραµµατιστές τείνουν να χρησιµοποιούν τις λεγόµενες ελαφριές πλατφόρµες µε τεχνολογίες όπως η Spring και ο Tomcat, υπάρχουν πολλές περιπτώσεις που η χρήση αρκετών παραδοσιακών J2EE APIs κρίνεται απαραίτητη. Η σύνδεση και επικοινωνία µεταξύ τέτοιου είδους εφαρµογών και εφαρµογών που χρησιµοποιούν άλλες τεχνολογίες µπορεί να είναι δύσκολη. Το JCA της Spring παρέχει ένα σταθερό και αξιόπιστο τρόπο για την επικοινωνία µε µια σειρά από τέτοιου είδους enterprise συστήµατα. Τα κυριότερα APIs που υποστηρίζοντια είναι το Java Naming and Directory Interface (JNDI), τα ΕΘΒ καθώς και η Java Message Service (JMS).

## **6.3 ΄Ενα παράδειγµα**

Το πιο ϐασικό πράγµα που κάνει η Java είναι dependency injection. Στη συνέχεια ϑα παρουσιαστεί µια απλή εφαρµογή, µια παραλλαγή του συνηθισµένου ''Hello World'', η οποία ϑα παρουσιάσει τα ϐασικά σηµεία της Spring.

Η πρώτη κλάση που χρειάζεται η Hello World εφαρµογή είναι µία service class, η οποία ϑα τυπώνει το γνωστό χαιρετισµό. Παρακάτω ϕαίνεται το interface *Greeting-Service* το οποίο ορίζει τις συναρτήσεις της κλάσης.

- 1 **public interface** GreetingService {
- 2 **public void** sayGreeting ();

3 }

### Listing 6.1: GreetingService.java

Ακολούθως παρουσιάζεται η κλάση *GreetingServiceImpl* η οποία υλοποιεί το παϱαπάνω interface. Η χρήση interface για τον ορισµό των ενεργειών που µπορούν να γίνουν µε τα διάφορα αντικείµενα δεν είναι απαραίτητη, εντούτοις η πολιτική αυτή συνιστάται.

```
1 public class GreetingServiceImpl implements GreetingService {
2 private String greeting;
3
4 public GreetingServiceImpl() {}
5
6 public GreetingServiceImpl(String greeting) {
7 this . greeting = greeting;
8 }
9
10 public void sayGreeting () {
11 System.out.println(greeting);
12 }
```

```
13
14 public void setGreeting (String greeting) {
15 this . greeting = greeting;
16 }
17 }
```
### **Listing 6.2:** GreetingServiceImpl.java

Η κλάση GreetingServiceImpl έχει µία µόνο µεταβλητή µέλος, την greeting. Αυτή είναι ένα απλό String το οποίο ϑα κρατάει το χαιρετισµό που ϑα τυπωθεί όταν ϑα καλεστεί η µέθοδος *sayGreeting()*. Επιπλέον, έχει και δύο µεθόδους δηµιουργούς, έναν κενό και έναν που παίρνει ως όρισµα το χαιρετισµό. Οποιοσδήποτε, από τους δύο αυτούς δηµιουργούς µπορεί να κληθεί, ανάλογα µε τις παραµέτρους που ϑα οριστούν. Παρακάτω ϕαίνεται το αρχείο ϱυθµίσεων (configuration file) *hello.xml* το οποίο ορίζει στον πυρήνα της Spring πως ακριβώς πρέπει να εκτελέσει την υπηρεσία που δηµιουργήθηκε.

```
1 <?xml version="1.0" encoding="UTF-8"?>
2 <br />beans xmlns=" http://www.springframework.org/schema/beans"
3 xmlns:xsi= " h t tp ://www.w3. org/2001/XMLSchema−instance "
4 xsi:schemaLocation= " h t tp ://www. springframework . org/schema/beans
5 h t tp ://www. springframework . org/schema/beans/spring−beans−2.0.xsd ">
6
7 <br />
dean id="greetingService"
8 class="com. springinaction . chapter01 . hello . GreetingServiceImpl">
9 <property name="greeting" value="Buenos Dias!" />
10 </bean>
11 </beans>
```
#### **Listing 6.3:** hello.xml

Στο παραπάνω αρχείο δηλώνεται ένα στιγµιότυπο της GreetingServiceImpl στον container της Spring στο οποίο ορίζεται ότι η µεταβλητή µέλος (property) ϑα έχει την τιµή *''Buenos Dias!''*.

Αναλύοντας λίγο τον παραπάνω XML κώδικα ϐλέπουµε ότι το root στοιχείο είναι το <*beans*>, κάτι που ισχύει για οποιοδήποτε αρχείο ϱυθµίσεων της Spring. Το στοιχείο <bean> λέει στον container για µία κλάση πώς αυτή πρέπει να αρχικοποιηθεί. Το χαρακτηριστικό (attribute) id του στοιχείου <bean> χρησιµοποιείται, για να ορίσει το όνοµα του bean, ενώ το class χρησιµοποιείται για να οριστεί το ακριβές όνοµα της κλάσης (classpath).

Μέσα στο στοιχείο  $\epsilon$ bean > ορίζεται ένα στοιχείο  $\epsilon$  property  $>$  το οποίο χρησιμοποιείται για να οριστεί µία µεταβλητή µέλος, σε αυτή την περίπτωση, η *greeting*. Το στοιχείο property λέει στον πυρήνα να καλέσει την µέθοδο *sayGreeting()* δίνοντας της την τιµή *''Buenos Dias!''* κατά την αρχικοποίηση του bean.

Παρακάτω ϕαίνεται τι είναι αυτό που κάνει ακριβώς ο πυρήνας κατά την αρχικοποίηση της υπηρεσίας σύµφωνα µε το XML αρχείο ϱυθµίσεων.

```
GreetingServiceImpl greetingService =
      new GreetingServiceImpl();
greetingService.setGreeting("Buenos Dias!");
```
Αυτό που µένει είναι η δηµιουργία µίας κλάσης η οποία να ϕορτώνει τον πυρήνα της Spring και να τον χρησιµοποιεί για την εκτέλεση της υπηρεσίας.

- 1 **import** org. springframework. beans. factory. BeanFactory;
- 2 **import** org. springframework. beans. factory. xml. XmlBeanFactory;

```
3 import org.springframework.core.io.ClassPathResource;
4
5 public class HelloApp {
6 public static void main (String [] args) throws Exception {
7 BeanFactory factory =
8 new XmlBeanFactory (new ClassPathResource ("hello .xml"));
9
10 GreetingService greetingService =
11 (GreetingService) factory.getBean("greetingService");
12
13 greetingService.sayGreeting();
14 }
15 }
```
### **Listing 6.4:** HelloApp.java

Η κλάση *BeanFactory* που χρησιµοποιείται παραπάνω αποτελεί τον πυρήνα της Spring. Μετά τη ϕόρτωση του hello.xml αρχείου από τον πυρήνα η *main()* καλεί την µέθοδο *getBean()*, ώστε να ανακτήσει τις εξαρτήσεις της υπηρεσίας. ΄Εχοντας αυτές τις εξαρτήσεις καλείται τελικά η µέθοδος *sayGreeting()*. ΄Οταν εκτελεστεί η εφαρµογή, όπως αναµενόταν, τυπώνεται το :

Buenos Dias!

Η παραπάνω εφαρµογή αποτελεί το πιο απλό παράδειγµα χρήσης της Spring. Παρά την απλότητά του, παρουσιάζει το ϐασικό τρόπο ϱύθµισης και χρήσης κλάσεων µέσω της Spring. ΄Οµως, λόγω της απλότητάς του, δε δείχνει πως µπορεί να ϱυθµιστεί κάποιο bean, ώστε να περαστεί η τιµή ενός String στο πεδίο (injection). Η πραγµατική δύναµη της Spring έγκειται στο πως µπορούν τα διάφορα beans να συνδεθούν µε άλλα beans κάνοντας χρήση του DI.

## **6.4 Κατανοώντας το dependency injection**

Αν και η Spring έχει πολλές δυνατότητες, το DI αποτελεί την καρδιά του περιβάλλοντος εργασίας. Παρά το γεγονός ότι ο όρος αυτός ακούγεται σαν µια περίπλοκη προγραµµατιστική τεχνική ή τρόπο σχεδιασµού (design pattern), στην πραγµατικότητα δεν είναι τόσο πολύπλοκο όσο ακούγεται. Αντίθετα, η χρήση του, κάνει τον κώδικα πολύ πιο απλό, ευκολονόητο και εύκολα συντηρήσιµο.

Κάθε µη τετριµµένη εφαρµογή (δηλαδή οτιδήποτε πιο πολύπλοκο από το κλασικό παράδειγµα ''Hello World'') αποτελείται από δύο ή περισσότερες κλάσεις οι οποίες συνεργάζονται, για να εκτελέσουν τις απαραίτητες ενέργειες. Παραδοσιακά κάθε αντικείµενο είναι υπεύθυνο να διατηρεί τις αναφορές του (reference) στα αντικείµενα µε τα οποία συνεργάζεται (δηλαδή τις εξαρτήσεις του — dependencies). Κάτι τέτοιο οδηγεί σε έναν ισχυρά δεµένο και δύσκολο στον έλεγχο κώδικα.

΄Οταν γίνεται η χρήση του DI, τα αντικείµενα λαµβάνουν τις εξαρτήσεις τους κατά την ώρα της δηµιουργίας τους από µία εξωτερική οντότητα η οποία συντονίζει κάθε αντικείµενο στο όλο σύστηµα. Με άλλα λόγια, οι εξαρτήσεις δίνονται (injected) στα αντικείµενα. ΄Ετσι, το DI αποτελεί ένα είδος αντιστροφής στην ευθύνη που αφορά τη διατήρηση των αναφορών των αντικειµένων. Η λειτουργικότητα αυτή παρέχεται από τον πυρήνα της Spring, ο οποίος είναι υπεύθυνος να δίνει στα αντικείµενα τις εξαρτήσεις τους. Ο πυρήνας γνωρίζει πως πρέπει να δώσει αυτές τις εξαρτήσεις στα κατάλληλα αντικείμενα διαβάζοντας το XML αρχείο ρυθμίσεων της Spring.

Το κλειδί της παραπάνω τεχνικής είναι η χαλαρή διασύνδεση. Αν ένα αντικείµενο γνωρίζει για τις εξαρτήσεις του µόνο µέσω µίας διεπαφής (όχι µέσω της υλοποίησή τους ή µέσω του τρόπου που δηµιουργούνται), η εξάρτηση µπορεί να αλλαχτεί πολύ εύκολα από µια διαφορετική υλοποίηση χωρίς το αντικείµενο να γνωρίζει για τη διαφορά.

### **Το dependency injection στην πράξη**

Παρακάτω παρουσιάζεται ένα παράδειγµα για να γίνει πιο κατανοητό το dependency injection. Για τις ανάγκες του παραδείγματος δημιουργούμε μία κλάση: την *KnightOfTheRoundTable*. Η κλάση αυτή αντιπροσωπεύει έναν ιππότη της στρογγυλής τραπέζης ο οποίος ξεκινά µία αποστολή.

```
1 public class KnightOfTheRoundTable {
2 private String name;
3 private HolyGrailQuest quest ;
4
5 public KnightOfTheRoundTable (String name) {
6 this .name = name ;
7 quest = new HolyGrailQuest();
8 }
9
10 public Object embarkOnQuest ( ) throws QuestFailedException {
11 return quest. embark ();
12 }
13 }
```

```
Listing 6.5: KnightOfTheRoundTable.java
```
Η παραπάνω κλάση αντιπροσωπεύει έναν ιππότη και δέχεται ως όρισµα στο δηµιουργό της το όνοµα του. Επιπλέον έχει µια µεταβλητή µέλος που αντιπροσωπεύει την αποστολή του ιππότη. Ο δηµιουργός ϑέτει την αποστολή του ιππότη αρχικοποιώντας τη αντίστοιχη µεταβλητή ως µία HolyGrailQuest. Η υλοποίηση της παρουσιάζεται παρακάτω.

```
1 public class HolyGrailQuest {
2 public HolyGrailQuest() {}
3
4 public Object embark() throws GrailNotFoundException {
5 HolyGrail grail = null;
6 // Look for grail
7 . . .
8 return grail;
9 }
10 }
```
### **Listing 6.6:** HolyGrailQuest.java

Το αρνητικό που παρουσιάζεται σε αυτή την υλοποίηση είναι πως ο ιππότης της στρογγυλής τραπέζης λαµβάνει την αναζήτηση για το ιερό δισκοπότηρο. Ο ιππότης είναι υπεύθυνος να πάρει µόνος του µια αποστολή. ΄Ενα από τα προβλήµατα που δηµιουργούνται είναι ότι η κλάση KnigthOfTheRoundTable δεν µπορεί να ελεγχθεί αποµονωµένα. Πάντα ϑα ελέγχεται έµµεσα και η κλάση HolyGrailQuest. Με άλλα λόγια το πρόβληµα είναι το ταίριασµα. Σε αυτό το σηµείο η κλάση KnigthOfThe-RoundTable είναι στατικά συνδεδεµένη µε την κλάση HolyGrailQuest. ΄Ενας τρόπος να µειωθεί το σφιχτό ταίριασµα είναι να κρύβονται οι λεπτοµέρειες τις υλοποίησης

πίσω από interfaces έτσι ώστε η πραγµατική κλάση υλοποίησης να µπορεί να αλλαχτεί χωρίς να επηρεάζει την κλάση που επωφελείται από αυτή την υλοποίηση. Για παράδειγµα, δηµιουργούµε το παρακάτω interface:

```
1 public interface Quest {
```

```
2 public Object embark () throws QuestFailedException;
```
3 }

### **Listing 6.7:** Quest.java

Μετά, τροποποιούµε την κλάση HolyGrailQuest ώστε να υλοποιεί το interface:

```
1 public class HolyGrailQuest implements Quest {
2 public HolyGrailQuest() {}
3
4 public Object embark() throws GrailNotFoundException {
5 // do whatever i t means to embark on a quest
6 return new HolyGrail();
7 }
8 }
```
### **Listing 6.8:** HolyGrailQuest.java

Επιπλέον αλλάζουµε την ακόλουθη µέθοδο στην κλάση KnigthOfTheRoundTable ώστε να είναι συµβατή µε τον τύπο των αποστολών :

```
private Quest quest;
...
public Object embarkOnQuest() throws QuestFailedException {
  return quest.embark();
}
```
Παρόµοια ϑα ήταν επιθυµητό και η κλάση KnigthOfTheRoundTable να υλοποιεί το παρακάτω interface:

```
1 public interface Knight {
2 public Object embarkOnQuest() throws QuestFailedException;
3 public String getName();
4 }
```
### **Listing 6.9:** Knight.java

Το να κρύβει κανείς την υλοποίηση πίσω από ένα interface είναι ένα ϑετικό ϐήµα. Αλλά δεν αρκεί πάντα. Για παράδειγµα, η επόµενη κλάση KnigthOfTheRoundTable αναθέτει στον ιππότη µια αποστολή µέσω του interface Quest αλλά και πάλι ο ιππότης είναι υπεύθυνος για την αναζήτηση της αποστολή του :

```
1 public class KnightOfTheRoundTable implements Knight {
2 private String name;
3 private HolyGrailQuest quest ;
4
5 public KnightOfTheRoundTable (String name) {
6 this .name = name ;
7 quest = new HolyGrailQuest();
8 }
\mathbf{Q}10 public Object embarkOnQuest() throws QuestFailedException {
11 return quest . embark ();
12 \quad \}13 }
```
Η κρίσιµη ερώτηση είναι εάν ο ιππότης πρέπει να είναι υπεύθυνος για την ανάληψη µιας αποστολής ή αν ϑα πρέπει κάποιος άλλος να του την αναθέτει. Οι παρακάτω αλλαγές γίνονται στην κλάση KnigthOfTheRoundTable:

```
1 public class KnightOfTheRoundTable implements Knight {
2 private String name;
3 private Quest quest ;
4
5 public KnightOfTheRoundTable (String name) {
6 this .name = name ;
7 }
8
9 public Object embarkOnQuest ( ) throws QuestFailedException {
10 return quest . embark ();
11 }
12
13 public void setQuest (Quest quest) {
14 this . quest = quest ;
15 \quad \}16
17 public String getName() {
18 return name;
19 }
20 }
```
#### **Listing 6.11:** KnightOfTheRoundTable.java

Τώρα η αποστολή ανατίθεται στον ιππότη, και ο ιππότης δεν είναι πλέον υπεύϑυνος να την ανακτά µόνος του. Αυτή είναι η αρµοδιότητα του DI, η ευθύνη για το συντονισµό της συνεργασίας µεταξύ εξαρτηµένων αντικειµένων µεταφέρεται µακρυά από τα ίδια τα αντικείµενα.

Η δηµιουργία συσχετίσεων µεταξύ αντικειµένων ονοµάζεται *wiring*. Στη Spring υπάρχουν πολλοί τρόποι να συσχετίσεις αντικείµενα µεταξύ τους αλλά ο πιο συνηθισµένος είναι µέσω αρχείων XML. Το παρακάτω αρχείο παρουσιάζει ένα αρχείο XML στο οποίο δίνεται µία αποστολή σε έναν ιππότη της στρογγυλής τραπέζης :

```
1 <?xml version="1.0" encoding="UTF-8"?>
2 <br />beans xmlns="http://www.springframework.org/schema/beans"
3 xmlns:xsi= " h t tp ://www.w3. org/2001/XMLSchema−instance "
4 xsi:schemaLocation= " h t tp ://www. springframework . org/schema/beans
5 h t tp ://www. springframework . org/schema/beans/spring−beans−2.0.xsd
6
7 <br />bean id="quest"
8 c lass= " HolyGrailQuest "/>
\mathbf{Q}10 <br/> <br/> <br/> <br/> <br/> <br/> <de<br/>
id="knight"
11 c lass= " KnightOfTheRoundTable ">
12 <constructor−arg value= " Bedivere " />
13 <property name="quest" ref="quest" />
14 \times/bean15 </beans>
```
### **Listing 6.12:** knight.xml

Τώρα που δηµιουργήσαµε τις συσχετίσεις, ας τρέξουµε την εφαρµογή. Σε µία Spring εφαρµογή, ένα BeanFactoy ϕορτώνει τους ορισµούς των beans και κάνει τους συσχετισµούς. ΄Οταν η εφαρµογή έχει µια αναφορά σε ένα αντικείµενο Knight, απλά καλεί τη µέθοδο embarkOnQuest() και ξεκινάει η περιπέτεια του ιππότη.

#### **6.5 Aspect-Oriented Programming 63**

```
1 import org. springframework . beans . factory . BeanFactory:
2 import org. springframework . beans . factory . xml. XmlBeanFactory;
3 import org.springframework.core.io.FileSystemResource;
4
5 public class KnightApp {
6 public static void main (String [] args) throws Exception {
7 BeanFactory factory =
8 new XmlBeanFactory (new FileSystemResource (knight .xml"));
9
10 Knight knight =
11 (Knight) factory . getBean ("knight");
12
13 knight.embarkOnQuest();
14 }
15 }
```
#### **Listing 6.13:** KnightApp.java

΄Οπως ϕαίνεται παραπάνω η κλάση δεν γνωρίζει τίποτα σχετικό µε την αποστολή του ιππότη. Μόνο το QML αρχείο γνωρίζει τον τύπο της αποστολής που ϑα λάβει ο ιππότης.

### **6.5 Aspect-Oriented Programming**

΄Οπως περιγράφηκε στην προηγούµενη παράγραφο, το DI καθιστά εφικτή τη χαλαρή διασύνδεση τµηµάτων λογισµικού σε εφαρµογές. Αντίθετα, ο aspect-oriented προγραµµατισµός επιτρέπει τη συγκέντρωση λειτουργιών οι οποίες χρησιµοποιούνται σε όλη την εφαρµογή, σε επαναχρησιµοποιήσιµα τµήµατα.

Ο aspect-oriented προγραµµατισµός συχνά ορίζεται ως µια τεχνική η οποία προωθεί τον διαχωρισµό ευθυνών µέσα στο σύστηµα λογισµικού. Τα συστήµατα αποτελούνται από πολλά ξεχωριστά τµήµατα, το καθένα από τα οποία είναι υπεύθυνο για συγκεκριµένο κοµµάτι λειτουργικότητας. Συχνά όµως αυτά τα κοµµάτια έχουν επιπλέον ευθύνες πέρα από αυτές τις ϐασικές λειτουργίες για τις οποίες προορίζονται. Υπηρεσίες, όπως είναι η διατήρηση αρχείου, η διαχείριση συναλλαγών και η ασφάλεια συχνά υλοποιούνται µέσα σε τµήµατα λογισµικού που η ϐασική τους ευθύνη είναι εντελώς διαφορετική.

Μοιράζοντας τέτοιου είδους ευθύνες σε πολλαπλά τµήµατα κώδικα δηµιουργούνται δύο επίπεδα πολυπλοκότητας στον κώδικα που αναπτύσσεται :

- Ο κώδικας, ο οποίος υλοποιεί λειτουργίες που αφορούν όλη την εφαρµογή, είναι διασκορπισµένος σε πολλά διαφορετικά τµήµατα αντί να είναι συγκεντρωµένος. Αυτό σηµαίνει ότι αν ο προγραµµατιστής αποφασίσει να αλλάξει τον τρόπο που εκτελούνται αυτές οι λειτουργίες, πρέπει να ανατρέξει σε πολλά διαφορετικά τµήµατα. Ακόµα και αν η διαφοροποίηση έγκειται µόνο στην αλλαγή του τρόπου κλήσης µιας και µόνο µεθόδου, η διόρθωση ϑα πρέπει να γίνει σε πολλά διαφορετικά τµήµατα κώδικα.
- Τα διάφορα τµήµατα του κώδικα είναι επιφορτισµένα µε λειτουργίες οι οποίες δεν τα αφορούν, προσθέτοντάς τους επιπλέον κώδικα. Για παράδειγµα, αν η λειτουργία µιας µεθόδου είναι να προσθέσει µία εγγραφή σε έναν τηλεφωνικό κατάλογο, δεν πρέπει να την αφορά το αν αυτή η διαδικασία γίνει µε ασφάλεια.

Ο aspect-oriented προγραµµατισµός κάνει εφικτό το διαχωρισµό των διάφοϱων υπηρεσιών επιτρέποντας, όποτε κάτι τέτοιο κρίνεται επιθυµητό, να γίνεται χρήση τους από τµήµατα κώδικα (components) που τις χρειάζονται. Αυτό οδηγεί στην ανάπτυξη πιο συνεκτικών κοµµατιών τα οποία είναι περισσότερο συγκεντρωµένα στο ϐασικό τους στόχο, αγνοώντας τελείως τις διάφορες άλλες υπηρεσίες του συστήµατος. Με λίγα λόγια, η χρήση των aspects διασφαλίσει ότι τα POJOs ϑα παραµείνουν απλά (plain).

### **Ο AOP στην πράξη**

Για την καλύτερη κατανόηση του aspect-oriented προγραµµατισµού ϑα δανειστούµε και ϑα επεκτείνουµε το παράδειγµα που χρησιµοποιήσαµε παραπάνω για το dependency injection. Υποθέτουμε ότι μαζί με τον ιππότη στέλνουμε και έναν ραψωδό στις αποστολές για να τραγουδάει για τα κατορθώµατα του ιππότη. Ακολουθεί η κλάση *Minstrel* για το ϱαψωδό :

```
1 import org.apache.log4j.Logger;
\mathfrak{D}3 public class Minstrel {
4 private static final Logger SONG =
5 Logger.getLogger(Minstrel.class);
6
7 public Minstrel() {}
8
9 public void singBefore (Knight knight) {
10 SONG. info ("Fa la la; Sir " + knight. getName () +
11 " i s so brave ! " ) ;
12 }
13
14 public void sing After (Knight knight) {
15 SONG. info ("Tee-hee-he; Sir " + knight. getName () +
16 " did embark on a quest!");
17 }
18 }
```
### **Listing 6.14:** Minstrel.java

Συνεχίζοντας να σκεφτόµαστε µε τρόπο DI αλλάζουµε την κλάση του ιππότη µε τον εξής τρόπο :

```
public class KnightOfTheRoundTable implements Knight {
...
  private Minstrel minstrel;
  public void setMinstrel(Minstrel minstrel) {
    this.minstrel = minstrel;
  }
...
  public HolyGrail embarkOnQuest() throws QuestFailedException {
    minstrel.singBefore(this);
    HolyGrail grail = quest.embark();
    minstrel.singAfter(this);
    return grail;
  }
}
```
Με αυτό τον τρόπο υλοποίησης υπάρχει το εξής πρόβλημα. Ο ιππότης θα πρέπει να λέει στον ραψωδό πότε θα ξεκινήσει να τραγουδάει και πότε να σταματήσει. Το να ϑυµάται ο ιππότης να δίνει εντολή στο ϱαψωδό για το πότε ϑα τραγουδήσει, είναι κάτι που δυσκολεύει τις αποστολές του ιππότη. Το ιδανικό θα ήταν ο ραψωδός να ξεκινά µόνος του να τραγουδάει και να σταµατάει όταν πρέπει. Ο ιππότης δεν ϑα έπρεπε να ξέρει (ούτε να το νοιάζει) ότι τα κατορθώµατα του καταγράφονται σε τραγούδια. Με λίγα λόγια οι υπηρεσίες του ραψωδού υπερβαίνουν τα καθήκοντα του ιππότη.

Για αυτό το λόγο θα ήταν λογικό να μετατρέψουμε τον ραψωδό σε aspect το οποίο προσθέτει τις υπηρεσίες του στον ιππότη. Τότε οι υπηρεσίες του ραψωδού θα σκεπάζουν τη λειτουργικότητα του ιππότη χωρίς ο ίδιος να ότι υπάρχει ο ραψωδός. Μετατρέπουµε την κλάση Minstrel σε aspect χρησιµοποιώντας την υποστήριξη της Spring για AOP:

```
1 <?xml version="1.0" encoding="UTF-8"?>
 2 <br />beans xmlns=" http://www.springframework.org/schema/beans"
 3 xmlns:xsi= " h t tp ://www.w3. org/2001/XMLSchema−instance "
 4 xmlns:aop= " h t tp ://www. springframework . org/schema/aop "
 5 xsi:schemaLocation= " h t tp ://www. springframework . org/schema/beans
 6 h t tp ://www. springframework . org/schema/beans/spring−beans−2.0.xsd
 7 h t tp ://www. springframework . org/schema/aop
 8 h t tp ://www. springframework . org/schema/aop/spring−aop−2.0.xsd ">
9
10 <br />
stean id=" quest"
11 c lass= "com . spr ing inact ion . chapter01 . knight . HolyGrailQuest "/>
12
13 <br/>bean id="knight"
14 class="com.springinaction.chapter01.knight.KnightOfTheRoundTable">
15 <constructor−arg value= " Bedivere " />
16 <property name="quest" ref="quest" />
17 </bean>
18
19 <br/> <br/> <br/>steam id= " minstrel"
20 class="com.springinaction.chapter01.knight.Minstrel"/>
21
22 \quad \text{4} <aop:config>
23 <aop:aspect ref="minstrel">
24 <aop:pointcut
25 id="questPointcut"
26 expression=" execution (* *.embarkOnQuest (...) ) and target (bean) " />
27
28 <aop :be fore
29 method="singBefore"
30 pointcut−ref="questPointcut"
31 arg−names= "bean " />
32
33 <aop:after−returning
34 method="singAfter"
35 pointcut−ref="questPointcut"
36 arg−names= "bean " />
37 </aop:aspect>
38 \leq /aop:config>
39 </beans>
```
### **Listing 6.15:** knight.xml

Ας δούµε πιο αναλυτικά τι συµβαίνει στο παραπάνω αρχείο :

 $\bullet$  Αρχικά, βρίσκουμε μία δήλωση <br/>bean>, που δημιουργεί ένα bean minstrel.

Αυτό είναι η κλάση Minstrel που αναφέρεται παραπάνω, η οποία είναι ανεξάρτητη.

- Το στοιχείο <aop:config> δείχνει ότι πρόκειται να γίνουν κάποια AOP πράγµατα. Τα περισσότερα στοιχεία της διαµόρφωσης AOP της Spring πρέπει να ϐρίσκονται µέσα σε <aop:config>.
- Μέσα στο  $\langle a$  ap: config  $\rangle$  υπάρχει ένα στοιχείο  $\langle a$  ap: aspect  $\rangle$ . Αυτό το στοιχείο δείχνει ότι δηλώνουµε ένα aspect. Η λειτουργία του aspect ορίζεται στο bean στο οποίο αναφέρεται από το χαρακτηριστικό *ref* .
- ΄Ενα aspect αποτελείται από pointcuts (τα µέρη στα οποία η λειτουργικότητα εφαρµόζεται) και advice (πως ϑα εφαρµοστεί η λειτουργικότητα). Το στοιχείο  $\leq$ aop:pointcut $>$  ορίζει το pointcut το οποίο ενεργοποιείται από την εκτέλεση της µεθόδου embarkOnQuest().
- και τέλος, υπάρχουν δύο τμήματα του AOP advice. Το στοιχείο  $\langle$ aop:before $\rangle$ δηλώνει ότι µία µεθοδος singBefore() του Minstrel ϑα πρέπει να κληθεί πριν το pointcut ενώ το στοιχείο <aop:after> δηλώνει ότι µία µεθοδος singAfter() του Minstrel ϑα πρέπει να κληθεί µετά το pointcut. Το pointcut και στις δύο περιπτώσεις είναι µία αναφορά στο questPointcut, το οποίο είναι η εκτέλεση του embarkOnQuest().

Πλέον, ο ιππότης δεν χρειάζεται να λέει στο ϱαψωδό πότε να τραγουδήσει για τα κατορθώµατα του. Ως aspect, ο ϱαψωδός το κάνει αυτόµατα. Στην πραγµατικότητα, ο ιππότης δεν ϑα πρέπει να γνωρίζει την ύπαρξη του ϱαψωδού, γι΄ αυτό η κλάση µπορεί να πάρει την µορφή που είχε πριν :

```
1 public class KnightOfTheRoundTable implements Knight {
 2 private String name;
 3 private Quest quest ;
 4
 5 public KnightOfTheRoundTable (String name) {
 6 this .name = name ;
 7 }
 8
 9 public Object embarkOnQuest ( ) throws QuestFailedException {
10 return quest . embark ();
11 }
12
13 public void setQuest ( Quest quest ) {
14 this . quest = quest ;
15 }
16
17 public String getName() {
18 return name;
19 }
20 }
```
**Listing 6.16:** KnightOfTheRoundTable.java

# **Μέρος IV**

# **Σύστηµα διαχείρισης ερευνητικών έργων**

# **Προδιαγραφές του συστήµατος**

<br> *Soft Project και το OpenProj, που προσφέρουν διάφορες υπηρεσίες για τη διαχείριση έργων. Κάποιες από τις υπηρεσίες που περιλαμβάνουν είναι ο<br>
χρονοσχεδιασμός του έργου, η διαχείριση του προϋπολογισμού του, η κατανομή* πάρχουν πολλές εµπορικές ή ανοιχτού κώδικα εφαρµογές, όπως το *Microsoft Project* και το *OpenProj*, που προσφέρουν διάφορες υπηρεσίες για τη διαχείριση έργων. Κάποιες από τις υπηρεσίες που περιλαµβάνουν είναι ο των πόρων του οργανισµού που χρησιµοποιεί την εφαρµογή, και η διαχείριση των χρηστών της εφαρµογής.

΄Οµως κάθε οργανισµός είναι διαφορετικός και έχει διαφορετική δοµή. Οι εσωτεϱικές διαδικασίες (για παράδειγµα η απόδοση µισθοδοσίας και πληρωµή δαπανών), καθώς και η ίδια η ανάπτυξη ενός έργου, γίνονται µε διαφορετικό τρόπο από οργανισµό σε οργανισµό. Αυτό έχει ως αποτέλεσµα τα έτοιµα λογισµικά για τη διαχείριση έργων να µην καλύπτουν τις λειτουργικές ανάγκες του οργανισµού, και αυτός να στρέφεται προς την δηµιουργία µιας εφαρµογής κατά παραγγελία.

Στα πλαίσια της διπλωµατικής εργασίας αναπτύσσεται ένα *σύστηµα διαχείρισης έργων*. Το σύστηµα έχει ως σκοπό την εξυπηρέτηση των εργαζοµένων του *Ερευνητικού Ακαδηµαϊκού Ινστιτούτου Τεχνολογίας Υπολογιστών (Ε.Α.Ι.Τ.Υ.)* που απασχολούνται σε ερευνητικά έργα. Στο παρόν κεφάλαιο γίνεται η περιγραφή του συστήµατος η οποία περιλαµβάνει τον ορισµό των προδιαγραφών και των απαιτήσεων του.

# **7.1 ∆οµή του οργανισµού**

Σε αυτή την ενότητα παρουσιάζεται η δοµή του Ερευνητικού Ακαδηµαϊκού Ινστιτούτου Τεχνολογίας Υπολογιστών, ϐάση της οποίας ορίζονται οι προδιαγραφές του συστήµατος.

• *Εργαζόµενοι*: Στο Ε.Α.Ι.Τ.Υ., όπως και στους περισσότερους οργανισµούς υπάρχει µια εσωτερική δοµή και ιεραρχία των εργαζοµένων. Στα χαµηλότερα επίπεδα ιεραρχίας, ϐρίσκονται οι ερευνητές, οι οποίοι εργάζονται στα ερευνητικά έργα. Στο επόµενο σκαλί της ιεραρχίας ϐρίσκονται οι διαχειριστές (*project managers*) κάθε έργου στο οποίο εργάζονται οι ερευνητές. Οι project managers είναι υπεύθυνοι για τη διαχείριση και των καταµερισµό των ερευνητών στα πακέτα εργασίας ενός έργου. Εκτός από τον διαχειριστή του έργου, υπάρχει ο οικονοµικός διαχειριστής (*financial manager*), ο οποίος είναι υπεύθυνος για τη σωστή διαχείριση του προϋπολογισµού (*budget*) κάθε έργου. Επιπλέον, υπάρχει ο επικεφαλής διαχειριστής (*head administrator*) του Ε.Α.Ι.Τ.Υ. που επιβλέπει όλα τα ερευνητικά έργα που αναλαµβάνει ο οργανισµός. Στην

κορυφή της ιεραρχίας ϐρίσκεται ο διευθυντής (*director*) του οργανισµού. Το Ε.Α.Ι.Τ.Υ. διαθέτει και κάποιον λογιστή(accountant) ο οποίος ϕροντίζει όλες τις λογιστικές διαδικασίες που αφορούν τον οργανισµό.

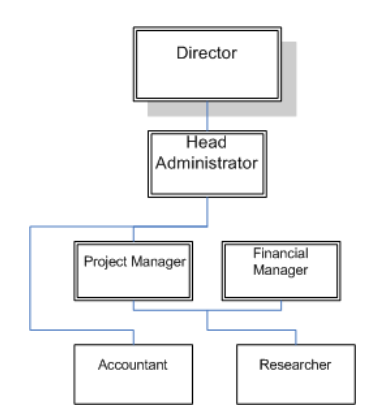

**Σχήµα 7.1:** Ιεραρχία οργανισµού

- *Ερευνητικά έργα (Projects)*: Το Ε.Α.Ι.Τ.Υ. αναλαµβάνει την ανάπτυξη πολλών ερευνητικών έργων. Κάθε ερευνητικό έργο έχει συγκεκριµένη διάρκεια που ορίζεται από το σχεδιασµό του, συγκεκριµένο προϋπολογισµό, συνολικό και ετήσιο, και χωρίζεται σε *πακέτα εργασίας (work packages)*.
- *Πακέτα εργασίας (Work Packages)*: Αποτελούν υποσύνολα του έργου και ανατίθενται σε µια συγκεκριµένη οµάδα για την ανάπτυξή τους. Επιπλέον, κάθε πακέτο εργασίας έχει συγκεκριµένη διάρκεια η οποία είναι µικρότερη ή ίση µε τη διάρκεια του έργου. Κάποια πακέτα εργασίας, για να ξεκινήσουν την ανάπτυξη, µπορεί να περιµένουν τα αποτελέσµατα της ανάπτυξης προηγούµενων, ενώ κάποια άλλα µπορεί να αναπτύσσονται ταυτόχρονα. Στην παρακάτω εικόνα ϕαίνεται η οργάνωση των πακέτων εργασίας για ένα υποθετικό ερευνητικό έργο το οποίο έχει διάρκεια ενός µήνα και χωρίζεται σε πέντε πακέτα εργασίας :

| $\sqrt{a}$ | Work Package                                                                                                    | Start     | Finish    | Duration | louv 2009<br>1920<br>25 26<br>16 17<br>$-1.38$ 1<br>22<br>$14$ 15<br>$23$ $24$<br>$27$ $28$ $29$ $30$<br>10<br>52<br>25<br>$\overline{z}$<br>53<br>$\overline{z}$ |
|------------|----------------------------------------------------------------------------------------------------|-----------|-----------|----------|----------------------------------------------------------------------------------------------------|
|            | $\boxed{1}$ WP1                                                                                                    | 1/6/2009  | 5/6/2009  | 1w       |                                                                                                    |
|            |                                                                                                    | 8/6/2009  | 19/6/2009 | 2w       |                                                                                                    |
|            | $\begin{array}{ c c } \hline 2 & \text{WP2} \\ \hline 3 & \text{WP3} \\ \hline 4 & \text{WP4} \\ \hline \end{array}$ | 8/6/2009  | 12/6/2009 | 1w       |                                                                                                    |
|            |                                                                                                    | 15/6/2009 | 26/6/2009 | 2w       |                                                                                                    |
|            | 5 WP5                                                                                                    | 22/6/2009 | 30/6/2009 | 1.4w     |                                                                                                    |

**Σχήµα 7.2:** Παράδειγµα οργάνωσης ενός έργου σε πακέτα εργασίας

# **7.2 Προδιαγραφές του συστήµατος**

Πρόκειται για µία εφαρµογή *παγκόσµιου ιστού* όπου οι χρήστες, αφού κάνουν *login* στο σύστηµα, έχουν στην διάθεση τους ένα σύνολο από λειτουργίες, οι οποίες διαφέρουν ανάλογα µε την κατηγορία χρήστη. Οι λειτουργίες αυτές αφορούν συγκεκριµένες διαδικασίες του οργανισµού και εξετάζονται από διαφορετική σκοπιά για κάθε κατηγορία χρήστη. Παρακάτω παρουσιάζονται οι λειτουργίες για κάθε κατηγορία χρήστη :

### **Ερευνητές (Researchers)**

Για κάθε ερευνητή υπάρχουν διαθέσιµες οι παρακάτω λειτουργίες :

- *Εµφάνιση όλων των έργων στα οποία εργάζεται*. Ο ερευνητής ϑα µπορεί να επιλέξει ένα από τα έργα στα οποία εργάζεται και να εκτελέσει κάποιες ενέργειες που περιγράφονται πιο κάτω.
- *Συµπλήρωση ϕόρµας timesheet*. ΄Εχει τη δυνατότητα να συµπληρώσει ένα timesheet για ένα έργο κάποιο συγκεκριµένο µήνα.
- *Κατάθεση αίτησης δαπάνης*. Συµπληρώνει µια ϕόρµα και κάνει upload τα συνοδευτικά έγγραφα της δαπάνης, η οποία χρεώνεται σε ένα συγκεκριµένο έργο.
- *Αίτηση απόδοσης εξόδων ταξιδιού*. Συµπληρώνει µια ϕόρµα και κάνει upload τα συνοδευτικά έγγραφα των εξόδων του ταξιδιού, το οποίο χρεώνεται σε συγκεκριµένο έργο.
- *΄Ελεγχος κατάστασης αιτήσεων δαπάνης και απόδοσης ταξιδίου*. Ο ερευνητής έχει τη δυνατότητα να ελέγχει την κατάσταση της αίτησης του (όπως, από ποιον και πότε έχει εγκριθεί).

### **Υπεύθυνος έργου (project manager)**

Ο υπεύθυνος έργου έχει τη δυνατότητα να χρησιµοποιήσει όλες τις λειτουργίες του ερευνητή. ΄Οµως του παρέχονται κάποιες επιπλέον λειτουργίες που του επιτρέπουν την καλύτερη διαχείριση του έργου. Αυτές είναι οι παρακάτω :

- *Ανάθεση ενός ερευνητή σε ένα πακέτο εργασίας*. Ο υπεύθυνος έργου αναθέτει κάθε µήνα τους ερευνητές που είναι διαθέσιµοι σε πακέτα εργασίας του έργου.
- *΄Εγκριση αίτησης δαπάνης*. Ελέγχει την αίτηση δαπάνης του ερευνητή και την εγκρίνει.
- *΄Εγκριση αίτησης απόδοσης εξόδων ταξιδιού*. Ελέγχει την αίτηση απόδοσης ταξιδιών του ερευνητή και την εγκρίνει.
- *Παρακολούθηση αιτήσεων δαπάνης και απόδοσης ταξιδίου*. Ανά πάσα στιγµή µπορεί να παρακολουθήσει την κατάσταση όλων αιτήσεων που αφορούν το συγκεκριµένο έργο.
- *Παρακολούθηση δέσµευσης πόρων*. Ελέγχει τη µέχρι τώρα πορεία του έργου και αν οι διαθέσιµοι πόροι (τόσο οικονοµικοί όσο και σε ανθρώπινο δυναµικό) που υπάρχουν έχουν κατανεµηθεί σωστά.

### **Οικονοµικός διαχειριστής (financial manager)**

Ο οικονοµικός διαχειριστής έχει τη δυνατότητα να χρησιµοποιήσει όλες τις λειτουργίες του ερευνητή. ΄Οµως του παρέχονται κάποιες επιπλέον λειτουργίες που του επιτρέπουν την καλύτερη διαχείριση του έργου. Αυτές είναι οι παρακάτω :

- *΄Εγκριση αίτησης δαπάνης*. Ελέγχει την αίτηση δαπάνης ενός ερευνητή και την εγκρίνει. Οι αιτήσεις αφορούν όλα τα έργα που έχει αναλάβει ο οργανισµός.
- *΄Εγκριση αίτησης απόδοσης εξόδων ταξιδιού*. Ελέγχει την αίτηση απόδοσης ταξιδιών ενός ερευνητή και την εγκρίνει. Οι αιτήσεις αφορούν όλα τα έργα που έχει αναλάβει ο οργανισµός.
- *Παρακολούθηση αιτήσεων δαπάνης και απόδοσης ταξιδίου*. Ανά πάσα στιγµή µπορεί να παρακολουθήσει την κατάσταση όλων αιτήσεων που αφορούν όλα τα έργα.

### **Επικεφαλής διαχειριστής (head administrator)**

Ο επικεφαλής διαχειριστής έχει στη διάθεση του τις παρακάτω λειτουργίες :

- *΄Εγκριση αίτησης δαπάνης*. Ελέγχει την αίτηση δαπάνης ενός ερευνητή και την εγκρίνει. Οι αιτήσεις αφορούν όλα τα έργα που έχει αναλάβει ο οργανισµός.
- *΄Εγκριση αίτησης απόδοσης εξόδων ταξιδιού*. Ελέγχει την αίτηση απόδοσης ταξιδιών ενός ερευνητή και την εγκρίνει. Οι αιτήσεις αφορούν όλα τα έργα που έχει αναλάβει ο οργανισµός.

### **∆ιευθυντής (Director)**

Ο διευθυντής έχει στη διάθεση του τις παρακάτω λειτουργίες :

• *΄Εγκριση αίτησης δαπάνης*. Ελέγχει την αίτηση δαπάνης ενός ερευνητή και την εγκρίνει. Οι αιτήσεις αφορούν όλα τα έργα που έχει αναλάβει ο οργανισµός.

### **Λογιστής (Accountant)**

Ο λογιστής ενηµερώνεται για τις εγκεκριµένες αιτήσεις και ϕροντίζει την διεκπεϱαίωση τους. Είναι υπεύθυνος ώστε να γίνεται µε διαφάνεια η οικονοµική διαχείριση του οργανισµού.

### **7.2.1 Απαιτήσεις συστήµατος**

Υπάρχουν κάποιες *απαιτήσεις — περιορισµοί* σε σχέση µε τις λειτουργίες του συστήµατος οι οποίες έχουν άµεση σχέση µε την εσωτερική δοµή και τον τρόπο λειτουργίας του Ε.Α.Ι.Τ.Υ.

### **Απαιτήσεις που αφορούν τους ερευνητές**

Κάθε ερευνητής του οργανισµού µπορεί να συµµετέχει στην ανάπτυξη πολλών ερευνητικών έργων. ΄Οµως η συνολική του απασχόληση στον οργανισµό, σε όλα τα έργα, δεν πρέπει να ξεπερνά το ποσό <sup>1</sup> που έχει συμφωνηθεί στο συμβόλαιό του. Επιπλέον, ένας διαχειριστής έργου ή ο οικονοµικός διαχειριστής µπορεί να είναι ταυτόχρονα και ερευνητής.

<sup>1</sup>*Η απασχόληση ενός εργαζοµένου στον οργανισµό µετριέται σε ανθρωποµήνες (person-months – PM). ΄Ενας ανθρωποµήνας αντιστοιχεί στον χρόνο που αναλώνει ένα ερευνητής σε ένα έργο όταν εργάζεται µε πλήρη απασχόληση.*

### **Απαιτήσεις που αφορούν τα ερευνητικά έργα**

΄Οταν ο υπεύθυνος έργου πραγµατοποιεί το καταµερισµό των ερευνητών σε πακέτα εργασίας στο έργο, ϑα πρέπει να προσέχει ώστε η συνολική ανάθεση εργασίας σε κάθε πακέτο εργασίας να µη ξεπερνά το συνολικό αριθµό ανθρωποµηνών που προβλέπονται από το συµβόλαιο του έργου για το συγκεκριµένο πακέτο εργασίας. Το ίδιο πρέπει να συµβαίνει και στο σύνολο ανθρωποµηνών όλου του έργου. Επίσης, ϑα πρέπει να γίνεται προσεκτική έγκριση απόδοσης δαπανών και εξόδων ταξιδίου ώστε να µην υπερβούν το ποσό του ετήσιου και συνολικού προϋπολογισµού.

# **Σχεδιασµός συστήµατος**

ε αυτό το κεφάλαιο παρατίθεται ο σχεδιασμός του συστήματος, ο οποίος απο-<br>τελεί μία πρόταση λύσης στις απαιτήσεις και στις προδιαγραφές που έχουν<br>ορίζονται οι οντότητες του συστήματος, η δομή του, καθώς και λεπτομερής περ ε αυτό το κεφάλαιο παρατίθεται ο σχεδιασµός του συστήµατος, ο οποίος αποτελεί µία πρόταση λύσης στις απαιτήσεις και στις προδιαγραφές που έχουν οριστεί (και περιγράφονται στο προηγούµενο κεφάλαιο). Στον σχεδιασµό, ολειτουργιών. Στην ανάπτυξη λογισµικού, ο σχεδιασµός του συστήµατος αποτελεί το συµβόλαιο για την ανάπτυξη του, ανάµεσα στον προγραµµατιστή και τον πελάτη. ΄Οταν ολοκληρωθεί το σύστηµα, ϑα πρέπει να µπορεί να εκτελεί *µόνο* τις λειτουργίες που αναφέρονται στο σχεδιασµό του (τίποτα παραπάνω, τίποτα λιγότερο).

# **8.1 ∆οµή δικτύου**

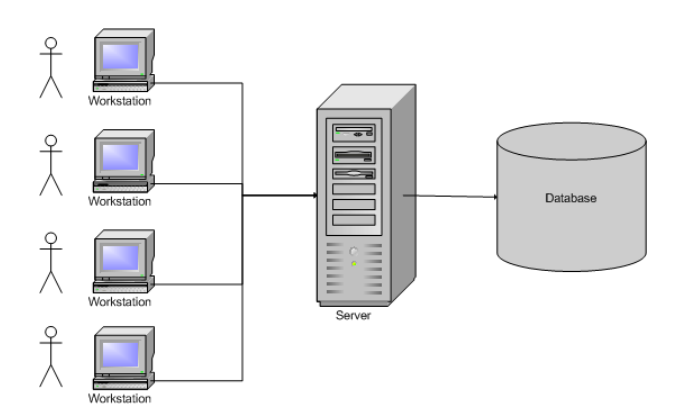

**Σχήµα 8.1:** ∆οµή δικτύου του συστήµατος

Στο παραπάνω σχήµα παρουσιάζεται η δοµή του δικτύου του συστήµατος. Πρόκειται για ένα κατανεµηµένο σύστηµα το οποίο ϐασίζεται στο µοντέλο *πελάτη-εξυπηρετητή (client-server model)*. Οι χρήστες συνδέονται µέσω των τερµατικών τους στο server όπου τρέχει η εφαρµογή. Η εφαρµογή έχει πρόσβαση σε ένα σύστηµα ϐάσης δεδοµένων όπου αποθηκεύονται τα δεδοµένα της. Η σύνδεση των χρηστών στην εφαρµογή (και κατά συνέπεια στο server) γίνεται µέσω του διαδικτύου, και δεν περιορίζεται µόνο σε ένα τοπικό δίκτυο.

# **8.2 ∆οµή του συστήµατος**

Η δοµή του συστήµατος αποτελείται από τέσσερα λογικά επίπεδα :

- 1. *Το επίπεδο αποθήκευσης (persistence layer)*: Είναι το επίπεδο του συστήµατος το οποίο επικοινωνεί µε µία σχεσιακή ϐάση δεδοµένων. Σε αυτό το επίπεδο εκτελούνται όλες οι λειτουργίες που έχουν σχέση µε την αποθήκευση/ανάκτηση δεδοµένων κατευθείαν απο τη ϐάση, καθώς και η µοντελοποίηση αυτών των δεδοµένων. Μεταφέρει δεδοµένα από τη ϐάση δεδοµένων στα πιο πάνω επίπεδα και το αντίστροφο.
- 2. *Το επίπεδο λειτουργιών (business layer)*: Σε αυτό το επίπεδο περιλαµβάνεται όλη η λειτουργικότητα του συστήµατος. Ζητάει ή στέλνει προς αποθήκευση δεδοµένα στο επίπεδο αποθήκευσης. Επίσης, παρέχει όλες τις λειτουργίες του συστήµατος στο πιο πάνω επίπεδο που είναι το επίπεδο της παρουσίασης.
- 3. *Το επίπεδο παρουσίασης (presentation layer)*: Είναι το επίπεδο το οποίο έχει άµεση επαφή και αλληλεπιδρά µε τον χρήστη. ∆έχεται δεδοµένα από το χρήστη, το οποία προωθεί στα κατώτερα επίπεδα του συστήµατος, καθώς επίσης εµφανίζει και δεδοµένα τα οποία προέρχονται από αυτά. Είναι το επίπεδο µέσω του οποίου ο χρήστης αποκτά πρόσβαση στις λειτουργίες του συστήµατος.
- 4. *Το επίπεδο ασφάλειας (security layer)*: Επειδή πρόκειται για ένα σύστηµα παγκόσµιου ιστού, ϑα πρέπει η πρόσβαση σε αυτό να είναι ελεγχόµενη. Σε αυτό το επίπεδο ελέγχεται αν κάποιος που προσπαθεί να προσπελάσει το σύστηµα είναι εξουσιοδοτηµένος, και αν ναι, ποιες λειτουργίες και πόρους του συστήµατος έχει δικαίωµα να χρησιµοποιήσει.

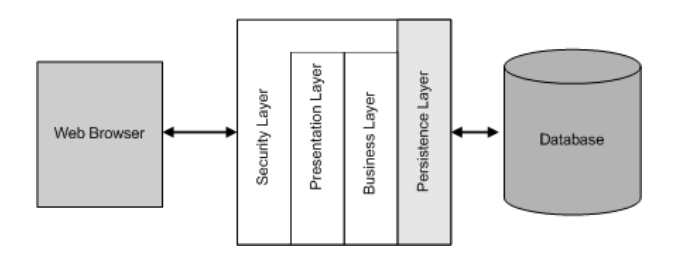

**Σχήµα 8.2:** ∆οµή του συστήµατος

## **8.3 Οντότητες του συστήµατος**

Το σύστηµα αποτελείται από ένα σύνολο οντοτήτων οι οποίες συσχετίζονται και αλληλεπιδρούν µεταξύ τους. Βρίσκονται στο λογικό επίπεδο της αποθήκευσης. Για κάθε οντότητα που παρουσιάζεται ϑα υπάρχει ένα σχήµα που ϑα δείχνει την οντότητα αλλά και τις συσχετίσεις που υπάρχουν µε τις µέχρι εκείνη τη στιγµή ορισµένες οντότητες. ΄Ετσι, όταν ϑα έχουν περιγραφεί όλες οι οντότητες ϑα έχει έχει χτιστεί το *διάγραµµα οντοτήτων συσχετίσεων (entity-relation diagram — E-R)*. Οι οντότητες αυτές περιγράφονται παρακάτω :

### **Χρήστες (Users)**

Οι χρήστες του συστήµατος έχουν τις παρακάτω ιδιότητες :

- *΄Ονοµα*: Το όνοµα του χρήστη αναπαριστάται µε ένα αλφαριθµητικό µέγιστου µήκους 250 χαρακτήρων.
- *Επώνυµο*: Το επώνυµο του χρήστη αναπαριστάται µε ένα αλφαριθµητικό µέγιστου µήκους 250 χαρακτήρων.
- *e-mail*: Η ηλεκτρονική διεύθυνση του χρήστη. Η ηλεκτρονική διεύθυνση του χρήστη χρησιµεύει και ως συνθηµατικό (σε συνδυασµό µε κάποιον κωδικό πρόσβασης) για την είσοδο του χρήστη στο σύστηµα.
- *Κωδικός πρόσβασης (password)*: Χρησιµοποιείται σε συνδυασµό µε την ηλεκτρονική διεύθυνση για την είσοδο του χρήστη στο σύστηµα.
- *Λίστα από έργα/ρόλοι*: Για κάθε έργο στο οποίο συµµετέχει ο χρήστης εµφανίζεται το όνοµα του έργου και ο ϱόλος τον οποίο έχει σε αυτό το έργο.
- *Προϋπολογισµός (budget)*: Κάθε χρήστης έχει ένα προσωπικό budget το οποίο ορίζει πόσα χρήµατα δικαιούται για αµοιβή, έξοδα ταξιδιών, δαπάνες για εξοπλισµό και λοιπά έξοδα.
- *Rate*: Το rate του χρήστη ϐάση του οποίου υπολογίζονται οι µηνιαίες αποδοχές του.

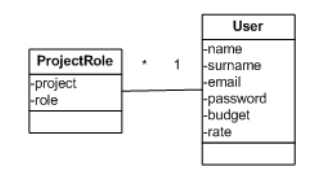

**Σχήµα 8.3:** Η οντότητα χρήστης και οι συσχετίσεις της

### **Ερευνητικά έργα (projects)**

Τα ερευνητικά έργα έχουν τις παρακάτω ιδιότητες :

- *΄Ονοµα*: Το όνοµα του χρήστη αναπαριστάται µε ένα αλφαριθµητικό µέγιστου µήκους 250 χαρακτήρων.
- *Σύντοµο ΄Ονοµα (shortname)*: Το σύντοµο όνοµα του έργου αναπαριστάται µε ένα αλφαριθµητικό µήκους 20 χαρακτήρων και συνήθως χρησιµοποιείται για να αναφερθεί κάποιος σε αυτό το έργο εν συντοµία.
- *Κατηγορία*: ΄Ενα έργο κατηγοριοποιείται σε ελληνικό ή ευρωπαϊκό έργο.
- *Ηµεροµηνία ΄Εναρξης*: Η ηµεροµηνία είναι στη µορφή *''dd/MM/yyyy''*.
- *Ηµεροµηνία Λήξης*: ΄Οπως και στην ηµεροµηνία έναρξης, η ηµεροµηνία είναι στη µορφή *''dd/MM/yyyy''*.
- *Τύπος έργου*: Ανάλογα µε την κατηγορία του έργου, ορίζεται ο τύπος του έργου. Για παράδειγµα για Ευρωπαϊκά έργα ο τύπος µπορεί να είναι : STREP, IP, CA, ενώ για Ελληνικά : ΠΕΝΕ∆, ΤΣ.
- *Πρόγραµµα*: Ανάλογα µε την κατηγορία του έργου, ορίζεται το πρόγραµµα στο οποίο ανήκει, για παράδειγµα για Ευρωπαϊκά έργα µπορεί να είναι : ICT, PEOPLE.
- *΄Εργο συντονιστής*: ΄Ενα έργο µπορεί να είναι συντονιστής πολλών άλλων έργων.
- *website*: Στον ιστοσελίδα του έργου µπορεί υπάρχουν διαθέσιµες πληροφορίες για το έργο, όπως το ϑέµα του έργου, τα άτοµα που έργάζονται σε αυτό, τα υποέργα του, κ.α.
- *Συνολικό budget*: Για κάθε έργο ορίζεται ένα συνολικό budget το οποίο αντιστοιχεί στο συνολικό κόστος του έργου, στο οποίο περιλαµβάνονται οι αµοιβές προσωπικού, οι δαπάνες για εξοπλισµό, οι δαπάνες για ταξίδια του προσωπικού, οι αµοιβές των διαχειριστών και λοιπά έξοδα.
- *Ετήσιο budget*: Αποτελεί υποδιαίρεση του συνολικού budget. Το συνολικό budget µοιράζεται στα χρόνια που διαρκεί η ανάπτυξη του έργου και ανάλογα µε την εργασία που εκτελείται κάθε χρόνο.
- *Υπεύθυνος έργου (project manager)*: Είναι υπεύθυνος για όλες τις διαδικασίες που έχουν να κάνουν µε την ανάπτυξη του έργου όπως : διαχείριση προσωπικού, ανάθεση ερευνητών σε πακέτα εργασίας, έγκριση δαπανών.
- *Οικονοµικός διαχειριστής (financial manager)*: ∆ιαχειρίζεται τα οικονοµικά Ϲητήµατα του έργου, και ϕροντίζει ώστε το συνολικό κόστος του έργου να µην υπερβεί το budget που έχει συµφωνηθεί.
- *Ερευνητική οµάδα ( research team)*: Απαρτίζεται από όλους τους ερευνητές που εργάζονται στο ερευνητικό έργο. Κάθε ερευνητής έχει τη δυνατότητα να συµµετέχει ταυτόχρονα στην ερευνητική οµάδα διαφορετικών έργων.
- *Πακέτα εργασίας (work packages)*: ΄Ενα έργο αποτελείται από πολλά πακέτα εργασίας. ΄Ετσι, το έργο χωρίζεται σε υποέργα, κάτι που κάνει πιο εύκολη την ανάπτυξή του έργου γιατί κατανέµεται η συνολική εργασία, και γίνεται πιο εύκολα η διαχείριση και η παρακολούθηση της πορείας του έργου.

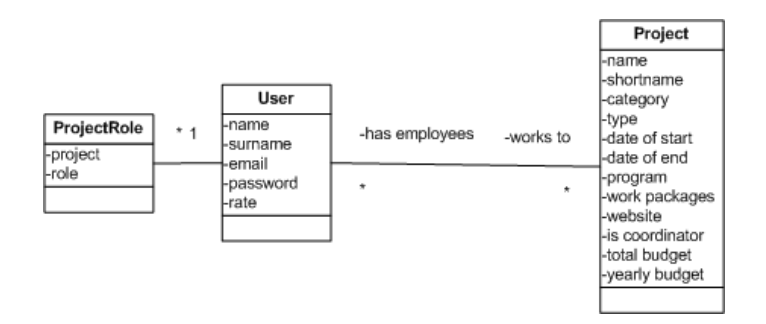

**Σχήµα 8.4:** Η οντότητα έργο και οι συσχετίσεις της

### **Προϋπολογισµός (budget)**

΄Ενας προϋπολογισµός έχει τις παρακάτω ιδιότητες :

- *Αµοιβές προσωπικού*: Το ποσό του προϋπολογισµού που προορίζεται για την αµοιβή των ερευνητών του έργου (αν πρόκειται για προϋπολογισµός έργου) ή την αµοιβή του εργαζόµενου (αν πρόκειται για προϋπολογισµός εργαζόµενου).
- *Ταξίδια*: Το ποσό του προϋπολογισµού που προορίζεται για να καλύψει τα έξοδα ταξιδίων που γίνονται για τις ανάγκες της ανάπτυξης ενός έργου.
- *Εξοπλισµός*: Το ποσό του προϋπολογισµού που προορίζεται για την αγορά εξοπλισµού που χρειάζεται για την ανάπτυξη ενός έργου.
- *Management*: Το ποσό του προϋπολογισµού που προορίζεται για την αµοιβή των διαχειριστών του έργου.
- *Λοιπά έξοδα*: Το ποσό του προϋπολογισµού που προορίζεται για έξοδα τα οποία δεν εκπίπτουν σε καµία από τις παραπάνω κατηγορίες.

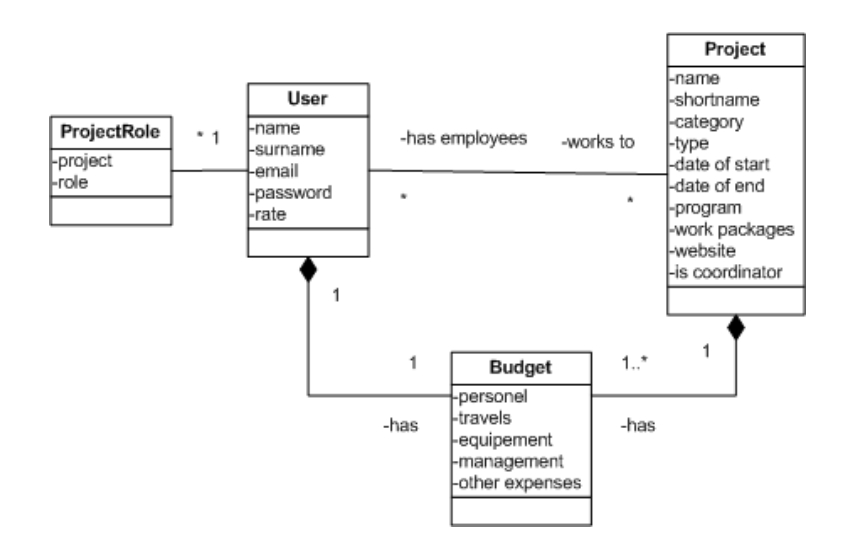

**Σχήµα 8.5:** Η οντότητα προϋπολογισµός και οι συσχετίσεις της

### **Πακέτα εργασίας (work packages)**

Τα πακέτα εργασίας έχουν τις παρακάτω ιδιότητες :

- *΄Ονοµα*: Το όνοµα του πακέτου εργασίας ενός έργου. Πρέπει να εισάγεται µαζί µε το πρόθεµα ''WP#:'' όπου ''#'' είναι ο αριθµός του πακέτου εργασίας.
- *Συνολικοί ανθρωποµήνες*: Το ποσό της εργασίας που πρέπει να δαπανηθεί για την ολοκλήρωσή του και δεν ϑα πρέπει σε καµία περίπτωση να γίνει υπέρβασή του κατά τη διαδικασία ανάπτυξης.
- *Μήνας έναρξης*: Είναι ένας αριθµός που αντιστοιχεί στον *αριθµητικό* (όχι ηµεϱολογιακό) µήνα του έργου, στον οποίο ξεκινούν οι εργασίες του συγκεκριµένου πακέτου εργασίας.

• *Μήνας Λήξης*: Είναι ένας αριθµός που αντιστοιχεί στον *αριθµητικό* (όχι ηµερολογιακό) µήνα του έργου, στον οποίο λήγουν οι εργασίες του συγκεκριµένου πακέτου εργασίας.

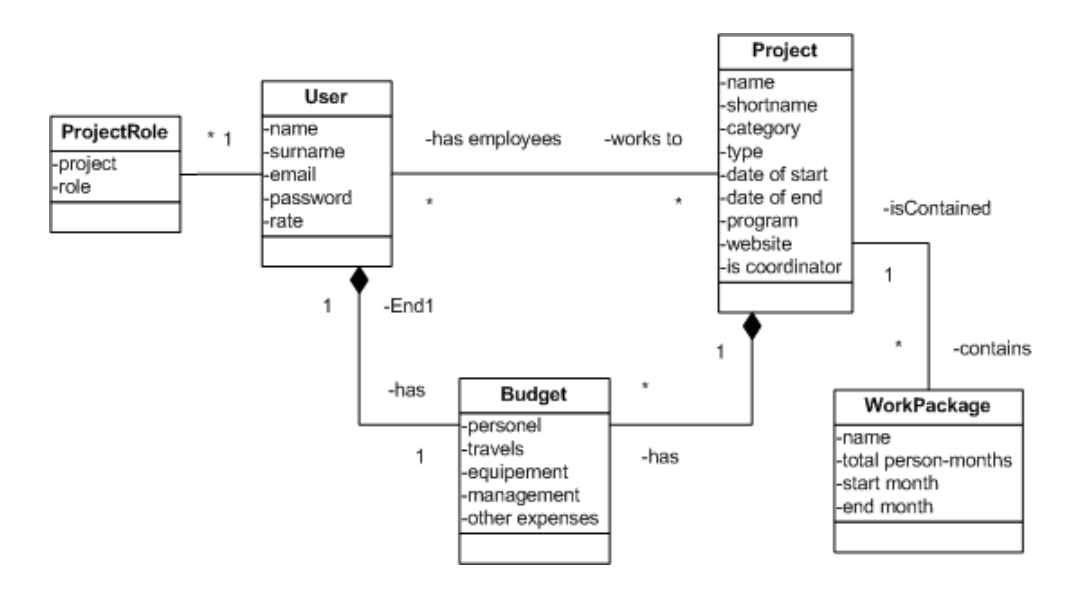

**Σχήµα 8.6:** Η οντότητα πακέτο εργασίας και οι συσχετίσεις της

### **Timesheets**

Τα timesheets έχουν τις παρακάτω ιδιότητες :

- *Χρήστης*: ΄Ενας χρήστης καταθέτει το timesheet για τις ώρες που εργάστηκε σε κάποιο έργο.
- *΄Εργο*: Το έργο για το οποίο κατατίθεται το timesheet.
- *Ανθρωποµήνες ανά πακέτο εργασίας*: Ο διαχειριστής ορίζει για κάθε χρήστη τους ανθρωποµήνες που ϑα εργαστεί σε κάθε πακέτο εργασίας για το συγκεκριµένο µήνα.
- *΄Ωρες ανά ηµέρα ανά πακέτο εργασίας*: Ο χρήστης εισάγει της ώρες που εργά-Ϲεται για κάθε µέρα του µήνα σε κάθε πακέτο εργασίας.
- *Χρονολογία*: Ο ηµερολογιακός µήνας και το έτος που ο χρήστης καταθέτει το timesheet.

### **Αίτηση δαπάνης**

Η αίτηση δαπάνης έχει τις παρακάτω ιδιότητες :

- *Χειριστής*: Είναι ο χρήστης του συστήµατος ο οποίος καταθέτει την αίτηση για τη δαπάνη.
- *΄Εργο*: Το έργο στο οποίο ϑα χρεωθεί η δαπάνη που κατατίθεται.

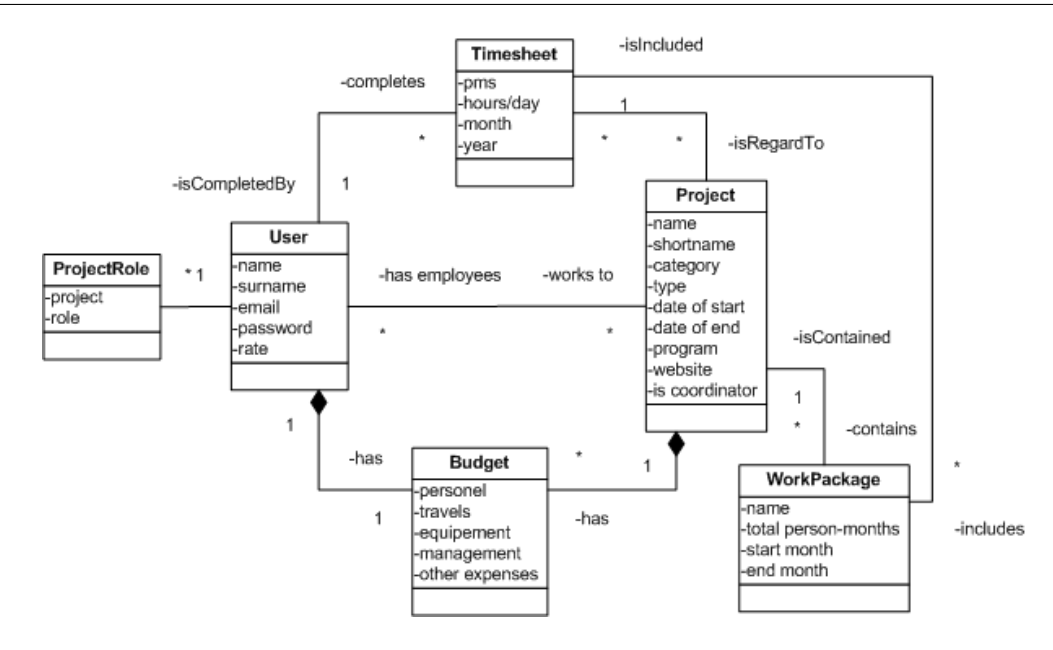

**Σχήµα 8.7:** Η οντότητα timesheet και οι συσχετίσεις της

- *Κωδικός δαπάνης*: ΄Ενα µοναδικό αλφαριθµητικό το οποίο χρησιµοποιείται για την αναφορά στη συγκεκριµένη αίτηση δαπάνης.
- *Κατάσταση αίτησης δαπάνης*: ΄Οταν κατατεθεί η αίτηση, ϑα πρέπει να εγκριθεί από έναν αριθµό ατόµων. ΄Ετσι η αίτηση, µέχρι να εγκριθεί, περνάει από διάφορες ϕάσεις κατάστασης.
- *Είδος δαπάνης*: Αναφέρεται ακριβώς το αντικείµενο που αγοράστηκε.
- *Κόστος*: Το κόστος της δαπάνης για το είδος που περιγράφεται.
- *Παρατηρήσεις*: Ο χρήστης που καταθέτει την αίτηση δαπάνης µπορεί να γράψει κάποιες παρατηρήσεις που αφορούν τη δαπάνη.
- *΄Εγκριση*: Σηµειώνεται κάθε χρήστης που εγκρίνει τη δαπάνη καθώς και την ηµεροµηνία που το κάνει αυτό.
- *΄Εγγραφα*: Ο χρήστης που καταθέτει τη δαπάνη πρέπει να συµπεριλάβει και τα συνοδευτικά της έγγραφα, όπως τιµολόγια και αποδείξεις.
- *Ηµεροµηνία*: Η ηµεροµηνία που καταθέτει ο χρήστης την αίτηση δαπάνης.
- *Αιτιολογία*: Αναφέρεται ο λόγος δηµιουργίας αυτής της δαπάνης, όπως εξοπλισµός, ϕωτοτυπίες ϐιβλίων.
- *Χρήστης*: Αφορά τον πάγιο εξοπλισµό, και είναι το άτοµο που το χρησιµοποιεί.
- *∆ικαιούχος*: Ο δικαιούχος είναι ο άνθρωπος ο οποίος ϑα παραλάβει τα χρήµατα που καλύπτουν τα έξοδα της δαπάνης.

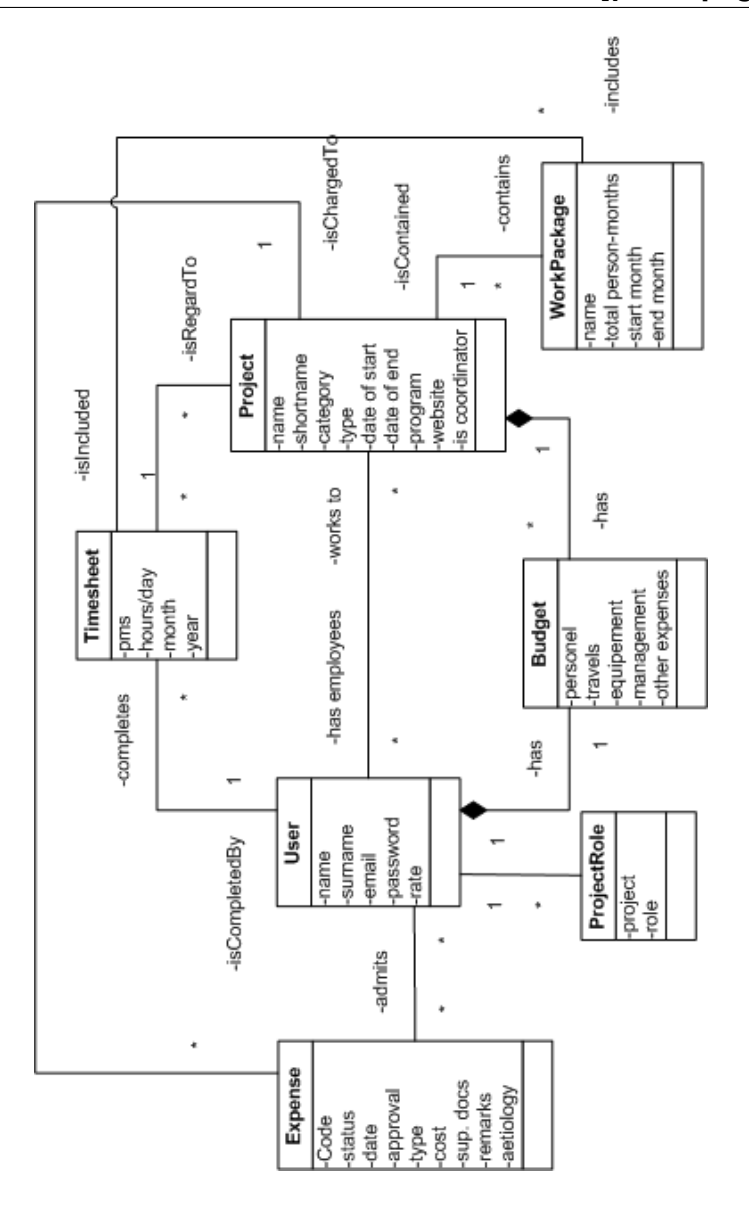

**Σχήµα 8.8:** Η οντότητα δαπάνη και οι συσχετίσεις της

### **Αίτηση απόδοσης εξόδων ταξιδιού**

Η αίτηση απόδοσης εξόδων ταξιδιου είναι η τελευταία οντότητα του συστήµατος. Με της περιγραφή της, ϑα έχουν οριστεί πλήρως όλες οι οντότητες του συστήµατος, και οι ενσωµάτωσή της στο διάγραµµα οντοτήτων έχει ως αποτέλεσµα την ολοκλήϱωση του διαγράµµατος οντοτήτων συσχετίσεων του συστήµατος. Η οντότητα έχει τις παρακάτω ιδιότητες :

- *Εντολέας*: Είναι ο άνθρωπος ο οποίος έδωσε την εντολή µετακίνησης.
- *Χρήστης*: Ο χρήστης ο οποίος πραγµατοποίησε το ταξίδι για το οποίο κατατίϑεται η αίτηση απόδοσης εξόδων.
- *΄Εργο*: Το έργο στο οποίο ϑα χρεωθούν τα έξοδα ταξιδιού.
- *Κωδικός εντολής*: ΄Ενα µοναδικό αλφαριθµητικό το οποίο χρησιµοποιείται για την αναφορά στη συγκεκριµένη αίτηση απόδοσης εξόδων ταξιδιού.
- *Κατάσταση αίτησης*: ΄Οταν κατατεθεί η αίτηση, ϑα πρέπει να εγκριθεί από έναν αριθµό ατόµων. ΄Ετσι η αίτηση, µέχρι να εγκριθεί, περνάει από διάφορες ϕάσεις κατάστασης.
- *Ηµεροµηνία Αναχώρησης*: Η ηµεροµηνία είναι στη µορφή *''dd/MM/yyyy''*.
- *Ηµεροµηνία Επιστροφής*: ΄Οπως και στην ηµεροµηνία αναχώρησης, η ηµεροµηνία είναι στη µορφή *''dd/MM/yyyy''*.
- *Προκαταβολή*: Το ποσό που έχει λάβει ως προκαταβολή ο χρήστης που πρόκειται να ταξιδέψει.
- *Εισιτήρια*: Το κόστος των εισιτηρίων όλου του ταξιδιού.
- *΄Εξοδα διαβίωσης*: Τα έξοδα διαβίωσης του χρήστη κατά τη διάρκεια του ταξιδιού του.
- *∆ικαιολογητικά*: Ο χρήστης που καταθέτει την αίτηση πρέπει να συµπεριλάβει και τα συνοδευτικά της έγγραφα, όπως τιµολόγια και αποδείξεις.
- *Ηµεροµηνία*: Η ηµεροµηνία που καταθέτει ο χρήστης την αίτηση.
- *Registration Fees*: Αφορά τα έξοδα συµµετοχής σε εκδηλώσεις, όπως συνέδρια, στα οποία χρειαζόταν να παραβρεθεί στα πλαίσια της ανάπτυξης του έργου.
- *∆ιάφορα έξοδα*: Τα διάφορα έξοδα αφορούν έξοδα τα οποία δεν ανήκουν σε καµία άλλη απο τις παραπάνω κατηγορίες.
- *Σύνολο*: Το συνολικό κόστος του ταξιδιού.

|             | s<br>-makes                                     | Travel | -departure<br>-code | arrival   | -sup. docs<br>-deposit<br>-tickets | -status<br>-living expenses<br>-reg. fees                 | -other expenses             | <b>-total</b>        |               |                      | -includes                                                  |  |
|-------------|-------------------------------------------------|--------|---------------------|-----------|------------------------------------|-----------------------------------------------------------|-----------------------------|----------------------|---------------|----------------------|------------------------------------------------------------|--|
|             | -isRegardTo                                     |        |                     |           | -isChargedTo                       | -isChargedTo                                              |                             |                      | -isContained  | WorkPackage          | -total person-months<br>-start month<br>end month<br>-name |  |
| -islncluded |                                                 |        | Project<br>-name    | shortname | category<br>-type<br>-works to     | date of start<br>-date of end<br>meapoud-                 | -is coordinator<br>-website |                      |               |                      | -contains<br>-has                                          |  |
|             | Timesheet<br>hours/day<br>-month<br>ams<br>year |        | -isCompletedBy      |           | -has employees                     |                                                           |                             |                      | <b>Budget</b> | personel<br>-travels | -other expenses<br>management<br>equipement                |  |
|             | -completes<br>-madeBy                           |        |                     | User      | sumame<br>name                     | password<br>email<br>rate                                 |                             |                      | -has<br>¢     |                      | jectRole<br>-project<br>-role<br>Ē                         |  |
|             |                                                 |        |                     | Expense   |                                    | -admits<br>-Code<br>-status<br>-date<br>-pproval<br>-cost | sup. docs                   | aetiology<br>remarks |               |                      |                                                            |  |

**Σχήµα 8.9:** ∆ιάγραµµα οντοτήτων συσχετίσεων του συστήµατος

## **8.4 Χρήστες και ϱόλοι**

Σύµφωνα µε τις προδιαγραφές και τις απαιτήσεις που έχουν τεθεί για το σύστηµα, οι χρήστες του συστήµατος έχουν διακεκριµένους ϱόλους οι οποίοι δηµιουργήθηκαν ϐάση της ιεραρχίας και της δοµής του οργανισµού (που περιγράφεται στο προηγούµενο κεφάλαιο). Σε κάθε ϱόλο αντιστοιχούν κάποιες λειτουργίες, και η αντιστοιχία αυτή έχει οριστεί στις προδιαγραφές του συστήµατος. Στα USE CASES του σχεδιασµού σε κάθε λειτουργία αναφέρεται ποια κατηγορία χρηστών έχει πρόσβαση. Οι ϱόλοι των χρηστών του συστήµατος είναι οι παρακάτω :

- *Ερευνητές (Researchers)*
- *Υπεύθυνος έργου (Project manager)*
- *Οικονοµικός διαχειριστής (Financial manager)*
- *Επικεφαλής διαχειριστής (Head administrator)*
- *∆ιευθυντής (Director)*
- *Λογιστής (Accountant)*

# **8.5 Περιγραφή Λειτουργιών (Use cases)**

Παρακάτω περιγράφονται οι λειτουργίες του συστήµατος µε την χρήση των Use cases. Επιπλέον, παρουσιάζονται διαγράμματα ροής για τις διαδικασίες της αίτησης δαπάνης και της αίτησης απόδοσης εξόδων ταξιδιών.

### **Εισαγωγή ενός χρήστη**

- *Επιθυµητό αποτέλεσµα*: Εισαγωγή στο σύστηµα ενός νέου χρήστη.
- *Σηµείο εισαγωγής*: Ο χρήστης ϑέλει να προσθέσει ένα νέο χρήστη στο σύστηµα.
- *Κριτήριο τερματισμού*: Ο νέος χρήστης αποθηκεύεται στη βάση.
- *Περιγραφή λειτουργίας*: Ο χρήστης, όταν αυτός το επιθυµεί, επιλέγει την προσθήκη ενός νέου χρήστη στο σύστηµα. Με την επιλογή αυτή εµφανίζεται µια ϕόρµα εισαγωγής νέου χρήστη, η οποία πρέπει να συµπληρωθεί από τον χρήστη. Τα στοιχεία της ϕόρµας είναι όλα απαραίτητα για την επιτυχηµένη υποβολή της αίτησης. Με την υποβολή της ϕόρµας ένας νέος χρήστης αποθηκεύεται στο σύστηµα.
- *Απαραίτητες πληροφορίες*: ΄Ονοµα, επώνυµο, rate, email, κωδικός πρόσβασης, προσωπικό budget.
- *΄Αλλα σχόλια*: Η λειτουργία αυτή είναι διαθέσιµη σε Managers, head administrator και Director.

### **Επεξεργασία ενός χρήστη**

- *Επιθυµητό αποτέλεσµα*: Η αλλαγή των στοιχείων ενός χρήστη.
- *Σηµείο εισαγωγής*: Ο χρήστης ϑέλει να αλλάξει τα στοιχεία ενός χρήστη.
- *Κριτήριο τερµατισµού*: Τα στοιχεία του χρήστη αποθηκεύονται στη ϐάση.
- *Περιγραφή λειτουργίας*: Ο χρήστης, όταν αυτός το επιθυµεί, επιλέγει την επεξεργασία των στοιχείων ενός χρήστη.. Με την επιλογή αυτή εµφανίζεται µια ϕόρµα επεξεργασία χρήστη, η οποία πρέπει να συµπληρωθεί από τον χρήστη. Τα στοιχεία της ϕόρµας είναι συµπληρωµένα απο τα υπάρχοντα στοιχεία του χρήστη και αλλάζονται µόνο αυτά που επιθυµεί ο χρήστης.
- *Απαραίτητες πληροφορίες*: Οποιαδήποτε από τα παρακάτω στοιχεία που µποϱεί αλλαχτούν : όνοµα, επώνυµο, rate, email, κωδικός πρόσβασης, προσωπικό budget.
- *΄Αλλα σχόλια*: Η λειτουργία αυτή είναι διαθέσιµη σε Managers, head administrator και Director.

### **Εισαγωγή ενός έργου**

- *Επιθυµητό αποτέλεσµα*: Εισαγωγή στο σύστηµα ενός νέου ερευνητικού έργου.
- *Σηµείο εισαγωγής*: Ο χρήστης ϑέλει να προσθέσει ένα νέο ερευνητικό έργο στο σύστηµα.
- *Κριτήριο τερµατισµού*: Το νέο ερευνητικό έργο αποθηκεύεται στη ϐάση.
- *Περιγραφή λειτουργίας*: Ο χρήστης, όταν αυτός το επιθυµεί, επιλέγει την προσθήκη ενός νέου ερευνητικού έργου. Με την επιλογή αυτή εµφανίζεται µια ϕόρµα εισαγωγής νέου έργου, η οποία πρέπει να συµπληρωθεί από τον χρήστη. Τα στοιχεία της ϕόρµας είναι όλα απαραίτητα για την επιτυχηµένη υποϐολή της αίτησης. Με την υποβολή της ϕόρµας το νέο έργο αποθηκεύεται στη βάση.
- *Απαραίτητες πληροφορίες*: ΄Ονοµα έργου, σύντοµο όνοµα, κατηγορία έργου, ηµεροµηνία έναρξης, ηµεροµηνία λήξης, τύπος έργου, πρόγραµµα έργου, website, αν είναι έργο συντονιστής, συνολικό budget, πακέτα εργασίας, υπεύϑυνος έργου, οικονοµικός διαχειριστής, ερευνητική οµάδα.
- *΄Αλλα σχόλια*: Η λειτουργία αυτή είναι διαθέσιµη σε Managers, head administrator και Director.

### **Προσθήκη ερευνητών σε ένα έργο**

- *Επιθυµητό αποτέλεσµα*: Εισαγωγή νέων ερευνητών σε ένα έργο.
- *Σηµείο εισαγωγής*: Ο χρήστης ϑέλει να προσθέσει ερευνητές σε ένα έργο.
- *Κριτήριο τερµατισµού*: Η ερευνητική οµάδα του έργου αποθηκεύεται στη ϐάση.
- *Περιγραφή λειτουργίας*: Ο χρήστης, όταν αυτός το επιθυµεί, επιλέγει την προσθήκη ερευνητών σε ένα εργο. Με την επιλογή αυτή εµφανίζεται µια ϕόρµα εισαγωγής ερευνητή σε ένα έργο, η οποία περιέχει ένα drop down box µε όλους τους διαθέσιµους χρήστες. Με την υποβολή της ϕόρµας η ερευνητική οµάδα του έργου αποθηκεύεται στη ϐάση.
- *Απαραίτητες πληροφορίες*: Το ονοµατεπώνυµο του ερευνητή που προστίθεται στο έργο.
- *΄Αλλα σχόλια*: Η λειτουργία αυτή είναι διαθέσιµη στους managers.

### **Προβολή συγκεκριµένου έργου**

- *Επιθυµητό αποτέλεσµα*: Προβολή στην οθόνη λεπτοµερειών ενός συγκεκριµένου έργου.
- *Σηµείο εισαγωγής*: Ο χρήστης επιλέγει ένα συγκεκριµένο έργο για εµφάνιση, απο µία λίστα των διαθέσιµων για το χρήστη έργων.
- *Κριτήριο τερµατισµού*: Εµφάνιση λεπτοµερειών για το έργο που επέλεξε ο χρήστης.
- *Περιγραφή λειτουργίας*: Ο χρήστης, όταν αυτός το επιθυµεί, επιλέγει από µία λίστα µε ερευνητικά έργα, εκείνο για το οποίο ϑέλει να δει λεπτοµέρειες και τις διαθέσιµες υπηρεσίες. Με την επιλογή αυτή εµφανίζονται λεπτοµέρειες για το έργο, καθώς και οι ενέργειες που µπορεί να κάνει για αυτό το έργο.
- *Απαραίτητες πληροφορίες*: Καµία.
- *΄Αλλα σχόλια*: Η λειτουργία αυτή είναι διαθέσιµη σε όλους.

### **Καθορισµός ετήσιου budget ενός έργου**

- *Επιθυµητό αποτέλεσµα*: Καθορισµός των ετήσιων budget ενός έργου και αποϑήκευσή τους στη ϐάση.
- *Σηµείο εισαγωγής*: Ο χρήστης από την οθόνη ενός συγκεκριµένου έργου επιλέγει τον καθορισµό των ετήσιων budgets του.
- *Κριτήριο τερµατισµού*: Αποθήκευση των budgets ενός έργου στη ϐάση.
- *Περιγραφή λειτουργίας*: Ο χρήστης, όταν αυτός το επιθυµεί, επιλέγει από την οθόνη ενός συγκεκριµένου έργου, να καθορίσει τα ετήσια budgets του. Με την επιλογή αυτή εµφανίζεται µια ϕόρµα που περιέχει το συνολικό και τα ετήσια budgets, επεξεργάζεται τις τιµές τους και µε την αποστολή της ϕόρµας τα στοιχεία αποθηκεύονται στη ϐάση.
- *Απαραίτητες πληροφορίες*: Συνολικό και ετήσια budgets.
- *΄Αλλα σχόλια*: Η λειτουργία αυτή είναι διαθέσιµη σε όλους του χρήστες εκτός από τους researchers.

### **Καθορισµός person-months ερευνητή**

- *Επιθυµητό αποτέλεσµα*: Καθορισµός των person-months ενός ερευνητή για ένα συγκεκριµένο έργο για κάποιον µήνα του έργου.
- *Σηµείο εισαγωγής*: Ο χρήστης από την οθόνη ενός συγκεκριµένου έργου επιλέγει τον καθορισµό των person-months ερευνητών.
- *Κριτήριο τερµατισµού*: Αποθήκευση των person-months ενός χρήστη, για ένα έργο, κάποιο συγκεκριµένο µήνα, στη ϐάση.
- *Περιγραφή λειτουργίας*: Ο χρήστης, όταν αυτός το επιθυµεί, επιλέγει από την οθόνη ενός συγκεκριµένου έργου, να καθορίσει τα person-months ενός ερευνητή που ανήκει στην ερευνητική οµάδα του έργου για ένα συγκεκριµένο µήνα. Με την επιλογή αυτή εµφανίζεται µια ϕόρµα µε δύο drop-down boxes στα οποία επιλέγει ηµερολογιακό µήνα και ερευνητή. Μετά από αυτή την επιλογή, εµφανίζεται µια ϕόρµα στην οποία πρέπει να συµπληρώσει, για κάθε πακέτο εργασίας που είναι διαθέσιµο το συγκεκριµένο µήνα, πόσα personmonths θα εργαστεί ο ερευνητής. Με την αποστολή αυτή της φόρμας, τα person-months αποθηκεύονται στη ϐάση.
- *Απαραίτητες πληροφορίες*: Τα person-months που ϑα εργαστεί ο ερευνητής, για κάθε πακέτο εργασίας .
- *΄Αλλα σχόλια*: Η λειτουργία αυτή είναι διαθέσιµη στον project manager (υπεύθυνο έργου).

### **Κατάθεση timesheet**

- *Επιθυµητό αποτέλεσµα*: Αποθήκευση στη ϐάση ενός timesheet.
- *Σηµείο εισαγωγής*: Ο χρήστης από την οθόνη ενός συγκεκριµένου έργου επιλέγει την κατάθεση ενός timesheet.
- *Κριτήριο τερµατισµού*: Αποθήκευση του timesheet στη ϐάση.
- *Περιγραφή λειτουργίας*: Ο χρήστης, όταν αυτός το επιθυµεί, επιλέγει από την οθόνη ενός συγκεκριµένου έργου, να καταθέσει ένα timesheet για ένα συγκεκριµένο µήνα. Με την επιλογή αυτή εµφανίζεται µια ϕόρµα µε ένα drop-down box στα οποία επιλέγει τον ηµερολογιακό µήνα. Μετά από αυτή την επιλογή, εµφανίζεται µια ϕόρµα στην οποία πρέπει να συµπληρώσει, για κάθε πακέτο εργασίας που είναι διαθέσιµο το συγκεκριµένο µήνα, πόσες ώρες την ηµέρα εργάστηκε. Με την αποστολή αυτή της ϕόρµας, το timesheet αποθηκεύεται στη ϐάση.
- *Απαραίτητες πληροφορίες*: Οι ώρες την ηµέρα που εργάστηκε ο χρήστης, για κάθε πακέτο εργασίας .
- *΄Αλλα σχόλια*: Η λειτουργία αυτή είναι διαθέσιµη σε όλους.

### **Παρακολούθηση πακέτων εργασίας ενός έργου**

- *Επιθυµητό αποτέλεσµα*: Εµφάνιση των στοιχείων όλων τον πακέτων εργασίας για κάθε µήνα και συνολικά για όλη τη διάρκεια του έργου.
- *Σηµείο εισαγωγής*: Ο χρήστης από την οθόνη ενός συγκεκριµένου έργου επιλέγει την παρακολούθηση των πακέτων εργασίας του έργου.
- *Κριτήριο τερµατισµού*: Εµφάνιση των στοιχείων των πακέτων εργασίας στην οθόνη.
- *Περιγραφή λειτουργίας*: Ο χρήστης, όταν αυτός το επιθυµεί, επιλέγει από την οθόνη ενός συγκεκριµένου έργου, να δει την συνολική εικόνα του έργου µέσω των πακέτων εργασίας του. Με την επιλογή αυτή εµφανίζονται πίνακες για τα πακέτα εργασίας που περιέχουν, για κάθε µήνα τους, τα προγραµµατισµένα person-months, τα person-months που έχει ορίσει ο υπεύθυνος έργου για κάθε µήνα, και τα πραγµατικά person-months που δήλωσαν οι χρήστες ότι εργάστηκαν. Επιπλέον, υπάρχει ένα συγκεντρωτικός πίνακας που έχει τα συνολικά person months για κάθε πακέτο εργασίας.
- *Απαραίτητες πληροφορίες*: Καµία.
- *΄Αλλα σχόλια*: Η λειτουργία αυτή είναι διαθέσιµη στον project manager.

### **Παρακολούθηση του έργου κάποιο µήνα**

- *Επιθυµητό αποτέλεσµα*: Εµφάνιση των person-months όλων των µελών του έργου για ένα συγκεκριµένο µήνα.
- *Σηµείο εισαγωγής*: Ο χρήστης από την οθόνη της συνολικής παρακολούθησης ενός συγκεκριµένου έργου επιλέγει έναν συγκεκριµένο µήνα του έργου.
- *Κριτήριο τερµατισµού*: Εµφάνιση στην οθόνη των person-months, για ένα συγκεκριµένο µήνα όλων των µελών του έργου.
- *Περιγραφή λειτουργίας*:Ο χρήστης, όταν αυτός το επιθυµεί, επιλέγει από την οθόνη συνολικής παρακολούθησης ενός συγκεκριµένου έργου ένα συγκεκριµένο µήνα για τον οποίο ϑέλει να δει τα συνολικά person-months όλων των µελών του έργου. Επιλέγοντας τον µήνα, εµφανίζεται στην οθόνη ένας πίνακας που περιέχει όλα τα µέλη που έχουν εργαστεί το συγκεκριµένο µήνα στο έργο καθώς και τα person-months τα οποία έχουν εργαστεί.
- *Απαραίτητες πληροφορίες*: Καµία.
- *΄Αλλα σχόλια*: Η λειτουργία αυτή είναι διαθέσιµη στον project manager.

### **Προσθήκη αίτησης δαπάνης**

• *Επιθυµητό αποτέλεσµα*: Εισαγωγή στο σύστηµα µιας νέας αίτησης για χρηµατοδότηση δαπανών, η νέα αίτηση δηµιουργείται µε αρχική κατάσταση *pending*. Ο υπεύθυνος έργου ενηµερώνεται για τη νέα αίτηση, για να την εγκρίνει.

- *Σηµείο εισαγωγής*: Ο χρήστης ϑέλει να προσθέσει µια νέα αίτηση δαπάνης στο σύστηµα.
- *Κριτήριο τερµατισµού*: Η νέα αίτηση αποθηκεύεται στη ϐάση.
- *Περιγραφή λειτουργίας*: Ο χρήστης, όταν αυτός το επιθυµεί, επιλέγει την προσθήκη νέας αίτησης. Με την επιλογή αυτή εµφανίζεται µια ϕόρµα εισαγωγής δαπάνης, η οποία πρέπει να συµπληρωθεί από τον χρήστη. Τα στοιχεία της ϕόρµας είναι όλα απαραίτητα για την επιτυχηµένη υποβολή της αίτησης. Με την υποβολή της αίτησης το νέο αίτηµα έγκρισης δαπάνης αποθηκεύεται στη βάση.
- *Απαραίτητες πληροφορίες*: Αιτιολογία δαπάνης, είδος και κόστος, συνοδευτικά έγγραφα, χρήστης εξοπλισµού, χειριστής εξοπλισµού, δικαιούχος.
- *΄Αλλα σχόλια*: Η λειτουργία αυτή είναι διαθέσιµη σε Researchers, Managers και Director.

### **Ολοκλήρωση αίτησης δαπάνης**

- *Επιθυµητό αποτέλεσµα*: Ολοκλήρωση της αίτησης µέσω επεξεργασία αυτής ως προς τα κόστη, µετατρέποντας την κατάσταση σε *''approved''*. Ενηµερώνεται ο χρήστης που δηµιούργησε την αίτηση για την έγκρισή της.
- *Σηµείο εισαγωγής*: Ο χρήστης ϑέλει να προχωρήσει σε ολοκλήρωση µιας αίτησης, που σηµαίνει ότι προωθεί την ολοκληρωµένη αίτηση στον αντίστοιχο προϊστάµενό τους για περαιτέρω έγκριση.
- *Κριτήριο τερµατισµού*: Η επεξεργασµένη αίτηση αποθηκεύεται στη ϐάση.
- *Περιγραφή λειτουργίας*: Ο χρήστης, όταν αυτός το επιθυµεί, επιλέγει την επεξεργασία µιας αίτησης για την οποία έχει πάρει έγκριση από τα προηγούµενα επίπεδα και η συγκεκριµένη αίτηση έχει ολοκληρωθεί. Με την επιλογή αυτή εµφανίζεται µια ϕόρµα επεξεργασίας κόστους δαπάνης, η οποία πρέπει να συµπληρωθεί από το χρήστη. Τα κόστη που είχαν συµπληρωθεί αρχικά εµφανίζονται στα κατάλληλα πεδία της ϕόρµας. Τα στοιχεία της ϕόρµας είναι όλα απαραίτητα για την επιτυχηµένη υποβολή της αίτησης. Με την υποβολή της αίτησης η δαπάνη αποθηκεύεται στη ϐάση.
- *Απαραίτητες πληροφορίες*: Αιτιολογία δαπάνης, είδος και κόστος, συνοδευτικά έγγραφα, χρήστης εξοπλισµού, χειριστής εξοπλισµού, δικαιούχος.
- *΄Αλλα σχόλια*: Η λειτουργία αυτή είναι διαθέσιµη σε Researchers, Managers και Director.

### **Ενηµέρωση κατάστασης αιτήσεων**

- *Επιθυµητό αποτέλεσµα*: Εµφάνιση στον πίνακα δαπανών των αιτήσεων όπως αυτές έχουν τη συγκεκριµένη χρονική στιγµή.
- *Σηµείο εισαγωγής*: Ο χρήστης ϑέλει να ενηµερωθεί για τις καταστάσεις στις οποίες ϐρίσκονται οι αιτήσεις.
- *Κριτήριο τερµατισµού*: Ενηµέρωση του πίνακα δαπανών του χρήστη.
- *Περιγραφή λειτουργίας*: Ο χρήστης, όταν αυτός το επιθυµεί, επιλέγει την ενηµέρωση του πίνακα δαπανών. Η ενηµέρωση πραγµατοποιείται µέσω σύνδεσης µε τη ϐάση και διαβάζοντας από αυτήν τις αιτήσεις ως έχουν εκείνη τη χρονική στιγµή.
- *Απαραίτητες πληροφορίες*: Καµία.
- *΄Αλλα σχόλια*: Η λειτουργία αυτή είναι διαθέσιµη και στα έξι είδη χρηστών.

### **΄Εγκριση αίτησης δαπάνης**

- *Επιθυµητό αποτέλεσµα*: ΄Εγκριση της επιλεγµένης αίτησης.
- *Σηµείο εισαγωγής*: Ο χρήστης ϑέλει να εγκρίνει την αίτηση.
- *Κριτήριο τερµατισµού*: Αποθήκευση της εγκεκριµένης αίτησης στη ϐάση.
- *Περιγραφή λειτουργίας*: Ο χρήστης, όταν αυτός το επιθυµεί, επιλέγει την έγκριση µιας από τις αιτήσεις που υπάρχουν στον πίνακα δαπανών. Θα πρέπει η συγκεκριµένη αίτηση να ϐρίσκεται στην κατάλληλη κατάσταση πριν την επιλογή έγκρισής της (''pending'' ή ''approved'' ανάλογα µε το επίπεδο ιεραρχίας), σύµφωνα µε το workflow που ακολουθεί µια αίτηση.
- *Απαραίτητες πληροφορίες*: Καµία.
- *΄Αλλα σχόλια*: Η λειτουργία αυτή είναι διαθέσιµη σε όλους εκτός από τους accountant και researchers.

### **Απόρριψη αίτησης δαπάνης**

- *Επιθυµητό αποτέλεσµα*: Απόρριψη της επιλεγµένης αίτησης.
- *Σηµείο εισαγωγής*: Ο χρήστης ϑέλει να απορρίψει την αίτηση.
- *Κριτήριο τερµατισµού*: Αποθήκευση της απορριφθείσας αίτησης στη ϐάση.
- *Περιγραφή λειτουργίας*: Ο χρήστης, όταν αυτός το επιθυµεί, επιλέγει την απόρϱιψη µιας από τις αιτήσεις που υπάρχουν στον πίνακα δαπανών. Θα πρέπει η συγκεκριµένη αίτηση να ϐρίσκεται στην κατάλληλη κατάσταση πριν την επιλογή απόρριψή της (''pending'' ή ''approved'' ανάλογα µε το επίπεδο ιεραρχίας), σύµφωνα µε το workflow που ακολουθεί µια αίτηση.
- *Απαραίτητες πληροφορίες*: Καµία.
- *΄Αλλα σχόλια*: Η λειτουργία αυτή είναι διαθέσιµη σε όλους εκτός από τους accountant και researchers.

### **΄Εγκριση αποπληρωµής δαπάνης**

- *Επιθυµητό αποτέλεσµα*: ΄Εγκριση αποπληρωµής της επιλεγµένης αίτησης.
- *Σηµείο εισαγωγής*: Ο χρήστης ϑέλει να εγκρίνει την πλήρη αποπληρωµή µιας αίτησης.
- *Κριτήριο τερµατισµού*: Αποθήκευση της εγκεκριµένης για αποπληρωµή αίτησης στη ϐάση.
- *Περιγραφή λειτουργίας*: Ο χρήστης, όταν αυτός το επιθυµεί, επιλέγει την έγκριση αποπληρωµής µιας από τις αιτήσεις που υπάρχουν στον πίνακα δαπανών. Θα πρέπει η συγκεκριµένη αίτηση να ϐρίσκεται στην κατάλληλη κατάσταση πριν την επιλογή έγκρισής της(''pending'' ή ''approved'' ανάλογα µε το επίπεδο ιεραρχίας), σύµφωνα µε το workflow που ακολουθεί µια αίτηση.
- *Απαραίτητες πληροφορίες*: Καµία.
- *΄Αλλα σχόλια*: Η λειτουργία αυτή είναι διαθέσιµη µόνο σε accountant. Η κατάστασή της αίτησης αλλάζει σε ''completed'' που σηµαίνει ότι η αποπληρωµή της δαπάνης έχει εγκριθεί.

### **Απόρριψη αποπληρωµής δαπάνης**

- *Επιθυµητό αποτέλεσµα*: Απόρριψη αποπληρωµής της επιλεγµένης αίτησης.
- *Σηµείο εισαγωγής*: Ο χρήστης ϑέλει να απορρίψει την αποπληρωµή µιας αίτησης.
- *Κριτήριο τερµατισµού*: Αποθήκευση της απορριφθείσας για αποπληρωµή αίτησης στη ϐάση.
- *Περιγραφή λειτουργίας*: Ο χρήστης, όταν αυτός το επιθυµεί, επιλέγει την απόρριψη αποπληρωµής µιας από τις αιτήσεις που υπάρχουν στον πίνακα δαπανών. Θα πρέπει η συγκεκριµένη αίτηση να ϐρίσκεται στην κατάλληλη κατάσταση πριν την επιλογή έγκρισής της(''pending'' ή ''approved'' ανάλογα µε το επίπεδο ιεραρχίας), σύµφωνα µε το workflow που ακολουθεί µια αίτηση.
- *Απαραίτητες πληροφορίες*: Καµία.
- *΄Αλλα σχόλια*: Η λειτουργία αυτή είναι διαθέσιµη µόνο σε accountant. Η κατάστασή της αίτησης αλλάζει σε ''no\_quittance'' που σηµαίνει ότι η αποπληϱωµή της δαπάνης έχει απορριφθεί.
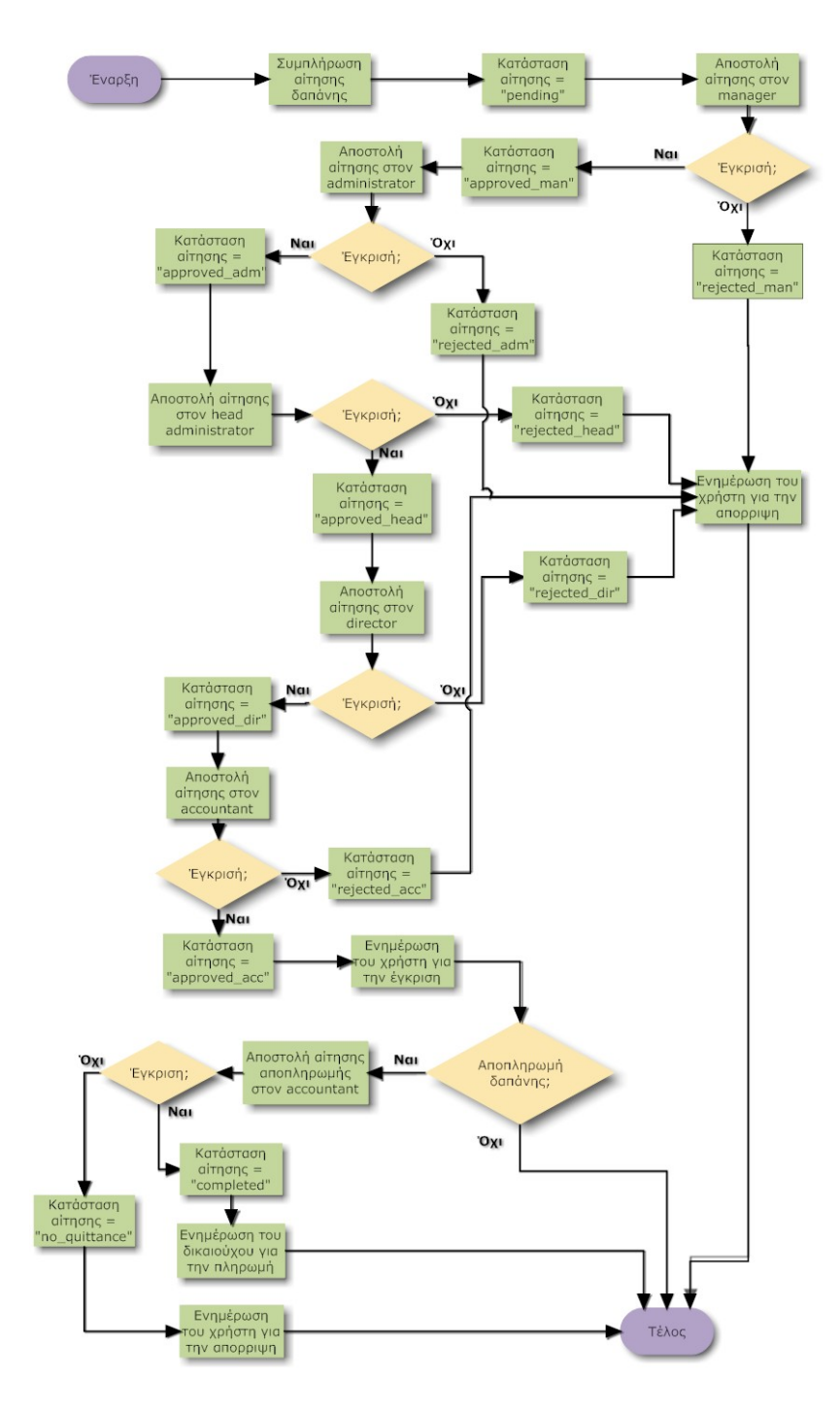

Σχήμα 8.10: Διάγραμμα ροής αίτησης δαπάνης

## **Προσθήκη αίτησης απόδοσης εξόδων ταξιδιού**

- *Επιθυµητό αποτέλεσµα*: Εισαγωγή στο σύστηµα µιας νέας αίτησης χρηµατοδότησης ταξιδιού, η νέα αίτηση δηµιουργείται µε αρχική κατάσταση *pending*. Ο υπεύθυνος έργου ενηµερώνεται για τη νέα αίτηση, για να την εγκρίνει.
- *Σηµείο εισαγωγής*: Ο χρήστης ϑέλει να προσθέσει µια νέα αίτηση δαπάνης στο σύστηµα.
- *Κριτήριο τερµατισµού*: Η νέα αίτηση αποθηκεύεται στη ϐάση.
- *Περιγραφή λειτουργίας*: Ο χρήστης, όταν αυτός το επιθυµεί, επιλέγει την προσθήκη νέας αίτησης. Με την επιλογή αυτή εμφανίζεται μια φόρμα εισαγωγής ταξιδιού, η οποία πρέπει να συµπληρωθεί από τον χρήστη. Τα στοιχεία της ϕόρµας είναι όλα απαραίτητα για την επιτυχηµένη υποβολή της αίτησης. Με την υποβολή της αίτησης το νέο ταξίδι αποθηκεύεται στη ϐάση.
- *Απαραίτητες πληροφορίες*: Αιτιολογία, προορισµός, ηµεροµηνία αναχώρησης/ηµεροµηνία επιστροφής, κόστος εισιτηρίων, κόστος διαµονής, κόστος εγγραϕής, ηµερήσιο κόστος και λοιπά έξοδα, καθώς και συνοδευόµενα έντυπα.
- *΄Αλλα σχόλια*: Η λειτουργία αυτή είναι διαθέσιµη σε Researchers, Managers και Director.

## **Ολοκλήρωση αίτησης απόδοσης εξόδων ταξιδιού**

- *Επιθυµητό αποτέλεσµα*: Ολοκλήρωση της αίτησης µέσω επεξεργασία αυτής ως προς τα κόστη, µετατρέποντας την κατάσταση σε *''approved''*. Ενηµερώνεται ο χρήστης που δηµιούργησε την αίτηση για την έγκρισή της.
- *Σηµείο εισαγωγής*: Ο χρήστης ϑέλει να προχωρήσει σε ολοκλήρωση µιας αίτησης, που σηµαίνει ότι προωθεί την ολοκληρωµένη αίτηση στον αντίστοιχο προϊστάµενό τους για περαιτέρω έγκριση.
- *Κριτήριο τερµατισµού*: Η επεξεργασµένη αίτηση αποθηκεύεται στη ϐάση.
- *Περιγραφή λειτουργίας*: Ο χρήστης, όταν αυτός το επιθυµεί, επιλέγει την επεξεργασία µιας αίτησης για την οποία έχει πάρει έγκριση από τα προηγούµενα επίπεδα και η συγκεκριµένη αίτηση έχει ολοκληρωθεί. Με την επιλογή αυτή εµφανίζεται µια ϕόρµα επεξεργασίας κόστους ταξιδιού, η οποία πρέπει να συµπληρωθεί από το χρήστη. Τα κόστη που είχαν συµπληρωθεί αρχικά εµφανίζονται στα κατάλληλα πεδία της ϕόρµας. Τα στοιχεία της ϕόρµας είναι όλα απαραίτητα για την επιτυχηµένη υποβολή της αίτησης. Με την υποβολή της αίτησης, το ταξίδι αποθηκεύεται στη ϐάση.
- *Απαραίτητες πληροφορίες*: Κόστος εισιτηρίων, κόστος διαµονής, κόστος εγγραφής, ηµερήσιο κόστος και λοιπά έξοδα.
- *΄Αλλα σχόλια*: Η λειτουργία αυτή είναι διαθέσιµη σε Researchers, Managers και Director.

## **Ενηµέρωση κατάστασης αιτήσεων**

- *Επιθυµητό αποτέλεσµα*: Εµφάνιση στον πίνακα ταξιδιών των αιτήσεων όπως αυτές έχουν τη συγκεκριµένη χρονική στιγµή.
- *Σηµείο εισαγωγής*: Ο χρήστης ϑέλει να ενηµερωθεί για τις καταστάσεις στις οποίες ϐρίσκονται οι αιτήσεις.
- *Κριτήριο τερµατισµού*: Ενηµέρωση του πίνακα ταξιδιών του χρήστη.
- *Περιγραφή λειτουργίας*: Ο χρήστης, όταν αυτός το επιθυµεί, επιλέγει την ενηµέρωση του πίνακα ταξιδιών. Η ενηµέρωση πραγµατοποιείται µέσω σύνδεσης µε τη ϐάση και διαβάζοντας από αυτήν τις αιτήσεις ως έχουν εκείνη τη χρονική στιγµή.
- *Απαραίτητες πληροφορίες*: Καµία.
- *΄Αλλα σχόλια*: Η λειτουργία αυτή είναι διαθέσιµη και στα έξι είδη χρηστών.

## **΄Εγκριση αίτησης ταξιδιού**

- *Επιθυµητό αποτέλεσµα*: ΄Εγκριση της επιλεγµένης αίτησης.
- *Σηµείο εισαγωγής*: Ο χρήστης ϑέλει να εγκρίνει την αίτηση.
- *Κριτήριο τερµατισµού*: Αποθήκευση της εγκεκριµένης αίτησης στη ϐάση.
- *Περιγραφή λειτουργίας*: Ο χρήστης, όταν αυτός το επιθυµεί, επιλέγει την έγκριση µιας από τις αιτήσεις που υπάρχουν στον πίνακα ταξιδιών. Θα πρέπει η συγκεκριµένη αίτηση να ϐρίσκεται στην κατάλληλη κατάσταση πριν την επιλογή έγκρισής της (''pending'' ή ''approved'' ανάλογα µε το επίπεδο ιεραρχίας), σύµφωνα µε το workflow που ακολουθεί µια αίτηση.
- *Απαραίτητες πληροφορίες*: Καµία.
- *΄Αλλα σχόλια*: Η λειτουργία αυτή είναι διαθέσιµη σε όλους εκτός από τους accountant και researchers.

## **Απόρριψη αίτησης ταξιδιού**

- *Επιθυµητό αποτέλεσµα*: Απόρριψη της επιλεγµένης αίτησης.
- *Σηµείο εισαγωγής*: Ο χρήστης ϑέλει να απορρίψει την αίτηση.
- *Κριτήριο τερµατισµού*: Αποθήκευση της απορριφθείσας αίτησης στη ϐάση.
- *Περιγραφή λειτουργίας*: Ο χρήστης, όταν αυτός το επιθυµεί, επιλέγει την απόρϱιψη µιας από τις αιτήσεις που υπάρχουν στον πίνακα δαπανών. Θα πρέπει η συγκεκριµένη αίτηση να ϐρίσκεται στην κατάλληλη κατάσταση πριν την επιλογή απόρριψή της (''pending'' ή ''approved'' ανάλογα µε το επίπεδο ιεραρχίας), σύµφωνα µε το workflow που ακολουθεί µια αίτηση.
- *Απαραίτητες πληροφορίες*: Καµία.
- *΄Αλλα σχόλια*: Η λειτουργία αυτή είναι διαθέσιµη σε όλους εκτός από τους accountant και researchers.

## **΄Εγκριση αποπληρωµής εξόδων ταξιδιού**

- *Επιθυµητό αποτέλεσµα*: ΄Εγκριση αποπληρωµής της επιλεγµένης αίτησης.
- *Σηµείο εισαγωγής*: Ο χρήστης ϑέλει να εγκρίνει την πλήρη αποπληρωµή µιας αίτησης.
- *Κριτήριο τερµατισµού*: Αποθήκευση της εγκεκριµένης για αποπληρωµή αίτησης στη ϐάση.
- *Περιγραφή λειτουργίας*: Ο χρήστης, όταν αυτός το επιθυµεί, επιλέγει την έγκριση αποπληρωµής µιας από τις αιτήσεις που υπάρχουν στον πίνακα ταξιδιών. Θα πρέπει η συγκεκριµένη αίτηση να ϐρίσκεται στην κατάλληλη κατάσταση πριν την επιλογή έγκρισής της(''pending'' ή ''approved'' ανάλογα µε το επίπεδο ιεραρχίας), σύµφωνα µε το workflow που ακολουθεί µια αίτηση.
- *Απαραίτητες πληροφορίες*: Καµία.
- *΄Αλλα σχόλια*: Η λειτουργία αυτή είναι διαθέσιµη µόνο σε accountant. Η κατάστασή της αίτησης αλλάζει σε ''completed'' που σηµαίνει ότι η αποπληρωµή της δαπάνης έχει εγκριθεί.

## **Απόρριψη αποπληρωµής εξόδων ταξιδιού**

- *Επιθυµητό αποτέλεσµα*: Απόρριψη αποπληρωµής της επιλεγµένης αίτησης.
- *Σηµείο εισαγωγής*: Ο χρήστης ϑέλει να απορρίψει την αποπληρωµή µιας αίτησης.
- *Κριτήριο τερµατισµού*: Αποθήκευση της απορριφθείσας για αποπληρωµή αίτησης στη ϐάση.
- *Περιγραφή λειτουργίας*: Ο χρήστης, όταν αυτός το επιθυµεί, επιλέγει την απόρϱιψη αποπληρωµής µιας από τις αιτήσεις που υπάρχουν στον πίνακα ταξιδιών. Θα πρέπει η συγκεκριµένη αίτηση να ϐρίσκεται στην κατάλληλη κατάσταση πριν την επιλογή έγκρισής της(''pending'' ή ''approved'' ανάλογα µε το επίπεδο ιεραρχίας), σύµφωνα µε το workflow που ακολουθεί µια αίτηση.
- *Απαραίτητες πληροφορίες*: Καµία.
- *΄Αλλα σχόλια*: Η λειτουργία αυτή είναι διαθέσιµη µόνο σε accountant. Η κατάστασή της αίτησης αλλάζει σε ''no\_quittance'' που σηµαίνει ότι η αποπληϱωµή της δαπάνης έχει απορριφθεί.

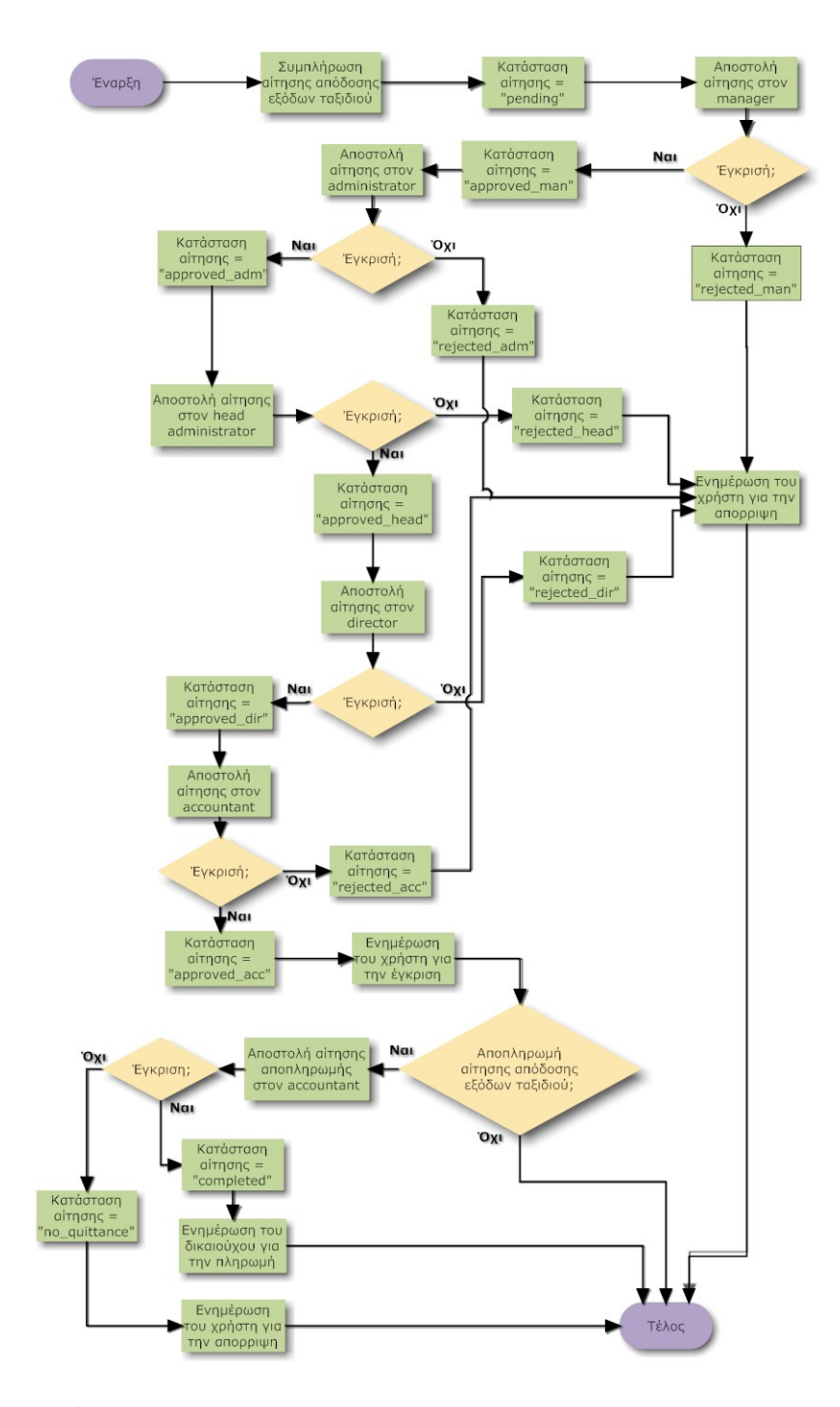

Σχήμα 8.11: Διάγραμμα ροής αίτησης απόδοσης εξόδων ταξιδιού

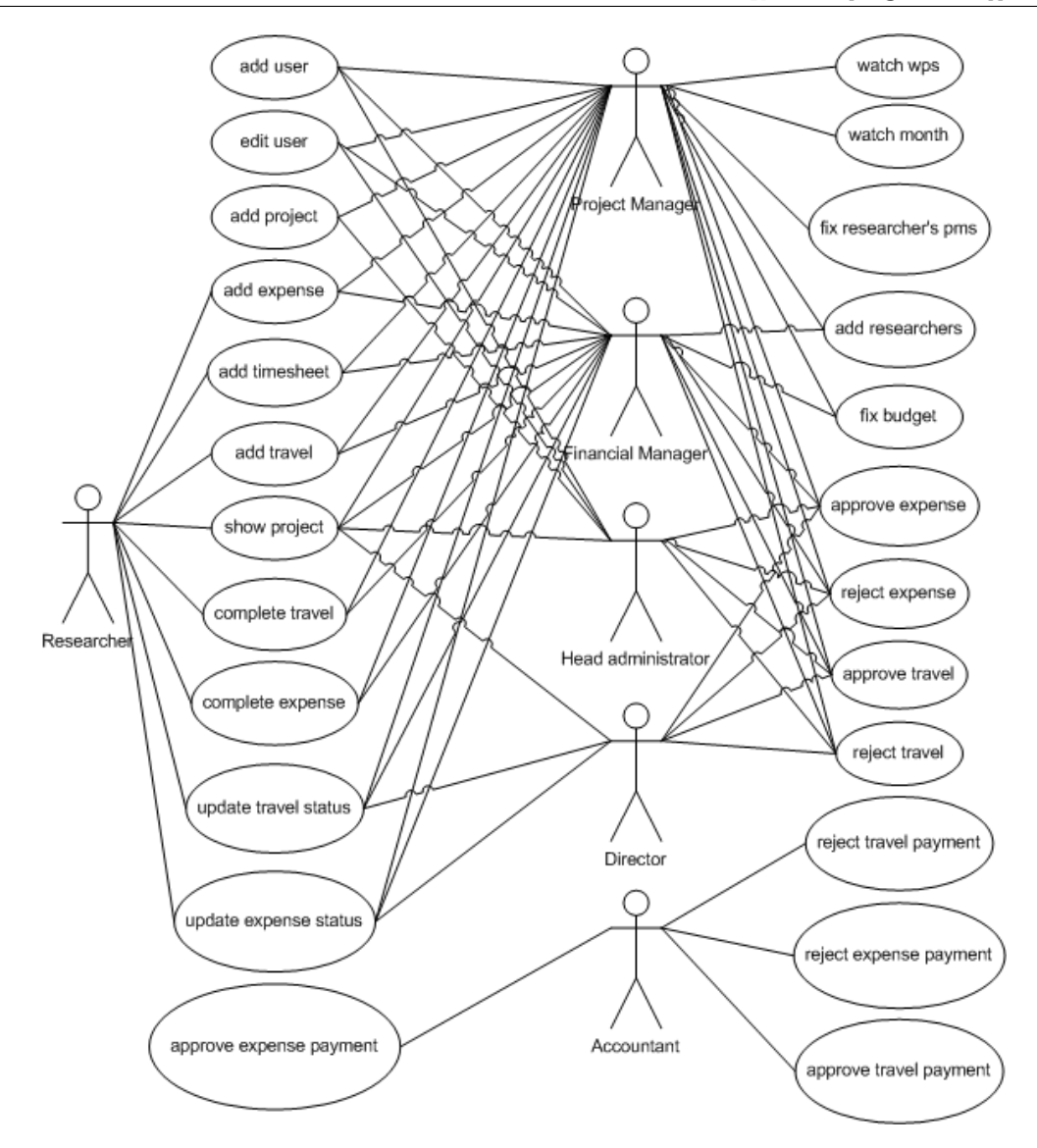

**Σχήµα 8.12:** Use case διάγραµµα

# **Υλοποίηση του συστήµατος**

Σ το παρόν κεφάλαιο περιγράφεται ο τρόπος υλοποίησης των διάφορων επιπέ-<br>δων του συστήματος (όπως ορίστηκαν στο σχεδιασμό του), από τη σκοπιά των<br>τεχνολογιών και των εργαλείων που χρησιμοποιήθηκαν. Για λεπτομέρειες της<br>υλ το παρόν κεφάλαιο περιγράφεται ο τρόπος υλοποίησης των διάφορων επιπέδων του συστήµατος (όπως ορίστηκαν στο σχεδιασµό του), από τη σκοπιά των τεχνολογιών και των εργαλείων που χρησιµοποιήθηκαν. Για λεπτοµέρειες της µε *Javadoc* και περιέχεται στο συνοδευτικό CD της διπλωµατικής. Επιπλέον, παϱουσιάζονται οι µετρικές κώδικα οι οποίες υπολογίστηκαν µε τη ϐοήθεια κάποιων εργαλείων που χρησιµοποιήθηκαν σε όλη τη διαδικασία ανάπτυξης του συστήµατος και ϑα αναφερθούν παρακάτω.

# **9.1 Τρόπος υλοποίησης λογικών επιπέδων**

Η γλώσσα προγραµµατισµού που χρησιµοποιήθηκε για την υλοποίηση του συστήµατος είναι η αντικειµενοστραφής γλώσσα *Java*. Επιπλέον, το σύστηµα ϐασίζεται στο περιβάλλον εργασίας *Spring*. Η έκδοση που χρησιµοποιήθηκε είναι η *2.5.4*. Με τη χρήση της Spring δηµιουργήθηκαν οι συσχετίσεις µεταξύ όλων των κλάσεων της εφαρµογής (όπως για τις κλάσεις αποθήκευσης, τους controller) για τη δηµιουργία χαλαρού κώδικα µε τη ϐοήθεια του *dependency injection* που παρέχει η Spring.Για κάθε λογικό επίπεδο του συστήµατος, ακολουθεί µια γενική περιγραφή της υλοποίησης και των εργαλείων που χρησιµοποιήθηκαν.

## **Σύστηµα ϐάσης δεδοµένων**

Η αποθήκευση δεδοµένων της εφαρµογής γίνεται µε τη χρήση της *HSQLDB (Hyper Structured Query Language Database)*. Είναι µία σχεσιακή *SQL* µηχανή σχεσιακής ϐάσης δεδοµένων, η οποία είναι γραµµένη σε *Java*. Περιλαµβάνει έναν *JDBC* οδηγό και υποστηρίζει ένα πλούσιο υποσύνολο του προτύπου *ANSI-92 SQL*, και *SQL 99*, καθώς και προσθήκες που έγιναν το 2003. Προσφέρει µία µικρή (µικρότερη απο 100 ΚΒ σε µία έκδοση για applets), γρήγορη µηχανή ϐάσης δεδοµένων, η οποία παρέχει in-memory και disk-based πίνακες, και υποστηρίζει embedded και server µεθόδους. Επιπλέον, περιλαµβάνει εργαλεία όπως, έναν όσο το δυνατό µικρότερο web server, in-memory ερωτήµατα και εργαλεία διαχείρισης µαζί µε έναν µεγάλο αριθµό παραδειγµάτων. Η έκδοση της HSQLDB που χρησιµοποιήθηκε είναι η *1.8.0.10*. Η διαχείριση της ϐάσης δεδοµένων γίνεται από το λογικό *επίπεδο αποθήκευσης* που περιγράφεται αµέσως µετά.

#### **Επίπεδο αποθήκευσης (persistence layer)**

Για την υλοποίηση αυτού του επιπέδου χρησιµοποιήθηκε το περιβάλλον εργασίας *Hibernate*, στην έκδοση *3.2.0.ga*. Σε αυτό το επίπεδο δηµιουργήθηκαν οι κλάσεις αποθήκευσης (persistent classes) όπως καθοδηγεί ο σχεδιασµός. Επιπλέον, δηµιουργήθηκαν αρχεία αντιστοίχησης για κάθε κλάση, που ορίζουν τον τρόπο που αποθηκεύεται κάθε κλάση στη σχεσιακή ϐάση δεδοµένων του συστήµατος (που είναι η HSQLDB). Η Hibernate ϱυθµίστηκε έτσι ώστε να χρησιµοποιεί τον οδηγό της HSQLDB και να συνδέεται σωστά µε τη ϐάση. Η ϱύθµιση των *sessions* και *transactions* της Hibernate γίνεται από το περιβάλλον εργασίας Spring. ΄Οπως πεϱιγράφηκε και στο αντίστοιχο κεφάλαιο, µε αυτόν τον τρόπο απλοποιείται πολύ ο κώδικας και διευκολύνει τον προγραµµατιστή µε τις λειτουργίες που αφορούν την πρόσβαση στη ϐάση δεδοµένων.

#### **Επίπεδο λειτουργιών**

Στο επίπεδο αυτό υλοποιείται το κύριο µέρος των λειτουργιών που παρέχεται από την εφαρµογή (όπως απαιτείται από το σχεδιασµό) και γίνεται ευρεία χρήση της Spring. Επιπλέον, το επίπεδο αυτό παρέχει δεδοµένα στο επίπεδο παρουσίασης από το επίπεδο αποθήκευσης και το αντίστροφο. Περιλαµβάνει τις κλάσεις ''διαχειριστές'' των δεδοµένων, οι οποίες περιλαµβάνουν ερωτήµατα προς τη ϐάση µε τη ϐοήθεια του επιπέδου αποθήκευσης και της Spring.

#### **Επίπεδο παρουσίασης**

Για την υλοποίηση αυτού του επιπέδου χρησιµοποιείται ένα module της Spring, το *Spring MVC* σε συνεργασία µε την τεχνολογία *JavaServer Pages (JSP)*. Η λειτουργία αυτού του module ϐασίζεται στο πρότυπο Model/View/Controller. Αυτό που κάνει το Spring MVC είναι να δέχεται αιτήσεις σε ένα *dispatcher servlet*, το οποίο αφού συµβουλευτεί ένα ή περισσότερα *handler mappings*, στέλνει την αίτηση στον κατάλληλο *controller*. Ο controller, αφού επεξεργαστεί την αίτηση, στέλνει τα αποτελέσµατα της επεξεργασίας (model data) µαζί µε το όνοµα της οθόνης (*view*, ένα JSP αρχείο) για την οποία προορίζονται, µέσω ενός *ModelAndView* αντικειµένου, στο dispatcher servlet. Αυτό µε τη σειρά του ψάχνει να ϐρεί το view µε το όνοµα που περιέχει το ModelAndView αντικείµενο, και αφού ϐρεθεί, χρησιµοποιείται για την εµφάνιση των αποτελεσµάτων.

Επιπλέον, για την καλύτερη διάταξη των JSPs, χρησιµοποιείται το περιβάλλον εργασίας *Tiles 2* της *Apache*, στην έκδοση *2.0.5*.

## **Επίπεδο ασφάλειας**

Η ασφάλεια της εφαρµογής υλοποιείται µέσω του module της Spring, *Spring* **Security** (γνωστό μέχρι πρότινος ως Acegi Security). Το module εκτελεί τις ακόλουϑες λειτουργίες. Κατά την είσοδο ενός χρήστη στο σύστηµα, αναζητά στη ϐάση αν υπάρχει αντιστοιχία των στοιχείων που εισάγει, και αν υπάρχει, ανασύρει τον/τους ϱόλο/ους που έχει ο χρήστης στο σύστηµα. Κάθε ϕορά που ο χρήστης προσπαθεί να προσπελάσει µια σελίδα, ελέγχεται, ϐάσει του ϱόλου του, αν έχει τα απαιτούµενα δικαιώµατα για αν δει αυτή τη σελίδα.

# **9.2 ΄Ελεγχος του συστήµατος**

΄Ολες οι κλάσεις της εφαρµογής, εκτός από τους controllers του module Spring MVC, δοκιµάζονται χρησιµοποιώντας έλεγχο µονάδας. Για αυτό το λόγο χρησιµοποιείται το περιβάλλον εργασίας *Junit*, στην έκδοση *4.4*. Με τη χρήση του Junit έγιναν *139 επιτυχηµένες δοκιµές* στις κλάσεις της εφαρµογής.

Unit Test Results.

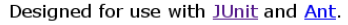

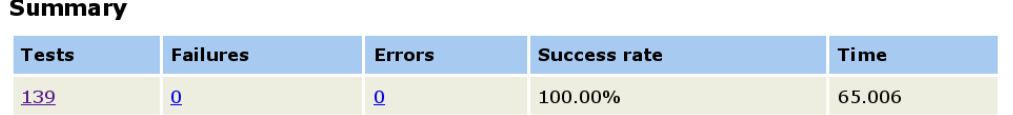

Note: failures are anticipated and checked for with assertions while errors are unanticipated.

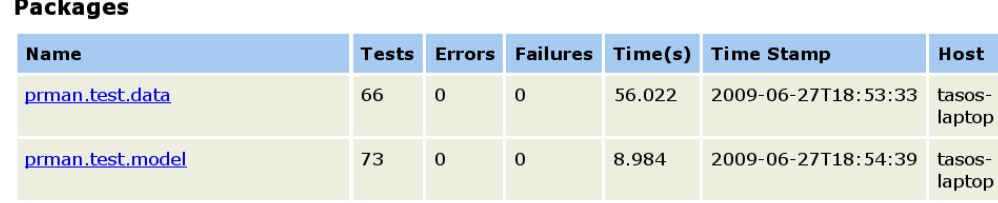

**Σχήµα 9.1:** Συνολική αναφορά του Junit

## Unit Test Results.

Designed for use with JUnit and Ant.

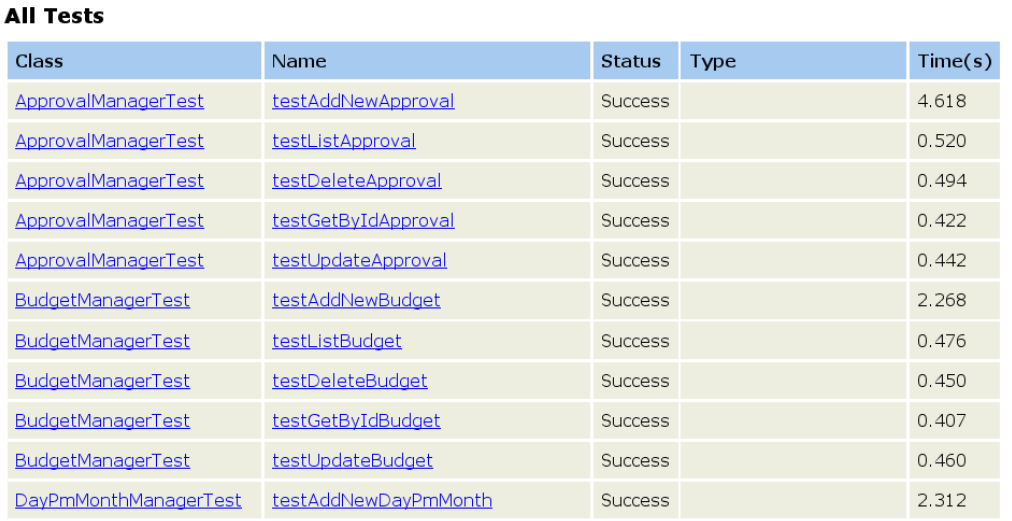

**Σχήµα 9.2:** Μέρος αναλυτικής αναφοράς του Junit

# **9.3 Περιβάλλον ανάπτυξης συστήµατος**

Η ανάπτυξη του συστήµατος έγινε στο ολοκληρωµένο περιβάλλον ανάπτυξης (IDE) *IntelliJ IDEA 8.* Για την μετάφραση και το χτίσιμο της εφαρμογής χρησιμοποιήθηκε το εργαλείο *Ant*, όπου όλες οι απαιτούµενες διαδικασίες για την ανάπτυξη ορίζονταν ως εργασίες του. Το Ant περιλαµβάνεται ως plugin από το IntelliJ IDEA 8. Ως µεταφραστής χρησιµοποιήθηκε το *Java 6 software developement kit*. Επιπλέον, η web εφαρµογή γινόταν deploy στον web server *Resin 3.1.5*

Για τη διαχείριση του έργου χρησιµοποιήθηκε το ολοκληρωµένο περιβάλλον διαχείρισης έργων *Trac* (το οποίο έχει περιγραφεί σε προηγούµενο κεφάλαιο). Η αποστολή κώδικα στο Trac γινόταν µε τη χρήση του *Subversion*, το οποίο περιλαµβάνεται στα διαθέσιµα plugins του IntelliJ IDEA 8.

## **9.4 Στιγµιότυπα (screenshots) του συστήµατος**

Σε αυτή την ενότητα ακολουθούν κάποιες επιλεγµένες οθόνες του συστήµατος οι οποίες παρουσιάζουν κάποιες λειτουργίες του.

## **Εισαγωγή χρήστη**

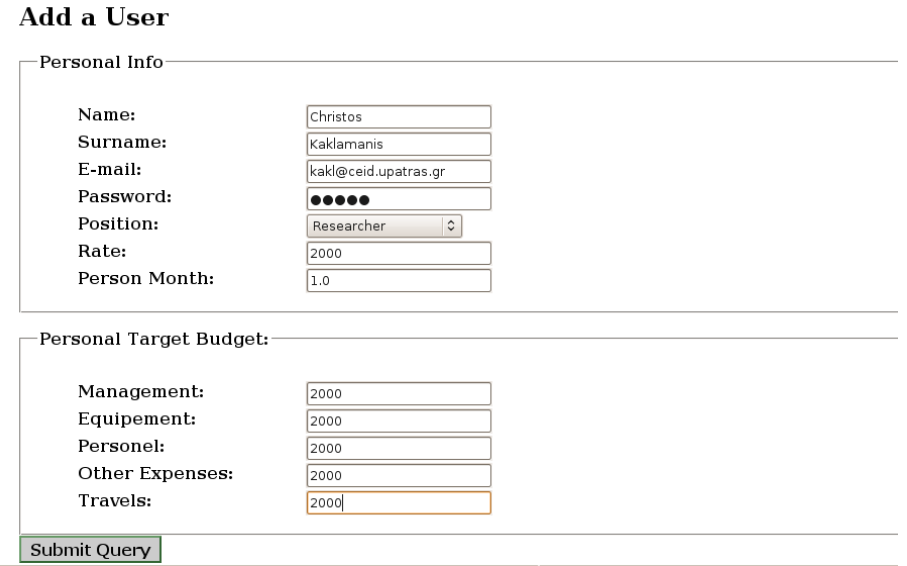

**Σχήµα 9.3:** Οθόνη εισαγωγής χρήστη

Η πρώτη οθόνη που παρουσιάζεται είναι η οθόνη *εισαγωγής χρήστη*, η οποία είναι διαθέσιµη σε όλους τους managers, στο head administrator και στο director. Σε αυτή την οθόνη οι χρήστες καλούνται να εισάγουν τα στοιχεία του χρήστη που είναι να εγγραφεί στο σύστηµα και είναι τα εξής :

- *΄Ονοµα*
- *Επώνυµο*
- *email*
- *Κωδικός πρόσβασης*
- *rate*, και
- *τα στοιχεία του προσωπικού του προϋπολογισµού*

## **Εισαγωγή ερευνητικού έργου**

Η λειτουργία εισαγωγής ερευνητικού έργου στο σύστηµα γίνεται σε πέντε ϐήµατα και πραγµατοποιείται από πέντε διαφορετικές οθόνες. Στο πρώτο ϐήµα εισάγονται τα στοιχεία του έργου. Στο δεύτερο ϐήµα εισάγεται ο συνολικός προϋπολογισµός του έργου, ακολουθεί η εισαγωγή της ερευνητικής οµάδας. Στο τέταρτο ϐήµα, εισάγονται ένα προς ένα τα πακέτα εργασίας, όπου για κάθε πακέτο εργασίας αποθηκεύονται το όνοµά του, οι συνολικοί ανθρωποµήνες που ϑα σπαταληθούν για αυτό το πακέτο εργασίας, ο μήνας του έργου που ξεκινάει καθώς και ο μήνας του έργου που θα ολοκληρωθεί. Στο τελευταίο ϐήµα παρουσιάζεται µία σύνοψη όλων των στοιχείων που έχει εισάγει ο χρήστης για επιβεβαίωση της ορθότητάς τους. Αυτή η λειτουργία είναι διαθέσιµη σε όλους τους managers, στο head administrator και στο director.

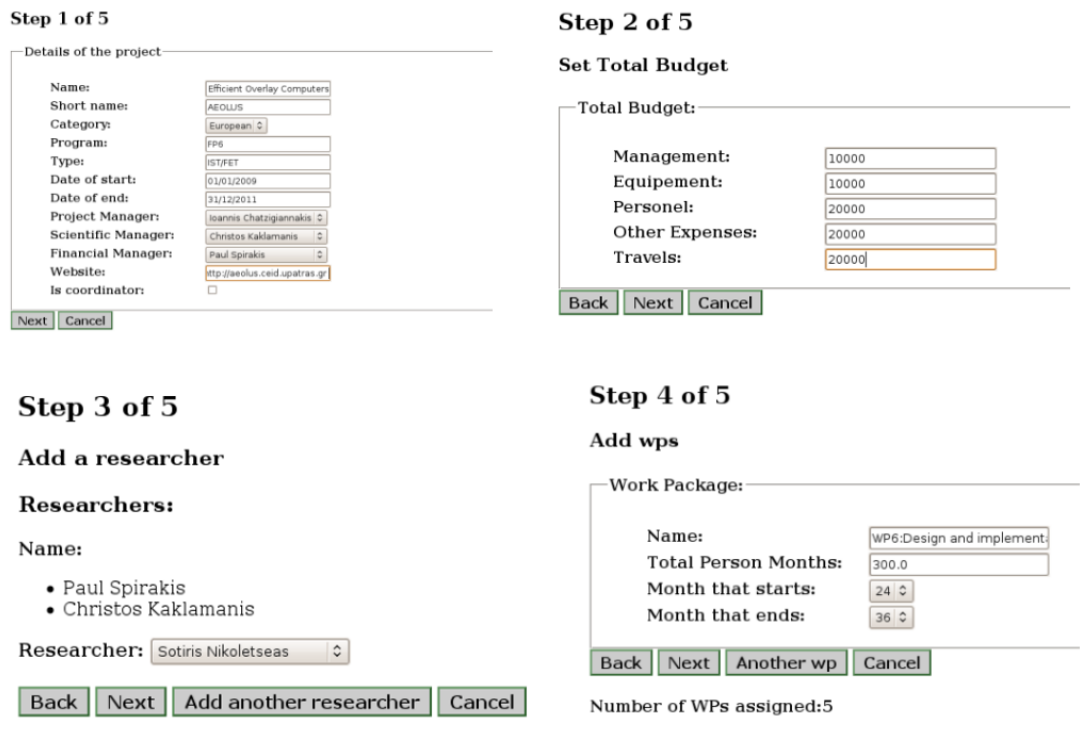

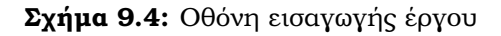

## **Παρακολούθηση πακέτων εργασίας ενός έργου**

Η λειτουργία παρακολούθησης πακέτων εργασίας ενός έργου παρουσιάζεται στην παρακάτω οθόνη και είναι διαθέσιµη µόνο στον project manager.

#### Research Academic Computer Technology Institute

#### Work Packages overview

#### Algorithmic Principles for Building Efficient Overlay Computers

Work Package: WP1:Paradigms and principles

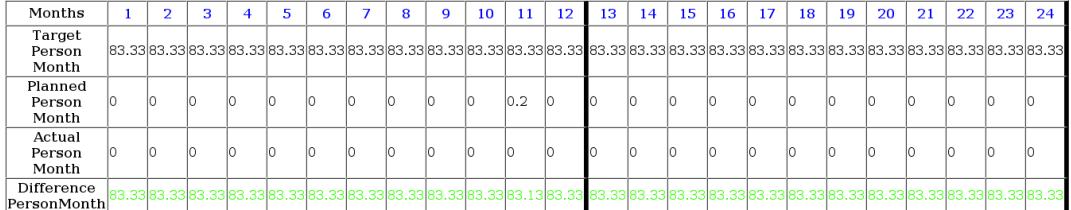

Work Package: WP2:Resource management

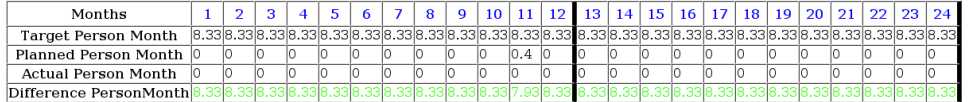

Work Package: WP3:Sharing information and computation

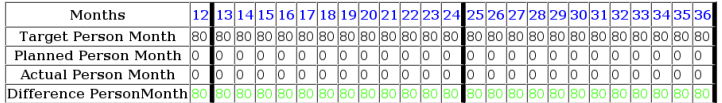

Work Package: WP4:Security and trust management

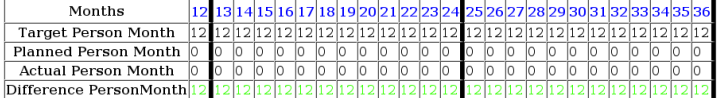

Work Package: WP5:Extending global computing to wireless users

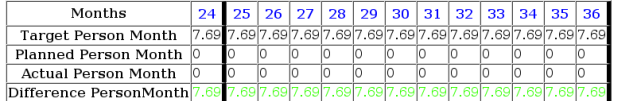

Work Package: WP6:Design and implementation of components and applications for programmable overlay computers

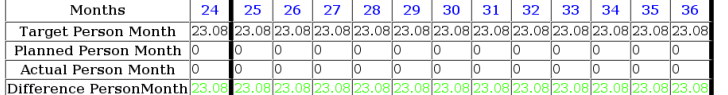

#### Summary

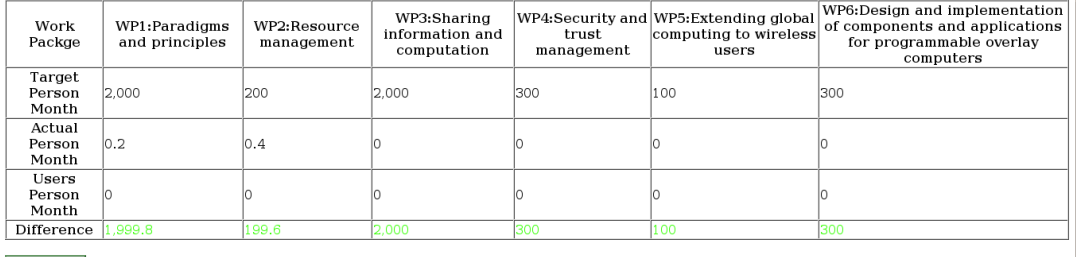

Print me!

Σχήμα 9.5: Οθόνη παρακολούθησης πακέτων εργασίας ενός έργου

Στην οθόνη αυτή εµφανίζονται πίνακες για τα πακέτα εργασίας ενός έργου που περιέχουν, για κάθε µήνα τους, τους προγραµµατισµένους ανθρωποµήνες, τους ανϑρωποµήνες που έχει ορίσει ο υπεύθυνος έργου για κάθε µήνα, και τους πραγµατικούς ανθρωποµήνες που δήλωσαν οι χρήστες ότι εργάστηκαν. Επιπλέον, υπάρχει ένα συγκεντρωτικός πίνακας που έχει τους συνολικούς ανθρωποµήνες για κάθε πακέτο εργασίας του έργου.

## **Παρακολούθηση του έργου κάποιο µήνα**

Η λειτουργία παρακολούθησης του έργου για κάποιο µήνα παρουσιάζεται στην παρακάτω οθόνη και είναι διαθέσιµη µόνο στον project manager.

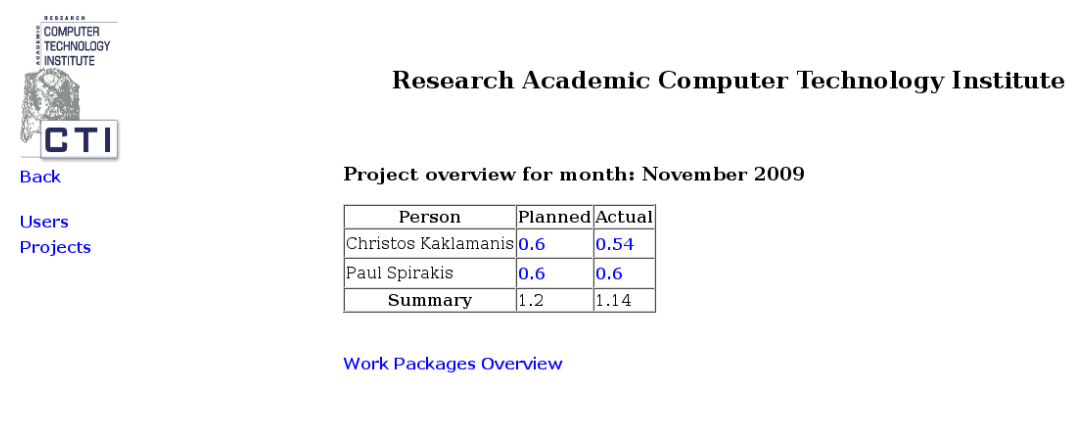

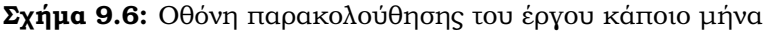

Από την οθόνη συνολικής παρακολούθησης ενός συγκεκριµένου έργου επιλέγεται ένας συγκεκριµένος µήνας για τον οποίο ο project manager ϑέλει να δει τους συνολικούς ανθρωποµήνες όλων των ερευνητών του έργου για το συγκεκριµένο µήνα. Επιλέγοντας τον µήνα, εµφανίζεται στην οθόνη ένας πίνακας που περιέχει όλους τους ερευνητές που έχουν εργαστεί το συγκεκριµένο µήνα στο έργο καθώς και τους ανθρωποµήνες τους οποίους έχουν εργαστεί.

## **Καθορισµός ανθρωποµήνα ερευνητή**

Η λειτουργία καθορισµού ανθρωποµήνα ενός ερευνητή παρουσιάζεται στην παϱακάτω οθόνη και είναι διαθέσιµη µόνο στον project manager. Αυτή η οθόνη µαζί µε τις δύο προηγούµενες που περιγράφηκαν παραπάνω, αποτελούν τις κύριες οθόνες που έχει στη διάθεση του ο project manager για τη διαχείριση και την επίβλεψη των ανθρωποµηνών του έργου.

Ο project manager αφού διαλέξει ερευνητή και το µήνα για τον οποίο ϑα καθορίσει τους ανθρωποµήνες του ερευνητής, εισάγει για κάθε πακέτο εργασίας που είναι διαθέσιµο τον συγκεκριµένο µήνα τους ανθρωποµήνες που ϑα εργαστεί ο ερευνητής για αυτά τα πακέτα εργασίας. Σε αυτή την οθόνη είναι διαθέσιµο το ποσό του ανϑρωποµήνα που είναι διαθέσιµο για τον ερευνητή, οι συνολικοί ανθρωποµήνες που έχει ήδη ορίζει ο project manager, οι ανθρωποµήνες που έχουν ήδη εισάγει άλλοι ερευνητές, καθώς και οι ανθρωποµήνες που έχουν οριστεί στην εισαγωγή του έργου, οι οποίοι είναι διαθέσιµοι για το κάθε πακέτο εργασίας.

## **Research Academic Computer Technology Institute**

Project: Algorithmic Principles for Building Efficient Overlay Computers

User: Christos Kaklamanis

Month: November

## **Year: 2009**

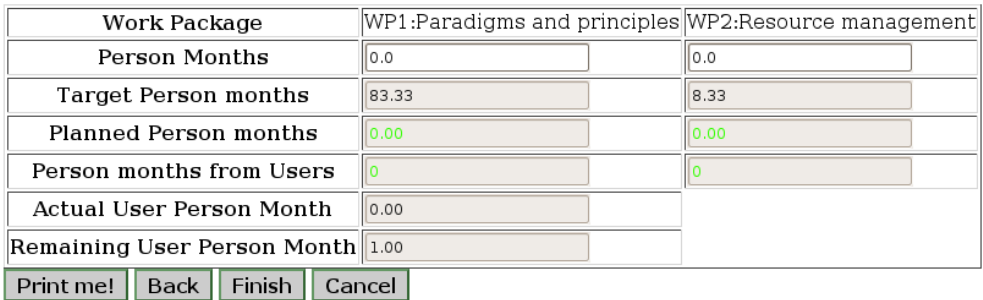

**Σχήµα 9.7:** Οθόνη καθορισµού ανθρωποµήνα ερευνητή

## **Κατάθεση timesheet**

Στην οθόνη αυτή υπάρχει µία ϕόρµα την οποία πρέπει να συµπληρώσει ο χρήστης που καταθέτει το timesheet. Ο χρήστης συµπληρώνει για κάθε πακέτο εργασίας που είναι διαθέσιµο το συγκεκριµένο µήνα, πόσες ώρες την ηµέρα εργάστηκε. Σε αυτή την οθόνη είναι διαθέσιµες οι ώρες που έχει ορίζει ο project manager για το συγκεκριµένο χρήστη ότι ϑα εργαστεί σε κάθε πακέτο εργασίας. Ο χρήστης δεν µπορεί να ξεπεράσει αυτές τις ώρες. Επιπλέον, ο χρήστης δεν µπορεί να εισάγει ώρες εργασίας τα σαββατοκύριακα. Για ευκολία του χρήστη, υπολογίζονται δυναµικά οι συνολικές ώρες που έχει εισάγει ο χρήστης, τόσο για κάθε πακέτο εργασίας όσο και οι συνολικές ώρες για όλα τα πακέτα εργασίας. Παρακάτω παρουσιάζεται η οθόνη στην οποία ένας χρήστης καταθέτει ένα timesheet. Η οθόνη αυτή είναι διαθέσιµη σε όλους τους χρήστες.

## Research Academic Computer Technology Institute

## Project: Algorithmic Principles for Building Efficient Overlay Computers

#### **User: Christos Kaklamanis**

Month: November

#### **Year: 2009**

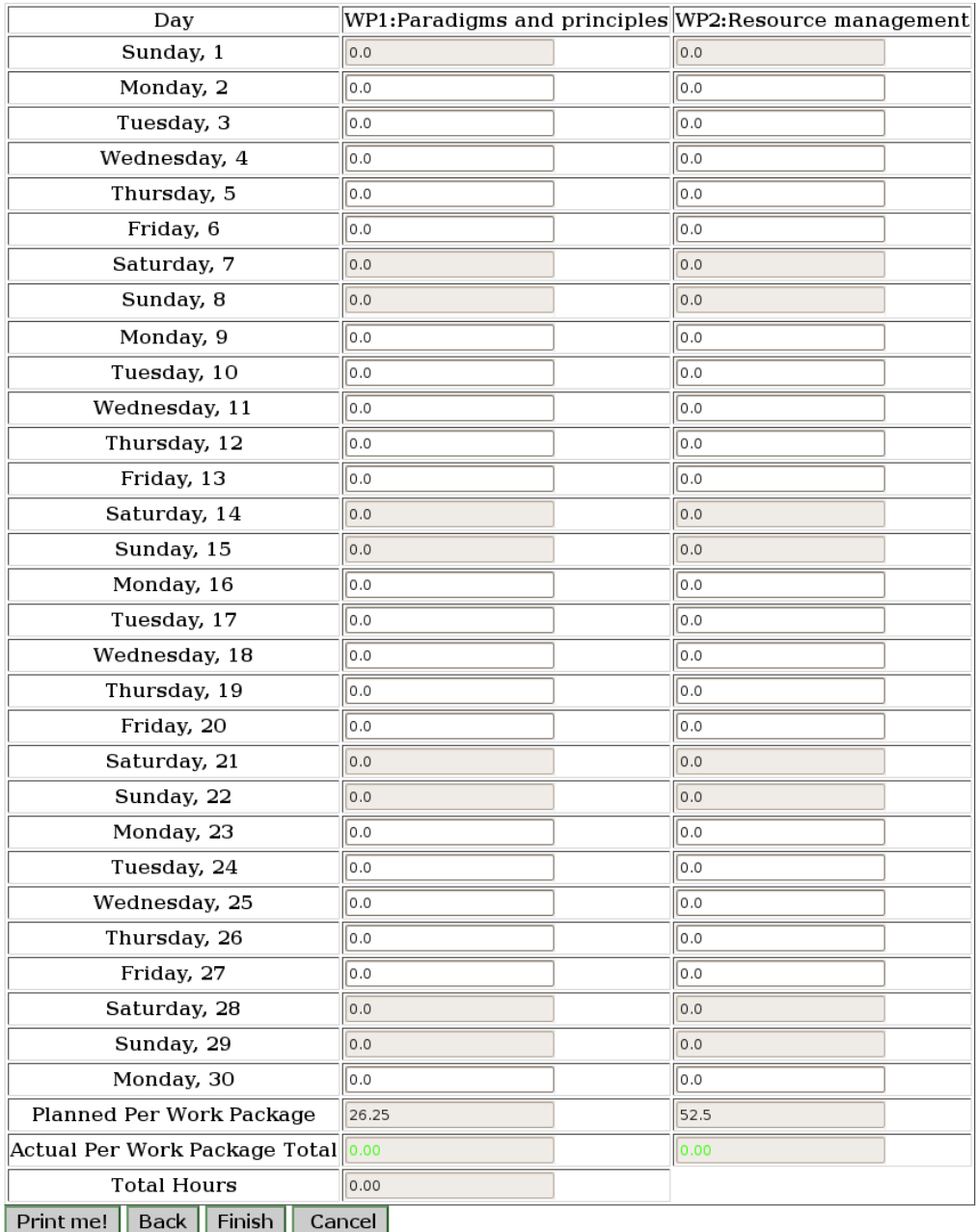

## **Σχήµα 9.8:** Οθόνη κατάθεσης timesheet

## **Προσθήκη αίτησης δαπάνης**

Complete the expense form:

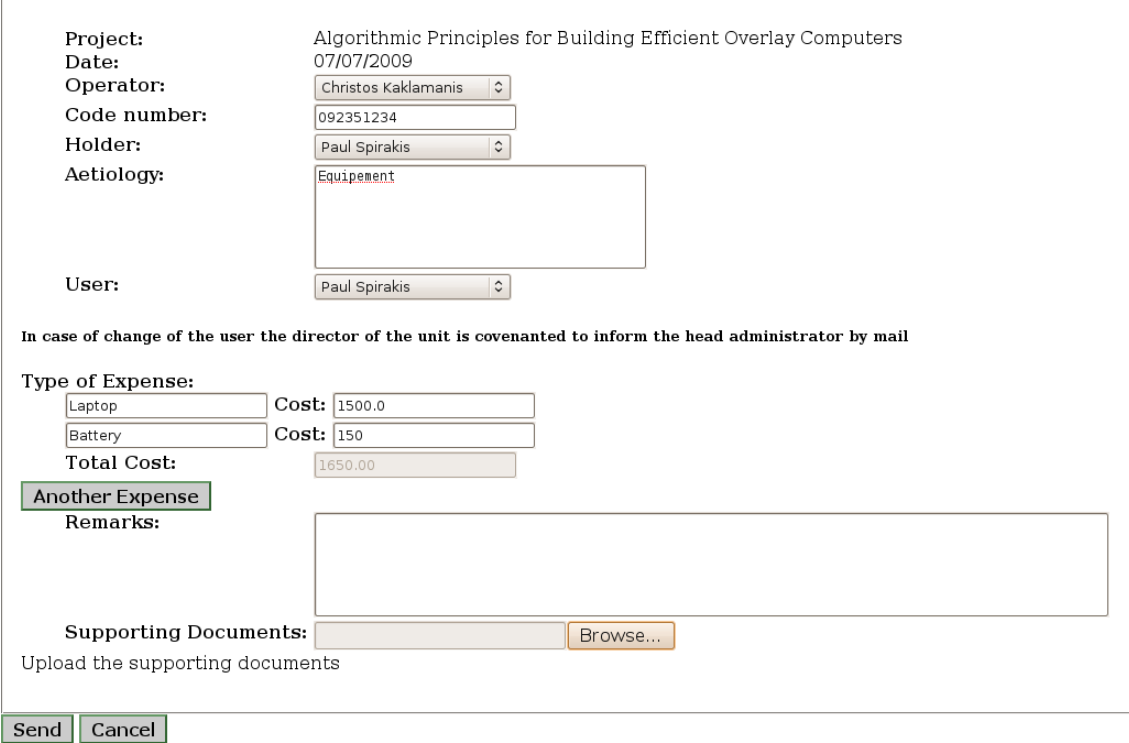

**Σχήµα 9.9:** Οθόνη προσθήκης αίτησης δαπάνης

Σε αυτή την οθόνη ο χρήστης καλείται να συµπληρώσει τα παρακάτω στοιχεία :

- *Χειριστής*: Ο χρήστης του συστήµατος ο οποίος καταθέτει την αίτηση για τη δαπάνη.
- *΄Εργο*: Το έργο στο οποίο ϑα χρεωθεί η δαπάνη που κατατίθεται.
- *Κωδικός δαπάνης*: ΄Ενα µοναδικό αλφαριθµητικό το οποίο χρησιµοποιείται για την αναφορά στη συγκεκριµένη αίτηση δαπάνης.
- *Είδος δαπάνης*: Αναφέρεται ακριβώς το αντικείµενο που αγοράστηκε.
- *Κόστος*: Το κόστος της δαπάνης για το είδος που περιγράφεται.
- *Παρατηρήσεις*: Ο χρήστης που καταθέτει την αίτηση δαπάνης µπορεί να γράψει κάποιες παρατηρήσεις που αφορούν τη δαπάνη.
- *΄Εγγραφα*: Ο χρήστης που καταθέτει τη δαπάνη πρέπει να συµπεριλάβει και τα συνοδευτικά της έγγραφα, όπως τιµολόγια και αποδείξεις.
- *Αιτιολογία*: Αναφέρεται ο λόγος δηµιουργίας αυτής της δαπάνης, όπως εξοπλισµός, ϕωτοτυπίες ϐιβλίων.
- *Χρήστης*: Αφορά τον πάγιο εξοπλισµό, και είναι το άτοµο που το χρησιµοποιεί.

## **9.5 Ποιότητα και µετρικές κώδικα 109**

 $1111111111$ 

• *∆ικαιούχος*: Ο δικαιούχος είναι ο άνθρωπος ο οποίος ϑα παραλάβει τα χρήµατα που καλύπτουν τα έξοδα της δαπάνης.

Η οθόνη αυτή είναι διαθέσιμη σε Researchers, Managers και Director.

## **Προβολή όλων των χρηστών του συστήµατος**

Αυτή η οθόνη είναι διαθέσιµη σε όλους τους χρήστες εκτός από τους ερευνητές. Από τη συγκεκριµένη οθόνη ο χρήστης µπορεί να επιλέξει να δει λεπτοµέρειες για κάποιον χρήστη, ώστε να τις επεξεργαστεί. Στην οθόνη ϕαίνεται το ονοµατεπώνυµο κάθε χρήστη, συνοδευόµενο από το email του και από τη ϑέση του στο σύστηµα. Πατώντας στο ονοµατεπώνυµο του χρήστη εµφανίζονται λεπτοµέρειες για το συγκεκριµένο χρήστη. Πατώντας στο email του χρήστη ανοίγει κάποιος email client για την αποστολή µηνύµατος ηλεκτρονικού ταχυδροµείου.

| <b>COMPUTER</b><br><b>TECHNOLOGY</b><br><b>INSTITUTE</b><br><b>CTI</b> |                                       | Research Academic Computer Technology Institute |            |  |
|------------------------------------------------------------------------|---------------------------------------|-------------------------------------------------|------------|--|
| Add user                                                               | Users:                                |                                                 |            |  |
| <b>Projects</b>                                                        | <b>Full Name</b>                      | Email                                           | Position   |  |
|                                                                        | <b>Paul Spirakis</b>                  | spirakis@cti.gr                                 | Director   |  |
|                                                                        | Christos Kaklamanis                   | kakl@ceid.upatras.gr Researcher                 |            |  |
|                                                                        | Sotiris Nikoletseas                   | nikole@cti.gr                                   | Researcher |  |
|                                                                        | Ioannis Chatzigiannakis ichatz@cti.gr |                                                 | Accountant |  |
|                                                                        | <b>Orestis Akribopoulos</b>           | akribopo@cti.gr                                 | Accountant |  |

**Σχήµα 9.10:** Οθόνη προβολής όλων των χρηστών του συστήµατος

# **9.5 Ποιότητα και µετρικές κώδικα**

Μέσω των αποστολών µε τη χρήση του Subversion, η χρήση του εργαλείου *StatSVN*, έδινε τη δυνατότητα διατήρησης στατιστικών για την ανάπτυξη του κώδικα, όπως συχνότητα αποστολής κώδικα στο Trac, µέγεθος σε γραµµές κώδικα του συστήµατος κ.α. Σύµφωνα µε το StatSVN, η εφαρµογή έχει µέγεθος *22705 γραµµές κώδικα* σε *232 αρχεία*. Στις παρακάτω εικόνες ϕαίνονται δύο από τις αναφορές του StatSVN.

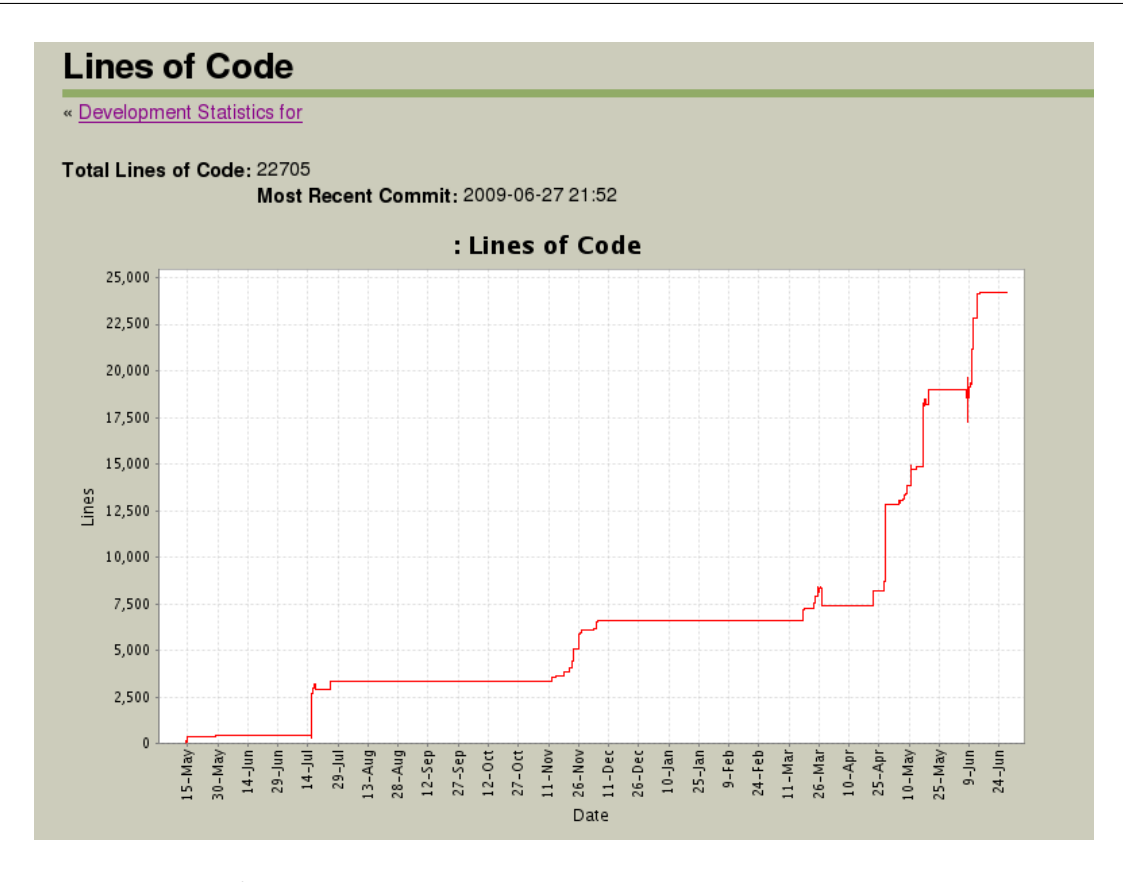

**Σχήµα 9.11:** Μέγεθος του συστήµατος σε γραµµές κώδικα

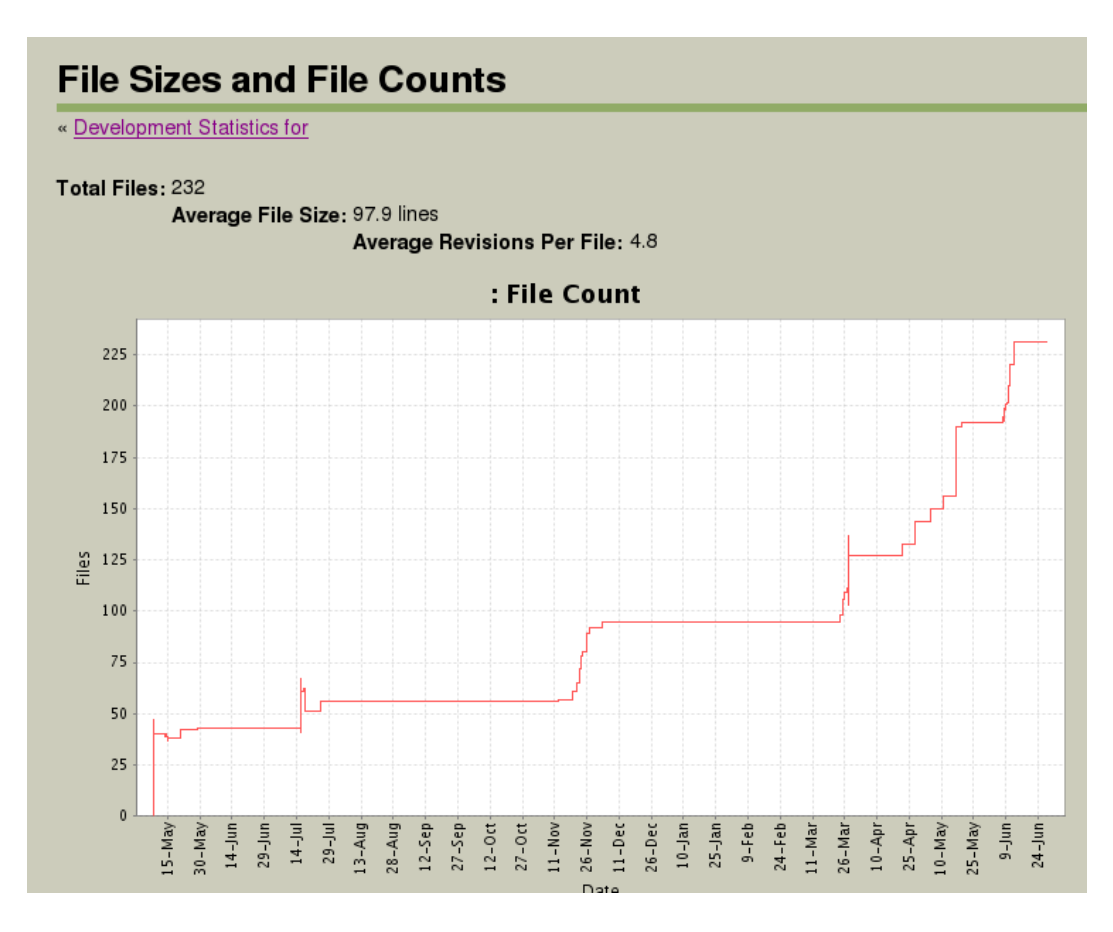

**Σχήµα 9.12:** Αριθµός αρχείων του συστήµατος

Για την συγγραφή αποδοτικού και κατανοητού κώδικα, ακολουθώντας τα πρότυπα που έχουν οριστεί, χρησιµοποιήθηκαν τα εργαλεία *PMD 4.2.1* και *Checkstyle 5.0*. Και τα δύο εργαλεία, σαρώνοντας τον κώδικα ελέγχουν για λάθη όπως άδειες try/catch/finally/switch δηλώσεις, αχρησιµοποίητες τοπικές µεταβλητές - παραµέτρους - µεθόδους κ.α. Στην εφαρµογή, ο αριθµός των λαθών που ανιχνεύτηκαν από το PMD, έχοντας ενεργοποιηµένους όλους τους ελέγχους, είναι *συνολικά 97*, σε *15 αρχεία*, εκ των οποίων τα 24 είναι προτεραιότητας επιπέδου 3 και τα υπόλοιπα 73 είναι προτεραιότητας επιπέδου 5. Στην παρακάτω εικόνα ϕαίνεται η σύνοψη της αναφορά του PMD.

## PMD 4.2.1 Report

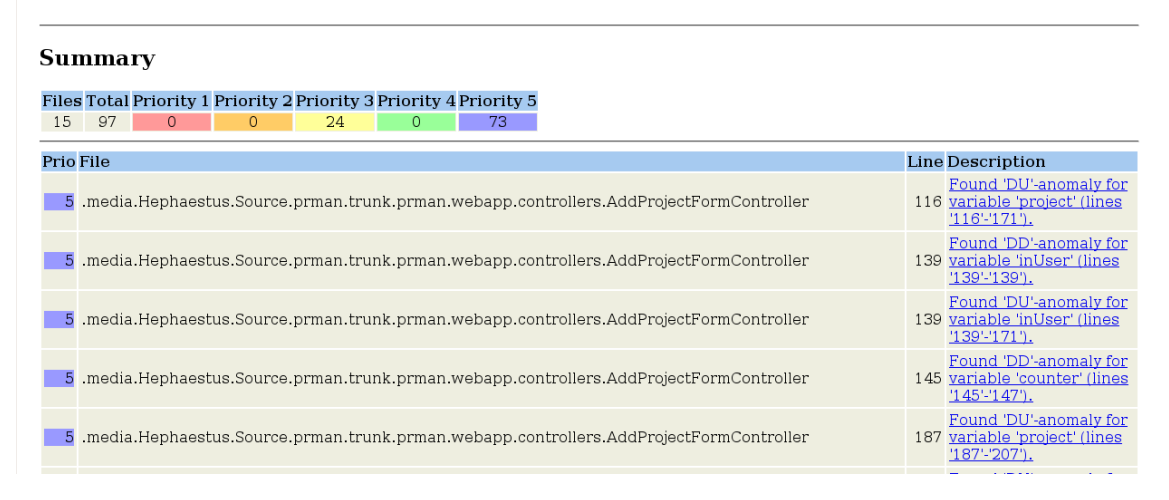

**Σχήµα 9.13:** Σύνοψη του PMD

# **Μέρος V**

# Συμπεράσματα - Βιβλιογραφία

# **REDAAAIO**

# **Συµπεράσµατα και προοπτικές**

ίαν η όλη προσπάθεια συγγραφής της διπλωματικής εργασίας και της ανά-<br>Γιτυξης του συστήματος διαχείρισης ερευνητικών έργων έχει ολοκληρωθεί,<br>αντικείμενο με το οποίο προνματεύεται η διπλωματική. Επιπλέον, μπορεί να νίνει πτυξης του συστήµατος διαχείρισης ερευνητικών έργων έχει ολοκληρωθεί, είναι πλέον ασφαλές να εξαχθούν κάποια συµπεράσµατα σχετικά µε το αντικείµενο µε το οποίο πραγµατεύεται η διπλωµατική. Επιπλέον, µπορεί να γίνει απολογισµός της όλης προσπάθειας ώστε να εξακριβωθεί ποιοι στόχοι εκπληρώθηκαν και σε τι ποσοστό.

Η ανάπτυξη μίας εφαρμογής είναι από τη φύση της μια πολύπλοκη και πολυδιάστατη διαδικασία. ΄Οµως, πλέον υπάρχουν πολλές σύγχρονες µέθοδοι, οι οποίες έχουν ως σκοπό την απλοποίηση αυτής της διαδικασίας. Κάθε εφαρµογή προστάζει και διαφορετική προσέγγιση για την ανάπτυξή της, κάτι το οποίο εξαρτάται από το είδος της ίδιας της εφαρµογής. ∆εν υπάρχει κάποια ιδανική διαδικασία ανάπτυξης λογισµικού, όµως πάντα υπάρχει τρόπος να ϐελτιωθούν οι διαδικασίες που ακολουϑούνται κατά την ανάπτυξη. Υπάρχουν πλέον πολλές επιλογές σε σχέση µε το πως ϑα µοντελοποιηθεί η διαδικασία της ανάπτυξης, µε σκοπό την παραγωγή λογισµικού, οικονοµικά και αποδοτικά. Αυτό που πρέπει να κάνει ο µηχανικός λογισµικού είναι να επιλέξει το κατάλληλο μοντέλο που θέλει να ακολουθήσει, το οποίο θα βελτιώνει όσο το δυνατόν περισσότερο τη διεργασία λογισµικού.

Πέρα απο τις επιλογές που υπάρχουν για την µοντελοποίηση της διεργασίας λογισµικού, σήµερα υπάρχουν και αρκετές τεχνολογίες που µπορούν να χρησιµοποιηθούν. Στην παρούσα διπλωµατική περιγράφηκαν δύο τέτοιες τεχνολογίες (Spring και Hibernate), οι οποίες προσφέρουν ευκολία στην ανάπτυξη της εφαρµογής και ϐελτίωση της, κάθε µία σε διαφορετικά µέρη της εφαρµογής. Μπορούµε, µε σιγουριά πλέον, να πούµε ότι το περιβάλλον εργασίας Hibernate σε συνδυασµό µε το περιβάλλον εργασίας Spring αποτελεί µία πολύ καλή λύση για την αποθήκευση δεδοµένων και διασύνδεση κλάσεων σε εφαρµογές που στηρίζονται σε Java. Ο συνδυασµός των δυνατοτήτων και η δυνατότητα διασύνδεσής τους δίνει τη δυνατότητα στον προγραµµατιστή να ασχοληθεί µόνο µε το λειτουργικό κοµµάτι της εφαρµογής.

Επιπλέον, η πληθώρα εργαλείων που υπάρχουν για τα διάφορα µέρη της ανάπτυξης λογισμικού έχουν κάνει τη ζωή των προγραμματιστών πιο εύκολη. Όμως, η επιλογή των κατάλληλων εργαλείων αποτελεί κοµβικό σηµείο για την ανάπτυξη µίας εφαρµογής. Θα πρέπει να επιλέγονται εκείνα τα εργαλεία που ϑα ϐελτιώνουν την αποδοτικότητα ενός προγραµµατιστή και όχι να αναλώνουν το χρόνο άσκοπα µε τη χρήση τους. Πολλές ϕορές η επιλογή τους ϑα πρέπει να εξαρτάται από την εξοικείωση του προγραµµατιστή µε τα συγκεκριµένα εργαλεία.

Συµπερασµατικά, το αποτέλεσµα της ανάπτυξης ενός λογισµικού εξαρτάται από

πολλές συνιστώσες. Για την επίτευξη ενός αποδοτικού λογισµικού γρήγορα και οικονοµικά, πρέπει να γίνει µια σειρά από σωστές επιλογές οι οποίες ϑα διασφαλίζουν ότι το αποτέλεσµα µίας διεργασίας λογισµικού είναι το επιθυµητό, κάτι το οποίο ακολουθήθηκε στην περίπτωση της εφαρµογής που αναπτύχθηκε στα πλαίσια της διπλωµατικής.

Για τις ανάγκες της ανάπτυξης του συστήµατος, µελετήθηκαν πολλές από τις διαθέσιµες επιλογές που υπάρχουν, τόσο σε τεχνολογίες όσο και εργαλεία, αξιολογήθηκαν και η επιλογή τους έγινε µε ϐάση τις προοπτικές που παρέχουν για όσο το δυνατόν καλύτερο αποτέλεσµα, για τη ϕύση του συγκεκριµένου συστήµατος.

΄Οµως, οι ανάγκες του *Ερευνητικού Ακαδηµαϊκού Ινστιτούτου Τεχνολογίας Υπολογιστών* µπορεί να αλλάξουν µε τον καιρό. Ο τρόπος ανάπτυξης του συστήµατος, επιτρέπει την εύκολη προσθήκη επιπλέον λειτουργιών χωρίς να επηρεάζει σε µεγάλο ϐαθµό τις ήδη υπάρχουσες καθώς επίσης υποστηρίζει και την τροποποίηση τους.

Επιπλέον, υπάρχει η προοπτική χρήσης του συστήµατος και από άλλους ερευνητικούς οργανισµούς γιατί καλύπτει τις ϐασικές λειτουργίες που απαιτούνται, και µε µικρές τροποποιήσεις µπορεί να προσαρµοστεί στις ανάγκες τους. Μπορεί κάποιος να χρησιµοποιήσει το σύστηµα ως τη ϐάση στην οποία ϑα υλοποιηθούν επιπλέον λειτουργίες και διαφορετικές οντότητες ανάλογα µε τη δοµή του εκάστοτε οργανισµού. Επίσης, αν κάποιος επιθυµεί την επέκταση του, µπορεί να υλοποιήσει τη σύνδεση του µε εργαλεία διαχείρισης έργων, όπως το TRAC, ή και µε εργαλεία παρακολούθησης προβληµάτων, όπως το Bugzilla. Πρόκειται για ένα σύστηµα, στο οποίο µπορούν να ενσωµατωθούν πολλά εργαλεία ή να ενσωµατωθεί εκείνο σε αυτά.

Κλείνοντας, ϑα ήθελα να αναφέρω πως ο τοµέας της ανάπτυξης εφαρµογών, και γενικότερα της τεχνολογίας λογισµικού, είναι ένα τοµέας µε συνεχείς προκλήσεις οι οποίες αναδύονται από την ανάγκη για καλύτερο, πιο αποδοτικό αλλά και ταυτόχρονα προσιτό λογισµικό, το οποίο µπορεί να επιτευχθεί µε την ϐελτίωση της διαδικασίας ανάπτυξης αλλά και των εργαλείων που µπορούν να χρησιµοποιηθούν.

# **Βιβλιογραφία**

- [1] Checkstyle 5.0, http://checkstyle.sourceforge.net/.
- [2] Apache, "Apache ant", http://ant.apache.org/.
- [3] Apache, "Tiles 2", http://tiles.apache.org/.
- [4] APPENDIUM, "Statsvn", http://www.statsvn.org/.
- [5] ATLASSIAN, ''Jira'', http://www.atlassian.com/software/jira/.
- [6] Christian Bauer and Gavin King, *Java Persistence with Hibernate*, Manning Publications Co, 2007.
- [7] Kent Beck, ''Ieee computer'', In *Embracing change with extreme programming*, 70–78, 1999.
- [8] Kent Beck, ''Extreme programming explained'', Boston: Addison Wesley, 2000.
- [9] Caucho, ''Resin'', http://www.caucho.com/resin/.
- [10] Jet Brains Co, ''Intellij idea'', http://www.jetbrains.com/idea/ features/index.html, 2009.
- [11] Alistair Cockburn, ''Agile software development'', Reading, MA: Addison WesleyReading, 2001.
- [12] CruiseControl.NET, ''What is continuous integration'', http://www. fermentas.com/techinfo/nucleicacids/maplambda.htm.
- [13] Hibernate Reference Documentation, ''Hibernate tutorial'', http: //docs.jboss.org/hibernate/stable/core/reference/en/ html/tutorial-firstapp.html, 2004.
- [14] Edgewall, "Trac", http://trac.edgewall.org/.
- [15] GForge, http://gforge.org/gf/.
- [16] Jim Highsmith, ''Adaptive software developement: A collaborative approach to managing complex systems'', New York: Dorset House, 2000.
- [17] HSQLDB, http://hsqldb.org/.
- [18] Rob Johnson, *Expert One-on-One: J2EE Design and Development*, Wiley, John & Sons, Incorporated, 2004.
- [19] JUnit.org, "Junit", http://www.junit.org/.
- [20] Jan Machacek, Aleksa Vukotic, Anirvan Chakraborty, and Jessica Ditt, *Pro Spring 2.5*, APRESS, 2008.
- [21] Visual Studio Magazine, ''Code metrics'', http:// visualstudiomagazine.com/articles/2008/10/21/ code-metrics.aspx.
- [22] Sun Microsystems, ''Netbeans ide'', http://www.netbeans.org/, 2009.
- [23] Agile Modeling, "Introduction to uml 2 use case diagrams", http://www. agilemodeling.com/artifacts/useCaseDiagram.htm.
- [24] S.R. Palmer and J.M. Felsing, "A practical guide to feature-driven development'', Englewood Cliffs, NJ: Prentice Hall, 2002.
- [25] Shari Lawrence Pfleeger, *Software Engineering: Theory and Practice*, Prentice Hall, 2nd ed., 2001.
- [26] Ken Schwaber and Mike Beedle, ''Agile software development with scrum'', Englewood Cliffs, NJ: Prentice Hall, 2001.
- [27] Khushboo Sharan, ''Continuous integration using team foundation build'', January 2006.
- [28] Ian Sommerville, ''Rapid software developement'', In *Software Engineering*, Person Education Limited, 8th ed., 391–405, 2007.
- [29] Ian Sommerville, ''Software processes'', In *Software Engineering*, Person Education Limited, 8th ed., 64–71, 2007.
- [30] SourceForge.net, "Pmd", http://pmd.sourceforge.net/.
- [31] J. Stapleton, "Dsdm dynamic systems development method", Harlow: Addison – Wesley, 1997.
- [32] Βικιπαίδεια, ''Hibernate framework'', http://el.wikipedia.org/ wiki/Hibernate\_Framework.
- [33] Java Touch, "Introduction to spring framework", http://javatouch. googlepages.com/javatouchguidetospringframework.
- [34] Craig Walls, *Spring in action*, Manning Publications Co, 2nd ed., 2008.
- [35] Wikipedia, "Apache ant", http://en.wikipedia.org/wiki/Apache\_ Ant.
- [36] Wikipedia, ''Bugzilla'', http://en.wikipedia.org/wiki/Bugzilla.
- [37] Wikipedia, ''Checkstyle'', http://en.wikipedia.org/wiki/ Checkstyle.
- [38] Wikipedia, "Concurrent versions system", http://en.wikipedia.org/ wiki/Concurrent\_Versions\_System.
- [39] Wikipedia, ''Continuous integration'', http://en.wikipedia.org/ wiki/Continuous\_Integration.
- [40] Wikipedia, ''Eclipse (software)'', http://en.wikipedia.org/wiki/ Eclipse\_(software).
- [41] Wikipedia, "Gforge", http://en.wikipedia.org/wiki/GForge.
- [42] Wikipedia, ''Hsqldb'', http://en.wikipedia.org/wiki/HSQLDB.
- [43] Wikipedia, ''Integrated development environment'', http://en. wikipedia.org/wiki/Integrated\_development\_environment.
- [44] Wikipedia, ''Issue tracking system'', http://en.wikipedia.org/wiki/ Issue\_tracking\_system.
- [45] Wikipedia, "Java persistence api", http://en.wikipedia.org/wiki/ Java\_Persistence\_API.
- [46] Wikipedia, "Junit", http://en.wikipedia.org/wiki/JUnit.
- [47] Wikipedia, "Netbeans", http://en.wikipedia.org/wiki/NetBeans.
- [48] Wikipedia, ''Object-relational mapping'', http://en.wikipedia.org/ wiki/Object-relational\_mapping.
- [49] Wikipedia, ''Pmd (software)'', http://en.wikipedia.org/wiki/PMD\_ (software).
- [50] Wikipedia, ''Software design'', http://en.wikipedia.org/wiki/ Software\_design.
- [51] Wikipedia, ''Sourceforge'', http://en.wikipedia.org/wiki/ SourceForge.
- [52] Wikipedia, ''Subversion (software)'', http://en.wikipedia.org/wiki/ Subversion (software).